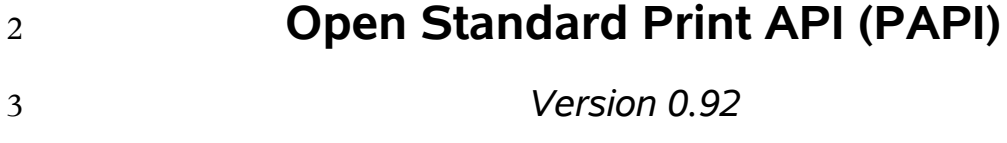

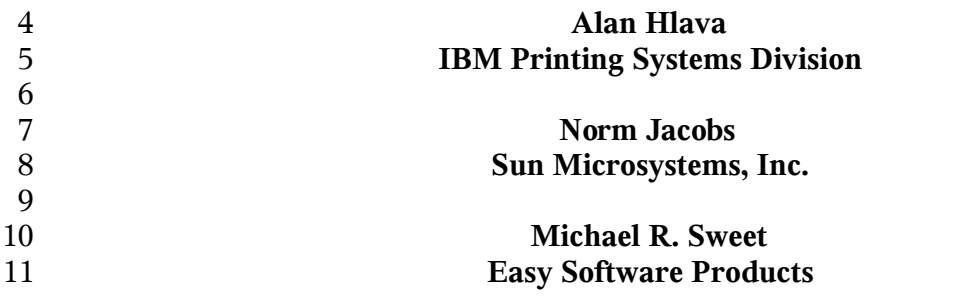

#### **Open Standard Print API (PAPI): Version 0.92**

- by Alan Hlava, Norm Jacobs, and Michael R. Sweet
- 
- Version 0.92 Edition
- Copyright © 2002-2005 Free Standards Group
- 
- Permission to use, copy, modify and distribute this document for any purpose and without
- fee is hereby granted in perpetuity, provided that the above copyright notice and this
- paragraph appear in all copies.
- 

# **Table of Contents**

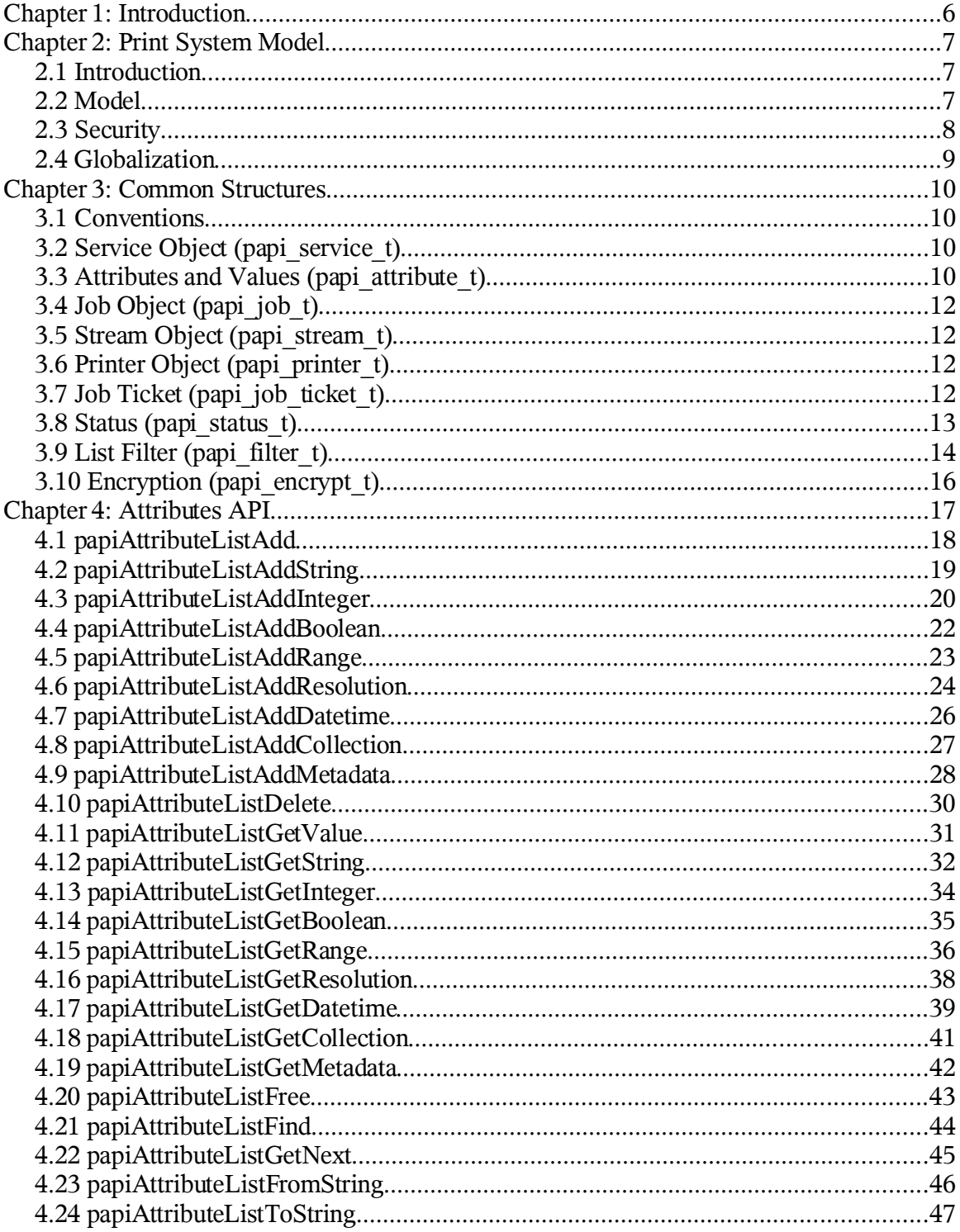

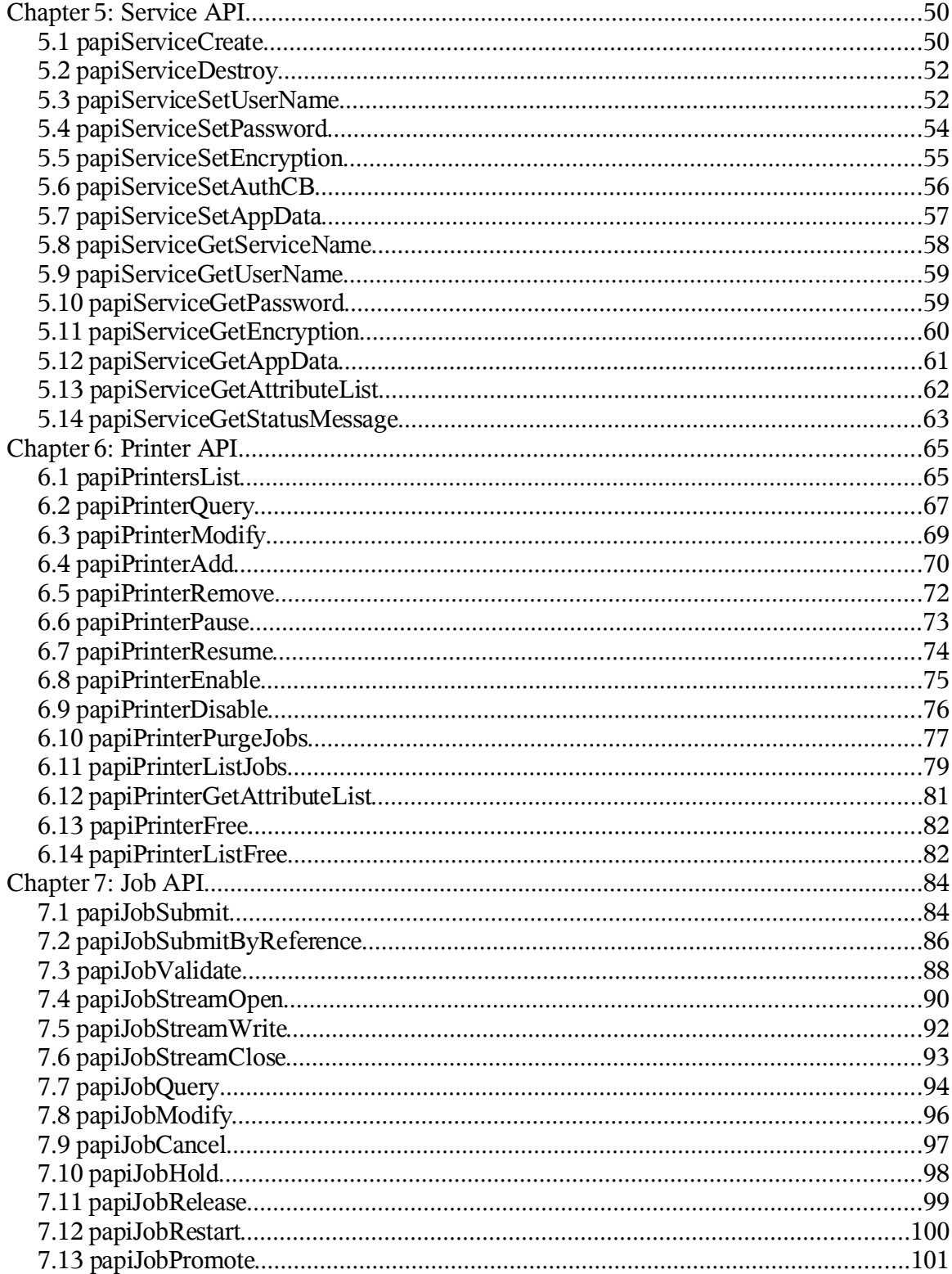

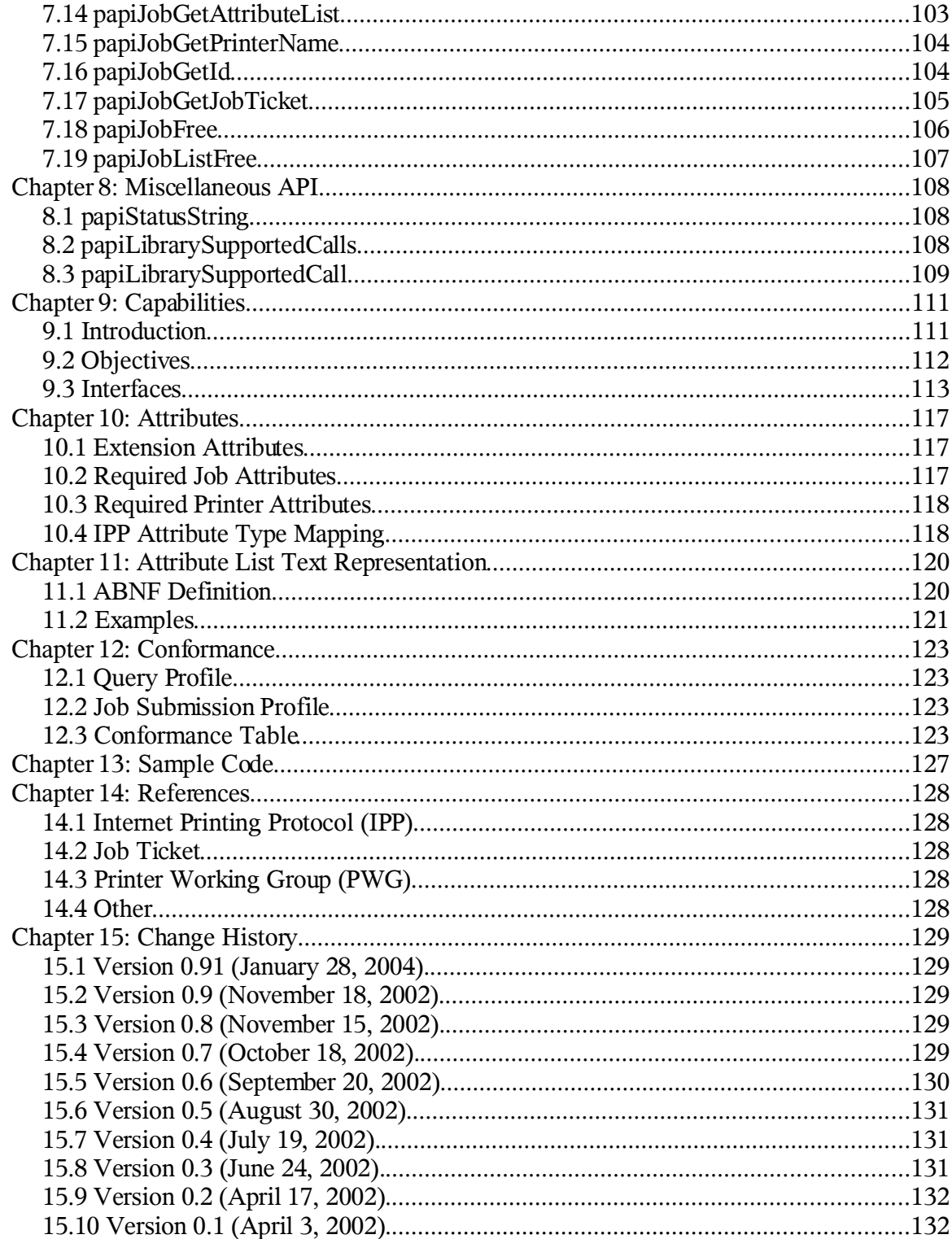

Chapter 1: Introduction

## **Chapter 1: Introduction** 23

- This document describes the Open Standard Print Application Programming Interface 24
- (API), also known as the "PAPI" (Print API). This is a set of open standard C functions 25
- that can be called by application programs to use the print spooling facilities available in 26
- Linux (NOTE: this interface is being proposed as a print standard for Linux, but there is 27
- really nothing Linux-specific about it and it can be adopted on other platforms). Typically, 28 29
- the "application" is a GUI program attempting to perform a request by the user to print
- something. 30
- This version of the document describes stage 1 and stage 2 of the Open Standard Print API: 31
- 1. Simple interfaces for job submission and querying printer capabilities 32
- 2. Addition of interfaces to use Job Tickets, addition of operator interfaces 33
- 3. Addition of administrative interfaces (create/delete objects, enable/disable objects, etc.) 34 35
- Subsequent versions of this document will incorporate the additional functions described in 36
- the later stages. 37

## **Chapter 2: Print System Model** 38

### *2.1 Introduction* 39

- Any printing system API must be based on some "model". A printing system model 40
- defines the objects on which the API functions operate (e.g. a "printer"), and how those 41
- objects are interrelated (e.g. submitting a file to a "printer" results in a "job" being created). 42
- The print system model must answer the following questions in order to be used to define a set of print system APIs: 43 44
- Object Definition: What objects are part of the model? 45
- Object Naming: How is each object identified/named? 46
- Object Relationships: What are the associations and relationships between the objects? 47 48
- Some possible objects a printing system model might include are: 49

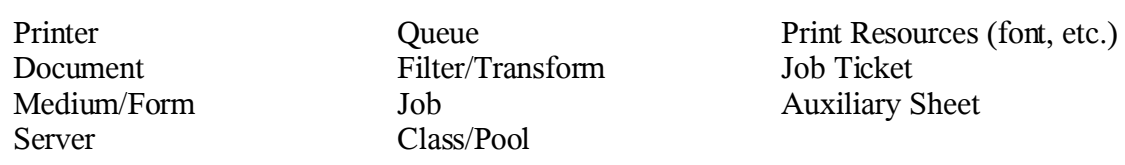

50

## *2.2 Model* 51

The model on which the Open Standard Print API is derived from reflect the semantics 52

defined by the Internet Printing Protocol (IPP) standard. This is a fairly simple model in 53

terms of the number of object types. It is defined very clearly and in detail in the IPP 54

[RFC2911], Chapter 2. Additional IPP-related documents can be found in the References appendix 55 56

Consult the above document for a thorough understanding of the IPP print model. A brief summary of the model is provided here. 57 58

## **2.2.1 Print Service** 59

Note that an implementation of the PAPI interface may use protocols other than IPP for 60

- communicating with a print service. The only requirement is that the implementation 61
- accept and return the data structures as defined in this document. 62

## **2.2.2 Printer** 63

Printer objects are the target of print job requests. A printer object may represent an actual 64

- printer (if the printer itself supports PAPI), an object in a server representing an actual 65
- printer, or an abstract object in a server (perhaps representing a pool or class of printers). 66
- Printer objects are identified by one or more names which may be short, local names (such 67

Chapter 2: Print System Model

- as "prtr1") or longer global names (such as a URI like 68
- "http://printserv.mycompany.com:631/printers/prtr1", "ipp://printserv/printers/prt1", 69
- "lpd://server/queue", etc.). The PAPI implementation may detect and map short names to 70
- long global names in an implementation-specific manner. 71

## **2.2.3 Job** 72

- Job objects are created after a successful print submission. They contain a set of attributes 73
- describing the job and specifying how it will be printed. They also contain (logically) the 74
- print data itself in the form of one or more "documents". 75
- Job objects are identified by an integer "job ID" that is assumed to be unique within the 76
- scope of the printer object to which the job was submitted. Thus, the combination of printer name or URI and the integer job ID globally identify a job. 77 78

## **2.2.4 Document** 79

- Document objects are sub-units of a job object. Conceptually, they may each contain a 80
- separate set of attributes describing the document and specifying how it will be printed. 81
- They also contain (logically) the print data itself. 82
- This version of PAPI does NOT support separate document objects, but they will be added 83
- in a future version. It is likely that this will be done by adding new "Open job", "Add 84
- document", and "Close job" functions to allow submitting a multiple document job and 85
- specifying separate attributes for each document. 86

## *2.3 Security* 87

The security model of this API is based on the IPP security model, which uses HTTP security mechanisms as well as implementation-defined security policies. 88 89

## **2.3.1 Authentication** 90

- Authentication will be done by using methods appropriate to the underlying server/printer 91
- being used. For example, if the underlying printer/server is using IPP protocol then either 92
- HTTP Basic or HTTP Digest authentication might be used. 93
- Authentication is supported by supplying a user name and password. If the user name and 94
- password are not passed on the API call, the call may fail with an error code indicating an 95
- authentication problem. 96

## **2.3.2 Authorization** 97

- Authorization is the security checking that follows authentication. It verifies that the 98
- identified user is authorized to perform the requested operation on the specified object. 99
- Since authorization is an entirely server-side (or printer-side) function, how it works is not 100
- specified by this API. In other words, the server (or printer) may or may not do 101
- authorization checking according to its capability and current configuration. If 102
- authorization checking is performed, any call may fail with an error code indicating the 103
- failure (PAPI\_NOT\_AUTHORIZED). 104

### **2.3.3 Encryption** 105

Encrypting certain data sent to and from the print service may be desirable in some 106

environments. See the "encryption" field in the service object for information on how to 107

request encryption on a print operation. Note that some print services may not support 108

encryption. To comply with this standard, only the PAPI\_ENCRYPT\_NEVER value must 109

be supported. 110

### *2.4 Globalization* 111

The PAPI interface follows the conventions for globalization and translation of humanreadable strings that are outlined in the IPP standards. A quick summary: 112 113

- Attribute names are never translated. 114
- Most text values are not translated. 115
- Supporting translation by PAPI implementation is optional. 116
- If translation is supported, only the values of the following attributes are translated: job-state-message, document-state-message, and printer-statemessage. 117 118 119
- The above is just a summary. For details, see [RFC2911] section 3.1.4 and 120

[PWGSemMod] section 6. 121

Chapter 3: Common Structures

## **Chapter 3: Common Structures** 122

### *3.1 Conventions* 123

- All "char  $*$ " variables and fields are pointers to standard  $C/C+$  NULL-terminated strings. It is assumed that these strings are all UTF-8 encoded characters strings. 124 125
- All pointer arrays (e.g. "char \*\*") are assumed to be terminated by NULL pointers. That 126
- is, the valid elements of the array are followed by an element containing a NULL pointer that marks the end of the list. 127 128

### *3.2 Service Object (papi\_service\_t)* 129

- This opaque structure is used as a "handle" to maintain information about the print service 130
- being used to handle the PAPI requests. It is typically created once, used on one or more 131
- subsequent PAPI calls, and then destroyed. 132
- typedef void \*papi\_service\_t; 133

## 134

- Included in the information associated with a papi\_service\_t is a definition about how 135
- requests will be encrypted during communication with the print service. 136

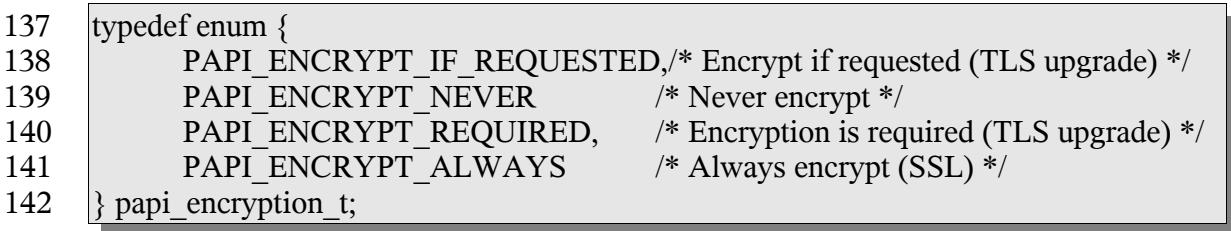

143

Note that to comply with this standard, only the PAPI\_ENCRYPT\_NEVER value must be supported. 144 145

## *3.3 Attributes and Values (papi\_attribute\_t)* 146

These are the structures defining how attributes and values are passed to and from PAPI. 147

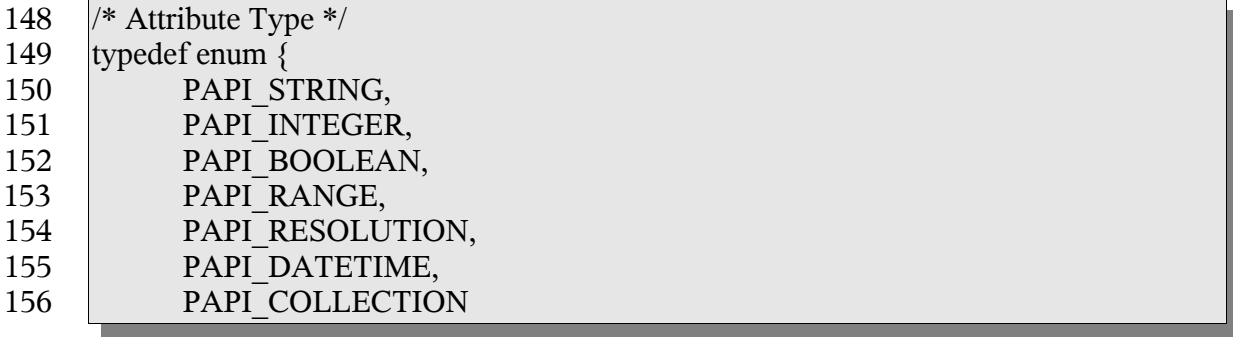

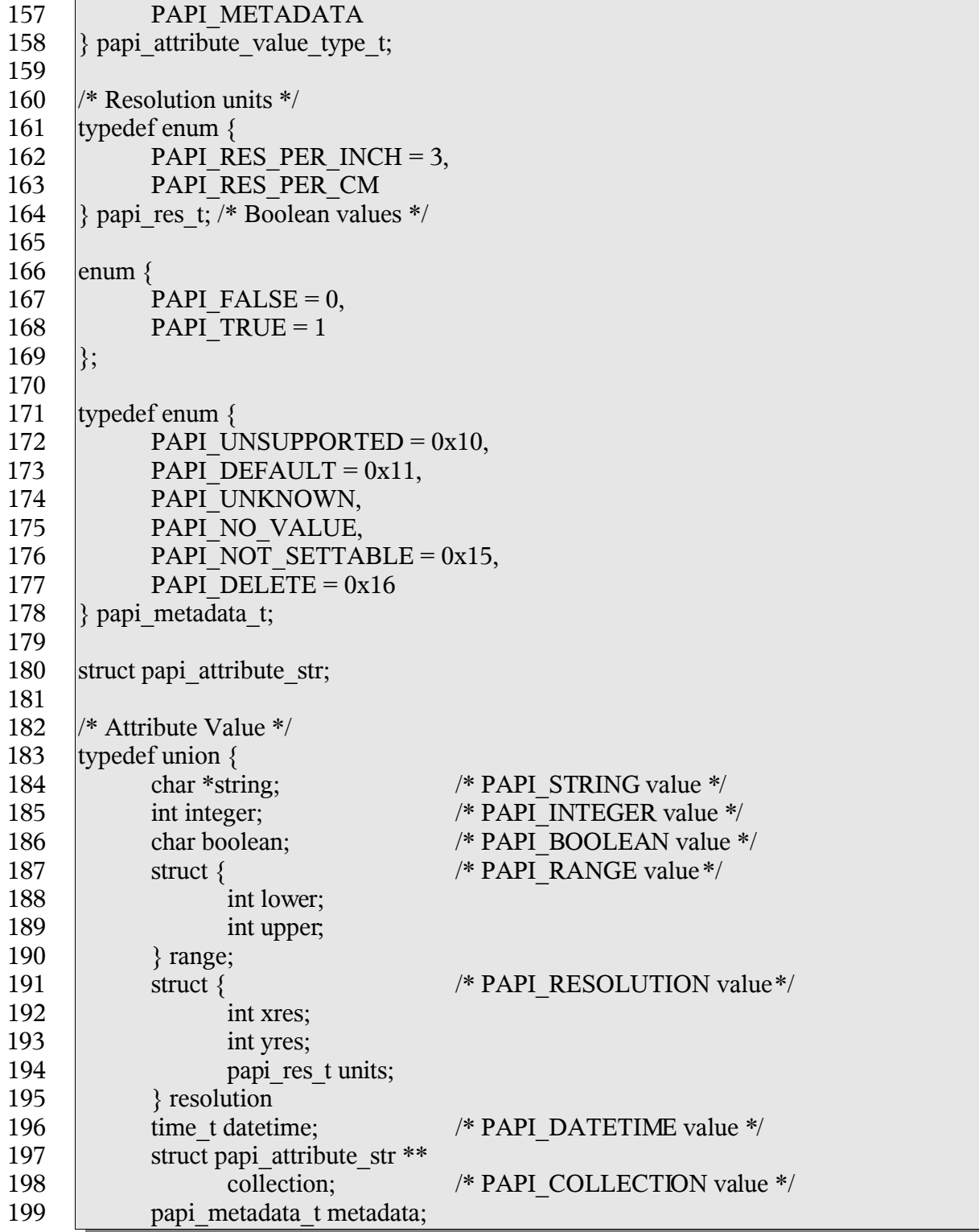

## Chapter 3: Common Structures

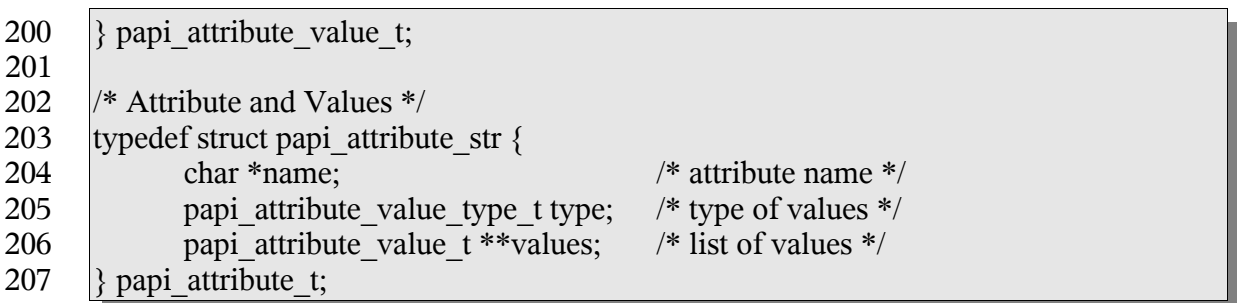

208

The following constants are used by the papiAttributeListAdd\* functions to control how values are added to the list. 209 210

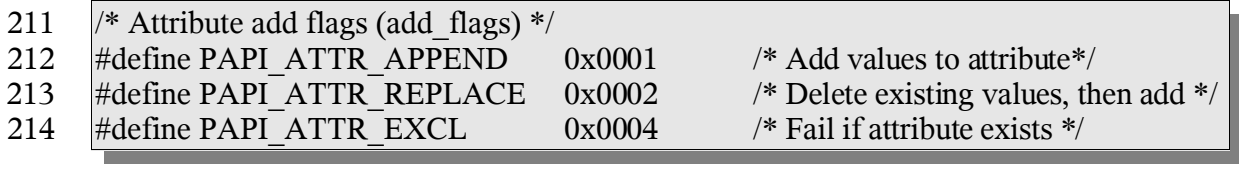

215

For the valid attribute names which may be supported, see The Attributes appendix. 216

### *3.4 Job Object (papi\_job\_t)* 217

- This opaque structure is used as a "handle" to information associated with a job object. This 218
- handle is returned in response to successful job creation, modification, query, or list 219
- operations. See the "papiJobGet\*" functions to see what information can be retrieved from 220
- the job object using the handle. 221

## *3.5 Stream Object (papi\_stream\_t)* 222

- This opaque structure is used as a "handle" to a stream of data. See the "papiJobStream\*" 223
- functions for further details on how it is used. 224

## *3.6 Printer Object (papi\_printer\_t)* 225

- This opaque structure is used as a "handle" to information associated with a printer object. 226
- This handle is returned in response to successful printer modification, query, or list 227
- operations. See the "papiPrinterGet\*" functions to see what information can be retrieved 228
- from the printer object using the handle. 229

## *3.7 Job Ticket (papi\_job\_ticket\_t)* 230

- This structure is used to pass a job ticket when submitting a print job. Currently, Job 231
- Definition Format (JDF) is the only supported job ticket format. JDF is an XML- based job 232
- ticket syntax. The JDF specification can be found at http://www.cip4.org/. 233

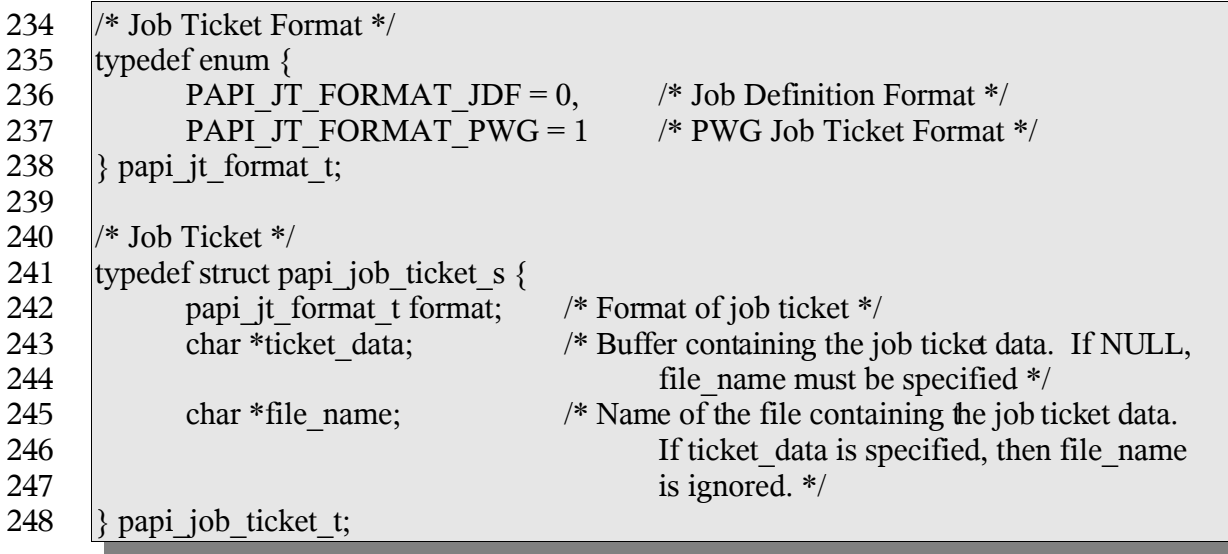

249

The file name field may contain absolute path names, relative path names or URIs ([RFC1738], [RFC2396]). In the event that the name contains an absolute or relative path name (relative to the current directory), the implementation MUST copy the file contents before returning. If the name contains a URI, the implementation SHOULD NOT copy the referenced data unless (or until) it is no longer feasible to maintain the reference. Feasibility limitations may arise out of security issues, name space issues, and/or protocol or printer limitations. 250 251 252 253 254 255 256

## *3.8 Status (papi\_status\_t)* 257

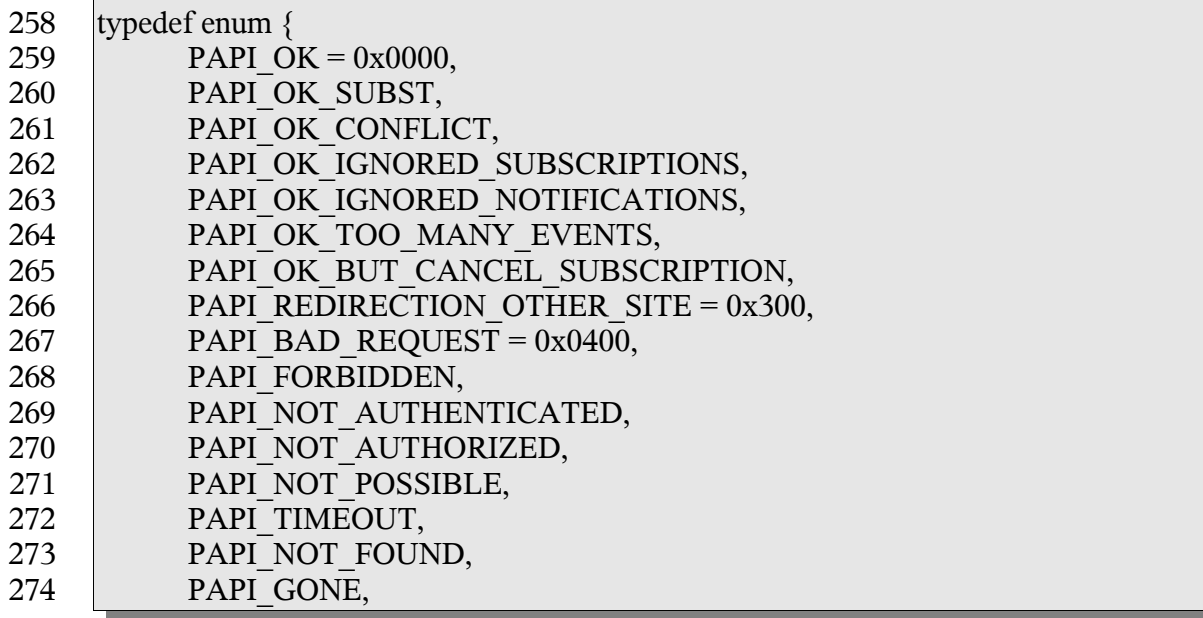

Chapter 3: Common Structures

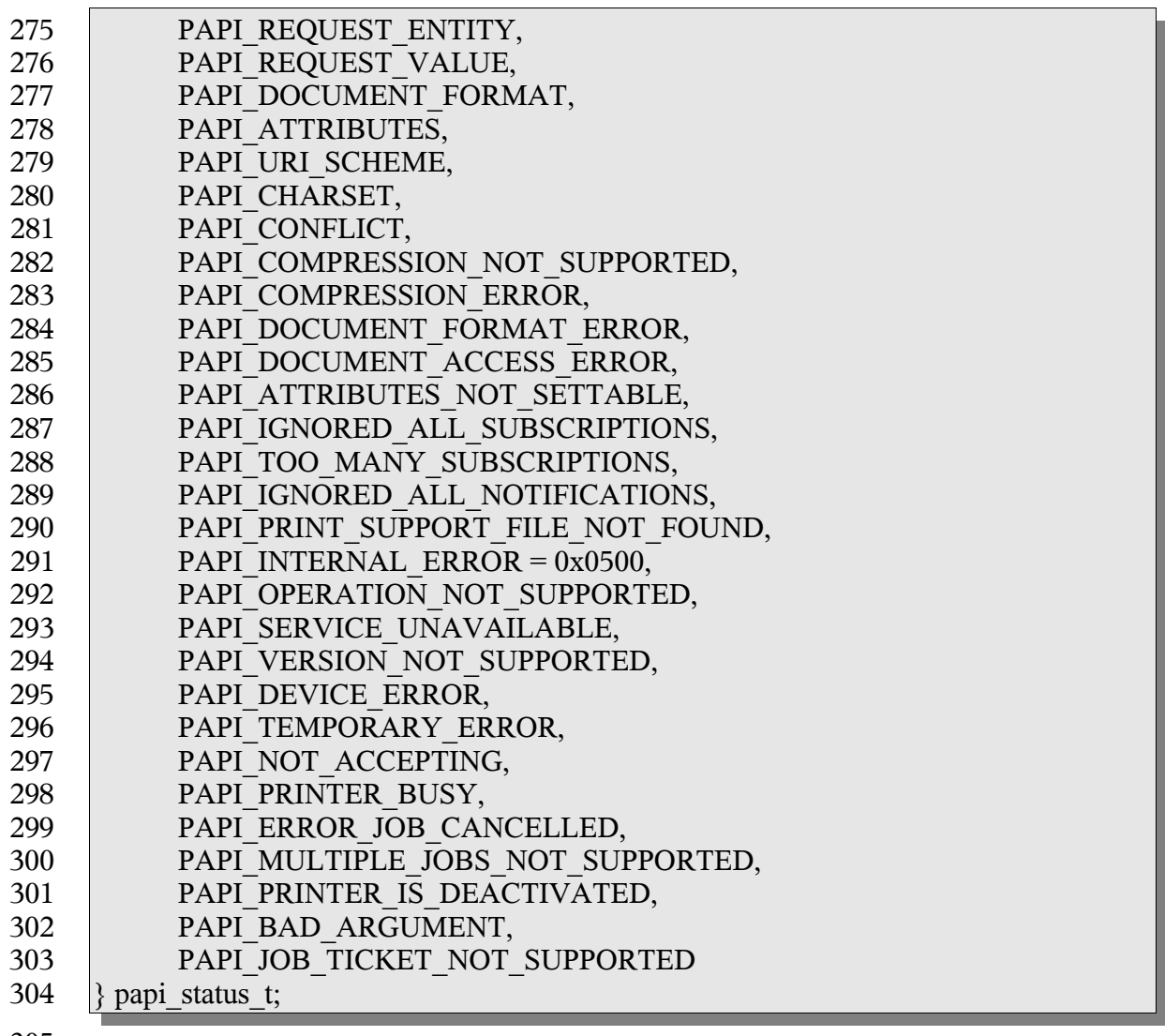

305

- NOTE: If a Particular implementation of PAPI does not support a requested function, 306
- PAPI\_OPERATION\_NOT\_SUPPORTED must be returned from that function. 307
- See [RFC2911], section 13.1 for further explanations of the meanings of these status values. 308 309

## *3.9 List Filter (papi\_filter\_t)* 310

- This structure is used to filter the objects that get returned on a list request. When many 311
- objects could be returned from the request, reducing the list using a filter may have 312
- significant performance and network traffic benefits. 313
- typedef enum { 314

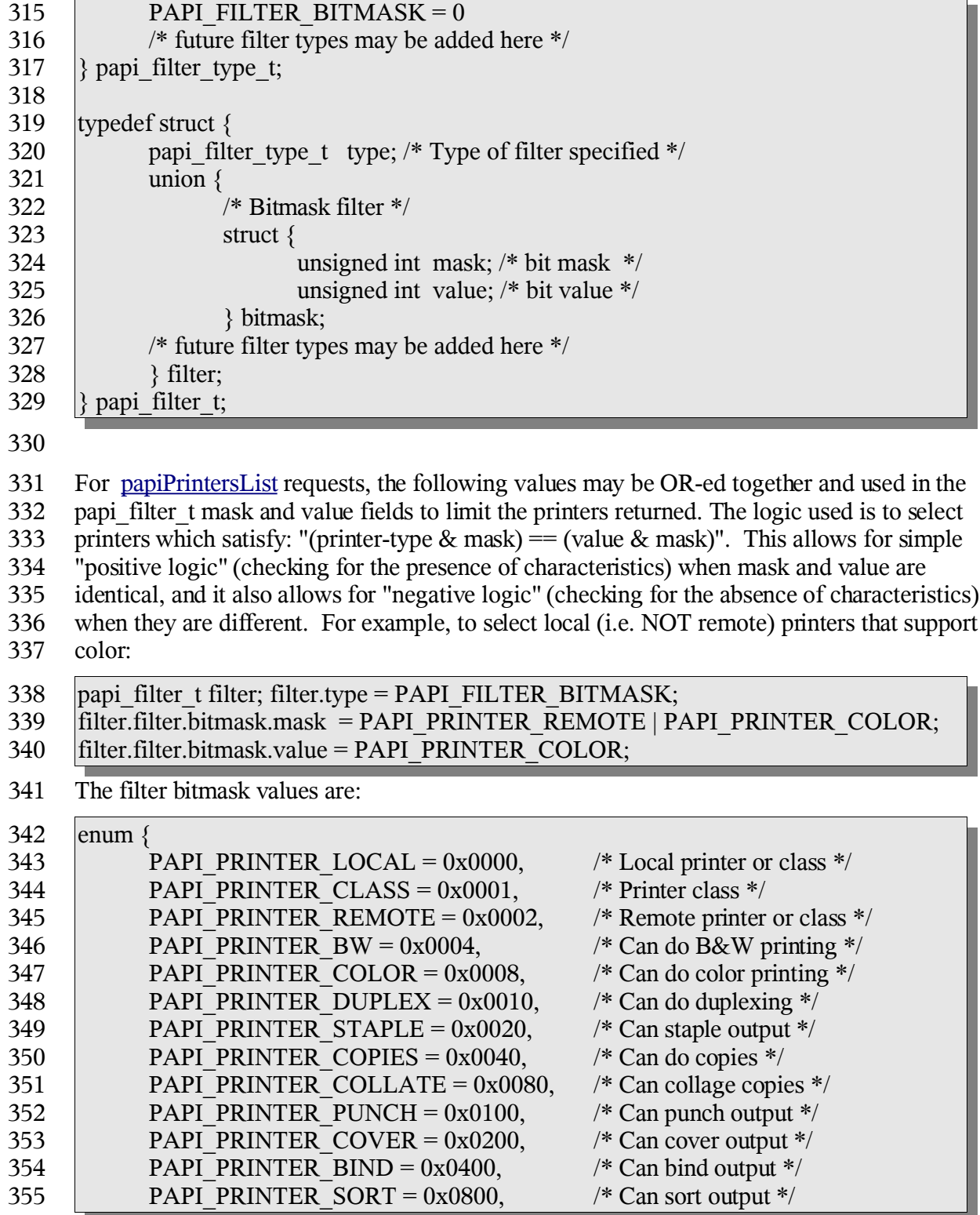

 $\overline{a}$ 

 $\overline{\phantom{a}}$ 

Chapter 3: Common Structures

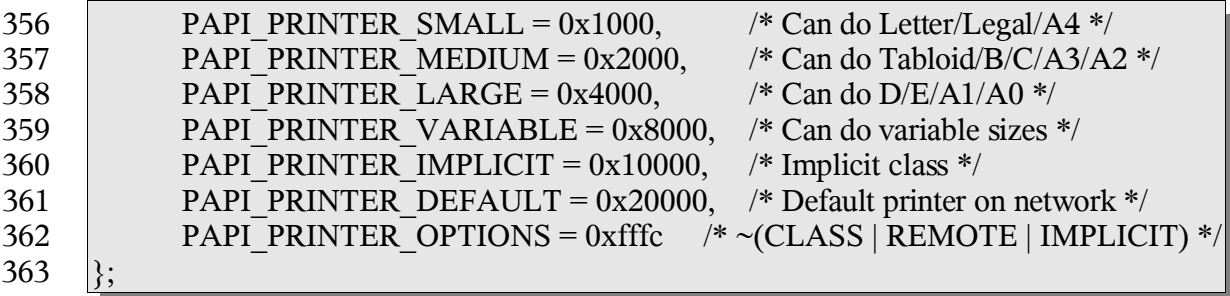

## *3.10 Encryption (papi\_encrypt\_t)* 364

This enumeration is used to get/set the encryption type to be used during communication 365

with the print service. 366

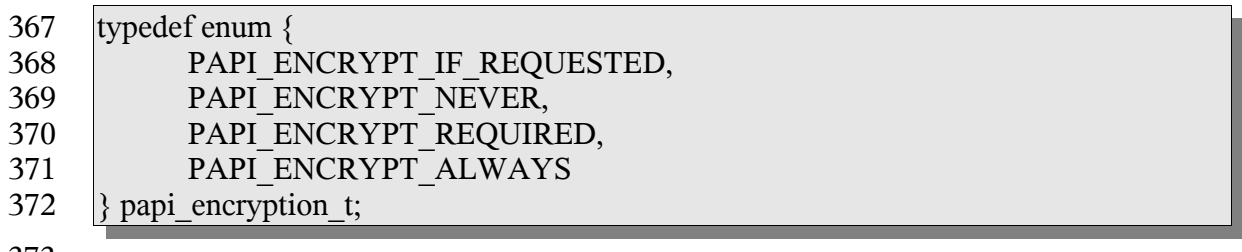

373

The interface described in this section is central to the PAPI printing model. Virtually all of the operations that can be performed against the print service objects (via function calls) make use of attributes. Object creation or modification operations tend to take in attribute list dewscribing the object or the requested modifications. Object creation, modification, queyr and list operations tent to return updated lists of print service objects containing attribute lists to more completely describe the objects. 375 376 377 378 379 380

- In the case of a printer object, it's associated attribute list can be retreived using 381
- papiPrinterGetAttributeList. Job object attribute lists can be retreived using 382
- papiJobGetAttributeList. Once retreived, these attribute lists can be searched (or 383
- enumerated) to gather further information about the associated object. When creating or 384
- modifying print service objects, attribute lists can be built and passed into the create/modify 385
- operation. As a general rule of thumb, application developers should not modify or destroy 386
- attribute lists that they did not create. Modification or descruction of attribute lists retreived 387
- from print service objects should be handled by the PAPI implementation upon object 388
- destruction (free). 389
- Because the attribute interface has specific functions to easy the use of various types of data 390
- that can be contained in an attribute list, there are a few things that are common to all of the 391
- papiAttributeAdd\* fuctions and some common to all of the papiAttribute ListGet\* 392
- functions. 393
- All of the papiAttributeListAdd\* functions take in a pointer to an attribute list, a set of 394
- flags, an attribute name, and call/type specific values. For all of the papiAttributeListAdd\* 395
- functions, the attribute list pointer (papi\_attribute\_t \*\*\*attrs) may not contain a NULL 396
- value. If a NULL value is passed to any of these functions, the function must return 397
- PAPI\_BAD\_ARGUMENT. The flags passed into each of the papiAttributeListAdd\* calls 398
- describe how the attribute/values are to be added to the attribute list. Currently, there are 399
- three flags that can be passed: PAPI\_ATTR\_EXCL, PAPI\_ATTR\_REPLACE, and 400
- PAPI\_ATTR\_APPEND. If PAPI\_ATTR\_EXCL is passed, it indicates that this call should 401
- only succeed if the named attribute does not already exist in the attribute list. 402
- PAPI\_ATTR\_REPLACE indicates that prior to addition to the attribute list, this call should 403
- truncate any existing attribute values for the named attribute if is already contained in the 404
- list. PAPI\_ATTR\_APPEND indicates that any attribute values contained in this call should 405
- be appended to the named attribute's value list if the named attribute was already contained in the attribute list. 406 407
- All of the papiAttributeListGet\* functions take in an attribute list, iterator, name, and 408
- pointer(s) for type specific results. If the named attribute is found in the attirbute list, but 409
- it's type does not match the type supplied in papiAttributeListGet or the type implied by the 410
- various type specific calls, a value of PAPI\_NOT\_POSSIBLE must be returned from the 411
- call. Any papiAttributeListGet\* failure must not modify the information in the provided 412
- results arguments. 413

## *4.1 papiAttributeListAdd* 414

## **4.1.1 Description** 415

- Add an attribute/value to an attribute list. Depending on the add\_flags, this may also be 416
- used to add values to an existing multi-valued attribute. Memory is allocated and copies of 417
- the input arguments are created. It is the caller's responsibility to call papiAttributeListFree 418
- when done with the attribute list. 419
- This function is equivalent to the papiAttributeListAddString, papiAttributeListAddInteger, 420
- papiAttributeListAddBoolean, papiAttributeListAddRange, 421
- papiAttributeListAddResolution, papiAttributeListAddDatetime, 422
- papiAttributeListAddCollection, and papiAttributeListAddMetadata functions defined later 423
- in this chapter. 424

### **4.1.2 Syntax** 425

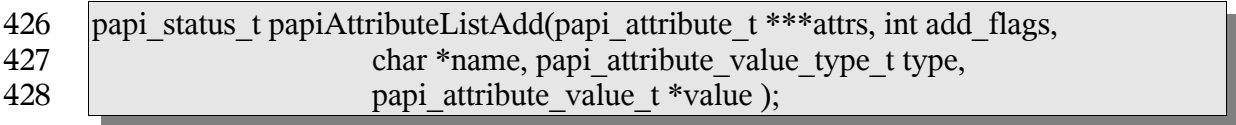

### **4.1.3 Inputs** 429

#### *4.1.3.1 attrs* 430

Points to an attribute list. If \*attrs is NULL then this function will allocate the attribute list. 431

## *4.1.3.2 add\_flags* 432

- A mask field consisting of one or more PAPI\_ATTR\_\* values OR-ed together that 433
- indicates how to handle the request. 434

## *4.1.3.3 name* 435

Points to the name of the attribute to add. 436

#### *4.1.3.4 type* 437

The type of values for this attribute. 438

#### *4.1.3.5 value* 439

Points to the attribute value to be added. 440

## **4.1.4 Outputs** 441

- *4.1.4.1 attrs* 442
- The attribute list is updated. 443

### **4.1.5 Returns** 444

If successful, a value of PAPI\_OK is returned. Otherwise an appropriate failure value is returned. 445 446

### **4.1.6 Example** 447

```
papi status t status;
     papi attribute t **attrs = NULL;
     papi<sup>-</sup>attribute<sup>-</sup>value t value;
     ...
     value.string = "My Job";
     status = papiAttributeListAdd(&attrs, PAPI_ATTR_EXCL, "job-name",
                                PAPI STRING, &value);
     ...
     papiAttributeListFree(attrs);
448
449
450
451
452
453
454
455
456
```
## **4.1.7 See Also** 457

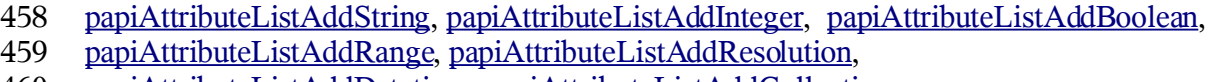

- papiAttributeListAddDatetime, papiAttributeListAddCollection, 460
- papiAttributeListFromString, papiAttributeListFree 461

## *4.2 papiAttributeListAddString* 462

## **4.2.1 Description** 463

- Add a string-valued attribute to an attribute list. Depending on the add\_flags, this may also 464
- be used to add values to an existing multi-valued attribute. Memory is allocated and copies 465
- of the input arguments are created. It is the caller's responsibility to call 466
- papiAttributeListFree when done with the attribute list. 467

### **4.2.2 Syntax** 468

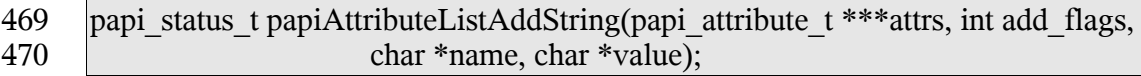

### **4.2.3 Inputs** 471

- *4.2.3.1 attrs* 472
- 473 Points to an attribute list. If \*attrs is NULL then this function will allocate the attribute list.

#### *4.2.3.2 add\_flags* 474

- A mask field consisting of one or more PAPI\_ATTR\_\* values OR-ed together that 475
- indicates how to handle the request. 476

#### *4.2.3.3 name* 477

Points to the name of the attribute to add. 478

### *4.2.3.4 value* 479

The string value to be added to the attribute. 480

### **4.2.4 Outputs** 481

## *4.2.4.1 attrs* 482

The attribute list is updated. 483

### **4.2.5 Returns** 484

If successful, a value of PAPI\_OK is returned. Otherwise an appropriate failure value is returned. 485 486

### **4.2.6 Example** 487

```
papi status t status;
     papi attribute t **attrs = NULL;
     ...
     status = papiAttributeListAddString(&attrs, PAPI_ATTR_EXCL,
                                    "job-name", "My job" );
     ...
     papiAttributeListFree(attrs);
488
489
490
491
492
493
494
```
### **4.2.7 See Also** 495

papiAttributeListAdd, papiAttributeListFree 496

## *4.3 papiAttributeListAddInteger* 497

### **4.3.1 Description** 498

- Add an integer-valued attribute to an attribute list. Depending on the add\_flags, this may 499
- also be used to add values to an existing multi-valued attribute. Memory is allocated and 500
- copies of the input arguments are created. It is the caller's responsibility to call 501
- papiAttributeListFree when done with the attribute list. 502

#### **4.3.2 Syntax** 503

papi\_status\_t papiAttributeListAddInteger(papi\_attribute\_t \*\*\*attrs, int add\_flags, char \*name,int value ); 504 505

#### **4.3.3 Inputs** 506

#### *4.3.3.1 attrs* 507

Points to an attribute list. If \*attrs is NULL then this function will allocate the attribute list. 508

#### *4.3.3.2 add\_flags* 509

- A mask field consisting of one or more PAPI\_ATTR\_\* values OR-ed together that 510
- indicates how to handle the request. 511

## *4.3.3.3 name* 512

513 Points to the name of the attribute to add.

## *4.3.3.4 value* 514

The integer value to be added to the attribute. 515

## **4.3.4 Outputs** 516

## *4.3.4.1 attrs* 517

The attribute list is updated. 518

## **4.3.5 Returns** 519

If successful, a value of PAPI\_OK is returned. Otherwise an appropriate failure value is returned. 520 521

#### **4.3.6 Example** 522

```
papi status t status;
     papi_attribute t **attrs = NULL;
     ...
     status = papiAttributeListAddInteger(&attrs, PAPI_ATTR_EXCL,
                              "copies", 3);
     ...
     papiAttributeListFree(attrs);
523
524
525
526
527
528
529
```
### **4.3.7 See Also** 530

papiAttributeListAdd, papiAttributeListFree 531

## *4.4 papiAttributeListAddBoolean* 532

### **4.4.1 Description** 533

- Add a boolean-valued attribute to an attribute list. Depending on the add\_flags, this may 534
- also be used to add values to an existing multi-valued attribute. Memory is allocated and 535
- copies of the input arguments are created. It is the caller's responsibility to call 536
- papiAttributeListFree when done with the attribute list. 537

### **4.4.2 Syntax** 538

papi\_status\_t papiAttributeListAddBoolean(papi\_attribute\_t \*\*\*attrs, int add\_flags, char \*name, char value ); 539 540

### **4.4.3 Inputs** 541

## *4.4.3.1 attrs* 542

Points to an attribute list. If \*attrs is NULL then this function will allocate the attribute list. 543

## *4.4.3.2 add\_flags* 544

- A mask field consisting of one or more PAPI\_ATTR\_\* values OR-ed together that 545
- indicates how to handle the request. 546

### *4.4.3.3 name* 547

Points to the name of the attribute to add. 548

### *4.4.3.4 value* 549

The boolean value (PAPI\_FALSE or PAPI\_TRUE) to be added to the attribute. 550

## **4.4.4 Outputs** 551

## *4.4.4.1 attrs* 552

The attribute list is updated. 553

## **4.4.5 Returns** 554

If successful, a value of PAPI\_OK is returned. Otherwise an appropriate failure value is returned. 555 556

### **4.4.6 Example** 557

```
papi status t status;
     papi attribute t **attrs = NULL;
558
559
```
... status = papiAttributeListAddBoolean(&attrs, PAPI\_ATTR\_EXCL, "color-supported", PAPI\_TRUE); ... papiAttributeListFree(attrs); 560 561 562 563 564

### **4.4.7 See Also** 565

papiAttributeListAdd, papiAttributeListFree 566

### *4.5 papiAttributeListAddRange* 567

### **4.5.1 Description** 568

- Add a range-valued attribute to an attribute list. Depending on the add\_flags, this may also 569
- be used to add values to an existing multi-valued attribute. Memory is allocated and copies 570
- of the input arguments are created. It is the caller's responsibility to call 571
- papiAttributeListFree when done with the attribute list. 572

### **4.5.2 Syntax** 573

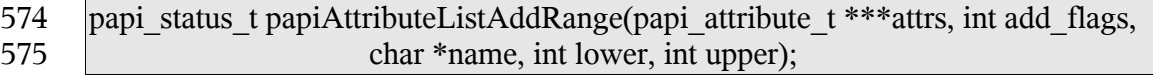

### **4.5.3 Inputs** 576

#### *4.5.3.1 attrs* 577

Points to an attribute list. If \*attrs is NULL then this function will allocate the attribute list. 578

### *4.5.3.2 add\_flags* 579

- A mask field consisting of one or more PAPI\_ATTR\_\* values OR-ed together that 580
- indicates how to handle the request. 581

#### *4.5.3.3 name* 582

Points to the name of the attribute to add. 583

#### *4.5.3.4 lower* 584

An integer value representing the lower boundary of a range value. This value must be less than or equal to the upper range value. 585 586

### *4.5.3.5 upper* 587

- An integer value representing the upper boundary of the range value. This value must be 588
- greater than or equal to the lower range value 589

### **4.5.4 Outputs** 590

- *4.5.4.1 attrs* 591
- 592 The attribute list is updated.

### **4.5.5 Returns** 593

If successful, a value of PAPI\_OK is returned. Otherwise an appropriate failure value is returned. 594 595

## **4.5.6 Example** 596

```
papi status t status;
     papi attribute t **attrs = NULL;
     ...
     status = papiAttributeListAddRange(&attrs, PAPI_ATTR_EXCL,
                              "job-k-octets-supported",1, 100000);
     ...
     papiAttributeListFree(attrs);
597
598
599
600
601
602
603
```
### **4.5.7 See Also** 604

papiAttributeListAdd, papiAttributeListFree 605

### *4.6 papiAttributeListAddResolution* 606

### **4.6.1 Description** 607

Add a resolution-valued attribute to an attribute list. Depending on the add\_flags, this may 608

- also be used to add values to an existing multi-valued attribute. Memory is allocated and 609
- copies of the input arguments are created. It is the caller's responsibility to call 610
- papiAttributeListFree when done with the attribute list. 611

### **4.6.2 Syntax** 612

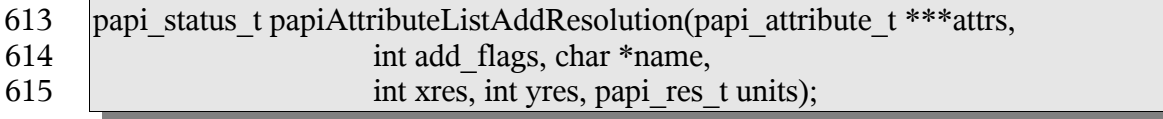

### **4.6.3 Inputs** 616

## *4.6.3.1 attrs* 617

Points to an attribute list. If \*attrs is NULL then this function will allocate the attribute list. 618

#### *4.6.3.2 add\_flags* 619

- A mask field consisting of one or more PAPI\_ATTR\_\* values OR-ed together that 620
- indicates how to handle the request. 621

#### *4.6.3.3 name* 622

Points to the name of the attribute to add. 623

#### *4.6.3.4 xres* 624

The integer X-axis resolution value. 625

#### *4.6.3.5 yres* 626

The integer Y-axis resolution value. 627

#### *4.6.3.6 Units* 628

The units of the X-axis and y-axis resolution values provided. 629

### **4.6.4 Outputs** 630

#### *4.6.4.1 attrs* 631

632 The attribute list is updated.

## **4.6.5 Returns** 633

If successful, a value of PAPI OK is returned. Otherwise an appropriate failure value is returned. 634 635

### **4.6.6 Example** 636

```
papi status t status;
     papi attribute t **attrs = NULL;
     ...
     status = papiAttributeListAddResolution(&attrs, PAPI_ATTR_EXCL,
                              "printer-resolution", 300, 300,
                              PAPI RES PER INCH);
     ...
     papiAttributeListFree(attrs);
637
638
639
640
641
642
643
644
```
### **4.6.7 See Also** 645

papiAttributeListAdd, papiAttributeListFree 646

## *4.7 papiAttributeListAddDatetime* 647

### **4.7.1 Description** 648

- Add a date/time-valued attribute to an attribute list. Depending on the add\_flags, this may 649
- also be used to add values to an existing multi-valued attribute. Memory is allocated and 650
- copies of the input arguments are created. It is the caller's responsibility to call 651
- papiAttributeListFree when done with the attribute list. 652

### **4.7.2 Syntax** 653

papi status t papiAttributeListAddDatetime(papi attribute t \*\*\*attrs, int add flags, char \*name, time t value ); 654 655

### **4.7.3 Inputs** 656

- *4.7.3.1 attrs* 657
- Points to an attribute list. If \*attrs is NULL then this function will allocate the attribute list. 658

## *4.7.3.2 add\_flags* 659

- A mask field consisting of one or more PAPI\_ATTR\_\* values OR-ed together that 660
- indicates how to handle the request. 661

### *4.7.3.3 name* 662

Points to the name of the attribute to add. 663

## *4.7.3.4 value* 664

The time t representation of the date/time value to be added to the attribute. 665

### **4.7.4 Outputs** 666

## *4.7.4.1 attrs* 667

The attribute list is updated. 668

### **4.7.5 Returns** 669

If successful, a value of PAPI\_OK is returned. Otherwise an appropriate failure value is returned. 670 671

## **4.7.6 Example** 672

```
papi status t status;
     papi attribute t **attrs = NULL;
673
674
```

```
time t date time;
     ...
     time(&date_time);
     status = papiAttributeListAdd(&attrs, PAPI_EXCL,
                        "date-time-at-creation", date time);
     ...
     papiAttributeListFree(attrs);
675
676
677
678
679
680
681
```
### **4.7.7 See Also** 682

papiAttributeListAdd, papiAttributeListFree 683

### *4.8 papiAttributeListAddCollection* 684

### **4.8.1 Description** 685

Add a collection-valued attribute to an attribute list. A collection-valued attribute is a container for list of attributes. Depending on the add\_flags, this may also be used to add values to an existing multi-valued attribute. Memory is allocated and copies of the input arguments are created. It is the caller's responsibility to call papiAttributeListFree when 686 687 688 689

done with the attribute list. 690

### **4.8.2 Syntax** 691

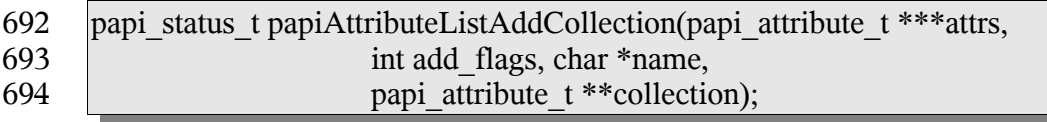

### **4.8.3 Inputs** 695

#### *4.8.3.1 attrs* 696

Points to an attribute list. If \*attrs is NULL then this function will allocate the attribute list. 697

#### *4.8.3.2 add\_flags* 698

- A mask field consisting of one or more PAPI\_ATTR\_\* values OR-ed together that 699
- indicates how to handle the request. 700

#### *4.8.3.3 name* 701

702 Points to the name of the attribute to add.

## *4.8.3.4 collection* 703

Points to the attribute list to be added as a collection. 704

### **4.8.4 Outputs** 705

- *4.8.4.1 attrs* 706
- The attribute list is updated. 707

### **4.8.5 Returns** 708

If successful, a value of PAPI\_OK is returned. Otherwise an appropriate failure value is 710 returned. 709

## **4.8.6 Example** 711

```
papi status t status;
    papi attribute t **attrs = NULL;
     papi_attribute_t **collection = NULL;...
     /* create the collection /
     status = papiAttributeListAddString(&collection, PAPI_EXCL,
                             "media-key", "iso-a4-white");
    status = papiAttributeListAddString(&collection, PAPI_EXCL,
                             "media-type", "stationery");
     ...
     / add the collection to the attribute list */
     status = papiAttributeListAddCollection(&attrs, PAPI_EXCL,
                             "media-col", collection);
     ...
    papiAttributeListFree(collection);
     papiAttributeListFree(attrs);
712
713
714
715
716
717
718
719
720
721
722
723
724
725
726
727
```
## **4.8.7 See Also** 728

papiAttributeListAdd, papiAttributeListFree 729

### *4.9 papiAttributeListAddMetadata* 730

## **4.9.1 Description** 731

- Add a meta-valued attribute to an attribute list. A meta-valued attribute is a container for attribute information not normally represented in an attribute value. Memory is allocated 732 733
- and copies of the input arguments are created. It is the caller's responsibility to call 734
- papiAttributeListFree when done with the attribute list. 735

### **4.9.2 Syntax** 736

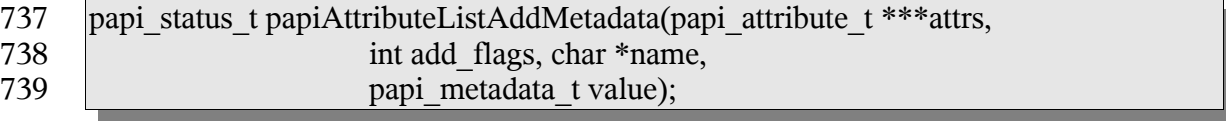

### **4.9.3 Inputs** 740

## *4.9.3.1 attrs* 741

742 Points to an attribute list. If \*attrs is NULL then this function will allocate the attribute list.

## *4.9.3.2 add\_flags* 743

- A mask field consisting of one or more PAPI\_ATTR\_\* values OR-ed together that 744
- indicates how to handle the request. 745

#### *4.9.3.3 name* 746

Points to the name of the attribute to add. 747

#### *4.9.3.4 value* 748

- The type of metadata to be added to the attribute. PAPI\_DELETE can be used to indicate 749
- that an attribute should be removed from a print service object when calling one of the 750
- papi\*Modify functions. PAPI\_DEFAULT can be used to indicate that the print service 751
- should set (or reset) the named attribute value to a "default" value during a create or modify 752
- operation of a print service object. 753

### **4.9.4 Outputs** 754

## *4.9.4.1 attrs* 755

The attribute list is updated. 756

## **4.9.5 Returns** 757

If successful, a value of PAPI\_OK is returned. Otherwise an appropriate failure value is returned. 758 759

### **4.9.6 Example** 760

```
papi status t status;
     papi attribute t **attrs = NULL;
     ...
     / add the collection to the attribute list */
     status = papiAttributeListAddMetadata(&attrs, PAPI_EXCL,
                              "media", PAPI DELETE);
     ...
     papiAttributeListFree(collection);
     papiAttributeListFree(attrs);
761
762
763
764
765
766
767
768
769
```
### **4.9.7 See Also** 770

papiAttributeListAdd, papiAttributeListFree 771

## *4.10 papiAttributeListDelete* 772

### **4.10.1 Description** 773

Delete an attribute from an attribute list. All memory associated with the deleted attribute is deallocated. 774 775

### **4.10.2 Syntax** 776

papi\_status\_t papiAttributeListDelete(papi\_attribute\_t \*\*\*attrs, char \*name); 777

### **4.10.3 Inputs** 778

## *4.10.3.1 attrs* 779

Points to an attribute list. 780

#### *4.10.3.2 name* 781

Points to the name of the attribute to remove. 782

## **4.10.4 Outputs** 783

- *4.10.4.1 attrs* 784
- The attribute list is updated. 785

### **4.10.5 Returns** 786

If successful, a value of PAPI\_OK is returned. Otherwise an appropriate failure value is returned. 787 788

### **4.10.6 Example** 789

```
papi status t status;
     papi_attribute t **attrs = NULL;
     ...
     status = papiAttributeListAddDelete(&attrs, "copies");
     ...
     papiAttributeListFree(attrs);
790
791
792
793
794
795
```
### **4.10.7 See Also** 796

papiAttributeListFree 797

## *4.11 papiAttributeListGetValue* 798

### **4.11.1 Description** 799

- Get an attribute's value from an attribute list. 800
- This function is equivalent to the papiAttributeListGetString, papiAttributeListGetInteger 801
- papiAttributeListGetBoolean, papiAttributeListGetRange, papiAttributeListGetResolution, 802
- papiAttributeListGetDatetime, and papiAttributeListGetCollection functions defined later in 803
- this chapter. 804

### **4.11.2 Syntax** 805

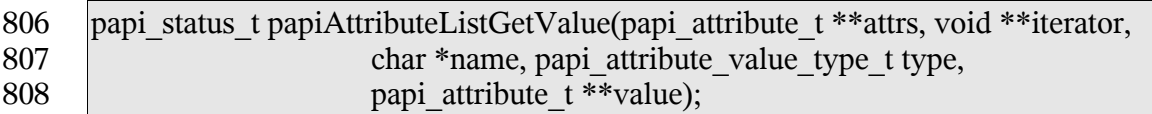

### **4.11.3 Inputs** 809

- *4.11.3.1 attrs* 810
- 811 Points to an attribute list.

## *4.11.3.2 iterator* 812

- (optional) Pointer to an opaque (void\*) value iterator. If the argument is NULL then only 813
- the first value is returned, even if the attribute is multi-valued. If the argument points to a 814
- void\* that is set to NULL, then the first attribute value is returned and the iterator can then 815
- be passed in unchanged on subsequent calls to this function to get the remaining values. 816

### *4.11.3.3 name* 817

- Points to the name of the attribute to retrieve. If the named attribute can not be located in 818
- the attribute list supplied, PAPI\_NOT\_FOUND is returned. 819

### *4.11.3.4 type* 820

The type of values for this attribute. If the type supplied does not match the type of the named attribute in the attribute list, PAPI\_NOT\_POSSIBLE is returned. 821 822

## **4.11.4 Outputs** 823

- *4.11.4.1 Iterator* 824
- See iterator in the Inputs section above 825

### *4.11.4.2 value* 826

Points to the variable where a pointer to the attribute value is to be returned. Note that the 827

- returned pointer points to the attribute's value in the list (no copy of the value is made) so 828
- that the caller does not need to do any special cleanup of the returned value's memory (it is 829
- cleaned up when the containing attribute list is deallocated). 830
- If this call returns an error, the output value is not changed. 831

### **4.11.5 Returns** 832

If successful, a value of PAPI\_OK is returned. Otherwise an appropriate failure value is returned. 833 834

## **4.11.6 Example** 835

```
papi status t status;
     papi attribute t **attrs = NULL;papi attribute value t *job name value;
     ...
     status = papiAttributeListGetValue(attrs, NULL, "job-name",
                             PAPI STRING, &job name value);
     ...
     papiAttributeListFree(attrs);
836
837
838
839
840
841
842
843
```
### **4.11.7 See Also** 844

- papiAttributeListGetString, papiAttributeListGetInteger, papiAttributeListGetBoolean, 845
- papiAttributeListGetRange, papiAttributeListGetResolution, papiAttributeListGetDatetime, 846
- papiAttributeListGetCollection, papiAttributeListFree 847

## *4.12 papiAttributeListGetString* 848

### **4.12.1 Description** 849

Get a string-valued attribute's value from an attribute list. 850

### **4.12.2 Syntax** 851

papi status t papiAttributeListGetString(papi attribute t \*\*attrs, void \*\*iterator, char \*name, char \*\*value); 852 853

### **4.12.3 Inputs** 854

- *4.12.3.1 attrs* 855
- Points to an attribute list. 856

### *4.12.3.2 iterator* 857

(optional) Pointer to an opaque (void\*) value iterator. If the argument is NULL then only 858

the first value is returned, even if the attribute is multi-valued. If the argument points to a 859

void\* that is set to NULL, then the first attribute value is returned and the iterator can then 860

be passed in unchanged on subsequent calls to this function to get the remaining values. 861

### *4.12.3.3 name* 862

Points to the name of the attribute to retrieve. If the named attribute can not be found in the supplied attribute list, PAPI\_NOT\_FOUND will be returned. If the named attribute is found in the attribute list, but is not a PAPI\_STRING, PAPI\_NOT\_POSSIBLE will be returned. 863 864 865 866

### **4.12.4 Outputs** 867

### *4.12.4.1 Iterator* 868

See iterator in the Inputs section above 869

### *4.12.4.2 value* 870

Pointer to the string (char \*) where a pointer to the value is returned. If this call returns an error, the output value is not changed. Note that the returned pointer points to the attribute's value in the list (no copy of the value is made) so that the caller does not need to perform any special cleanup of the returned value's memory (it is cleaned up when the containing attribute list is deallocated). 871 872 873 874 875

### **4.12.5 Returns** 876

If successful, a value of PAPI\_OK is returned. Otherwise an appropriate failure value is returned. 877 878

### **4.12.6 Example** 879

```
papi status t status;
     papi attribute t **attrs = NULL;
     char^{-*}value = \overline{NULL};
     ...
     status = papiAttributeListGetString(attrs, NULL, "job-name",
                               PAPI STRING, &value);
     ...
     papiAttributeListFree(attrs);
880
881
882
883
884
885
886
887
```
### **4.12.7 See Also** 888

papiAttributeListGetValue, papiAttributeListFree 889

## *4.13 papiAttributeListGetInteger* 890

### **4.13.1 Description** 891

Get an integer-valued attribute's value from an attribute list. 892

### **4.13.2 Syntax** 893

papi status t papiAttributeListGetInteger(papi attribute t \*\*attrs, void \*\*iterator, char \*name, int \*value); 894 895

### **4.13.3 Inputs** 896

#### *4.13.3.1 attrs* 897

Points to an attribute list. 898

#### *4.13.3.2 iterator* 899

(optional) Pointer to an opaque (void\*) value iterator. If the argument is NULL then only 900

the first value is returned, even if the attribute is multi-valued. If the argument points to a 901

void\* that is set to NULL, then the first attribute value is returned and the iterator can then 902

be passed in unchanged on subsequent calls to this function to get the remaining values. 903

### *4.13.3.3 name* 904

Points to the name of the attribute to retrieve. If the named attribute can not be found in the supplied attribute list, PAPI\_NOT\_FOUND will be returned. If the named attribute is found in the attribute list, but is not a PAPI\_INTEGER, PAPI\_NOT\_POSSIBLE will be returned. 905 906 907 908

### **4.13.4 Outputs** 909

- *4.13.4.1 Iterator* 910
- See iterator in the Inputs section above 911

### *4.13.4.2 value* 912

Pointer to the int where the value is returned. The value from the attribute list is copied to this location. If this call returns an error, the output value is not changed. 913 914

### **4.13.5 Returns** 915

If successful, a value of PAPI\_OK is returned. Otherwise an appropriate failure value is 916

returned. 917

### **4.13.6 Example** 918

```
papi status t status;
     papi attribute t **attrs = NULL;
     int value = 0;
     ...
     status = papiAttributeListGetInteger(attrs, NULL, "copies", &value);
     ...
     papiAttributeListFree(attrs);
919
920
921
922
923
924
925
```
### **4.13.7 See Also** 926

papiAttributeListGetValue, papiAttributeListFree 927

### *4.14 papiAttributeListGetBoolean* 928

### **4.14.1 Description** 929

Get a boolean-valued attribute's value from an attribute list. 930

### **4.14.2 Syntax** 931

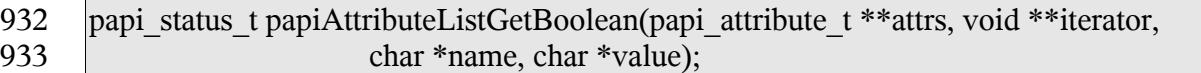

### **4.14.3 Inputs** 934

#### *4.14.3.1 attrs* 935

Points to an attribute list. 936

#### *4.14.3.2 iterator* 937

- (optional) Pointer to an opaque (void\*) value iterator. If the argument is NULL then only 938
- the first value is returned, even if the attribute is multi-valued. If the argument points to a 939
- void\* that is set to NULL, then the first attribute value is returned and the iterator can then 940
- be passed in unchanged on subsequent calls to this function to get the remaining values. 941

#### *4.14.3.3 name* 942

- Points to the name of the attribute to retrieve. If the named attribute can not be found in the 943
- supplied attribute list, PAPI\_NOT\_FOUND will be returned. If the named attribute is 944
- found in the attribute list, but is not a PAPI\_BOOLEAN, PAPI\_NOT\_POSSIBLE will be 945
- returned. 946

### **4.14.4 Outputs** 947

#### *4.14.4.1 Iterator* 948

See iterator in the Inputs section above. 949

#### *4.14.4.2 value* 950

Pointer to the char where the value is returned. The value from the attribute list is copied to this location. If this call returns an error, the output value is not changed. 951 952

## **4.14.5 Returns** 953

If successful, a value of PAPI\_OK is returned. Otherwise an appropriate failure value is returned. 954 955

### **4.14.6 Example** 956

```
papi status t status;
     papi attribute t **attrs = NULL;
     charvalue = PAPI FALSE;
     ...
     status = papiAttributeListGetBoolean(attrs, NULL,
                       "color-supported", &value);
     ...
     papiAttributeListFree(attrs);
957
958
959
960
961
962
963
964
```
### **4.14.7 See Also** 965

papiAttributeListGetValue, papiAttributeListFree 966

### *4.15 papiAttributeListGetRange* 967

### **4.15.1 Description** 968

Get a range-valued attribute's values from an attribute list. 969

### **4.15.2 Syntax** 970

papi\_status\_t papiAttributeListGetRange(papi\_attribute\_t \*\*attrs, void \*\*iterator, char \*name, int \*lower, int \*upper); 971 972

## **4.15.3 Inputs** 973

## *4.15.3.1 attrs* 974

Points to an attribute list. 975
#### *4.15.3.2 iterator* 976

(optional) Pointer to an opaque (void\*) value iterator. If the argument is NULL then only 977

the first value is returned, even if the attribute is multi-valued. If the argument points to a 978

void\* that is set to NULL, then the first attribute value is returned and the iterator can then 979

be passed in unchanged on subsequent calls to this function to get the remaining values. 980

## *4.15.3.3 name* 981

Points to the name of the attribute to retrieve. If the named attribute can not be found in the 982

- supplied attribute list, PAPI\_NOT\_FOUND will be returned. If the named attribute is 983 984
- found in the attribute list, but is not a PAPI\_RANGE, PAPI\_NOT\_POSSIBLE will be returned. 985

## **4.15.4 Outputs** 986

### *4.15.4.1 Iterator* 987

See iterator in the inputs section above. 988

## *4.15.4.2 lower* 989

Pointer to the integer where the values are returned. The value from the attribute list is copied to this location. If this call returns an error, the output values are not changed. 990 991

## *4.15.4.3 upper* 992

Pointer to the integer where the values are returned. The value from the attribute list is copied to this location. If this call returns an error, the output values are not changed. 993 994

# **4.15.5 Returns** 995

If successful, a value of PAPI\_OK is returned. Otherwise an appropriate failure value is returned. 996 997

## **4.15.6 Example** 998

```
papi status t status:
      \sqrt{papi} attribute t **attrs = NULL;
      int \bar{1}ower = 0;
      int upper = 0;
      ...
      status = papiAttributeListGetRange(attrs, NULL,
                          "job-k-octets-supported", &lower, &upper);
      ...
      papiAttributeListFree(attrs);
999
1000
1001
1002
1003
1004
1005
1006
1007
```
Chapter 4: Attributes API

## **4.15.7 See Also** 1008

papiAttributeListGetValue, papiAttributeListFree 1009

## *4.16 papiAttributeListGetResolution* 1010

### **4.16.1 Description** 1011

Get a resolution-valued attribute's value from an attribute list. 1012

## **4.16.2 Syntax** 1013

papi status t papiAttributeListGetResolution(papi attribute t \*\*attrs, void \*\*iterator, char \*name, int \*xres, int \*yres, papi\_res\_t \*units); 1014 1015

## **4.16.3 Inputs** 1016

#### *4.16.3.1 attrs* 1017

Points to an attribute list. 1018

#### *4.16.3.2 iterator* 1019

(optional) Pointer to an opaque (void\*) value iterator. If the argument is NULL then only the first value is returned, even if the attribute is multi-valued. If the argument points to a void\* that is set to NULL, then the first attribute value is returned and the iterator can then 1020 1021 1022

be passed in unchanged on subsequent calls to this function to get the remaining values. 1023

### *4.16.3.3 name* 1024

Points to the name of the attribute to retrieve. If the named attribute can not be found in the supplied attribute list, PAPI\_NOT\_FOUND will be returned. If the named attribute is found in the attribute list, but is not a PAPI\_RESOLUTION, PAPI\_NOT\_POSSIBLE will be returned. 1025 1026 1027 1028

## **4.16.4 Outputs** 1029

- *4.16.4.1 iterator* 1030
- See iterator in the Inputs section above. 1031

# *4.16.4.2 xres* 1032

- Pointer to the int where the X-resolution value is returned. The value from the attribute list 1033
- is copied to this location. If this call returns an error, the output value is not changed. 1034

#### *4.16.4.3 yres* 1035

Pointer to the int where the Y-resolution value is returned. The value from the attribute list is copied to this location. If this call returns an error, the output value is not changed. 1036 1037

#### *4.16.4.4 units* 1038

Pointer to the variable where the resolution-units value is returned. The value from the attribute list is copied to this location. If this call returns an error, the output value is not changed. 1039 1040 1041

## **4.16.5 Returns** 1042

If successful, a value of PAPI\_OK is returned. Otherwise an appropriate failure value is returned. 1043 1044

## **4.16.6 Example** 1045

```
papi status t status;
      papi attribute t **attrs = NULL;
      int xres, yres;
      papi res t units;
      ...
      status = papiAttributeListGetResolution(attrs, NULL,
                         "printer-resolution", &xres, &yres, &units);
      ...
      papiAttributeListFree(attrs);
1046
1047
1048
1049
1050
1051
1052
1053
1054
```
### **4.16.7 See Also** 1055

papiAttributeListGetValue, papiAttributeListFree 1056

### *4.17 papiAttributeListGetDatetime* 1057

- **4.17.1 Description** 1058
- Get a datetime-valued attribute's value from an attribute list. 1059

### **4.17.2 Syntax** 1060

- papi\_status\_t papiAttributeListGetDatetime(papi\_attribute\_t \*\*attrs, void \*\*iterator, char \*name, time\_t \*value); 1061 1062
- **4.17.3 Inputs** 1063
- *4.17.3.1 attrs* 1064
- Points to an attribute list. 1065

Chapter 4: Attributes API

### *4.17.3.2 iterator* 1066

(optional) Pointer to an opaque (void\*) value iterator. If the argument is NULL then only the first value is returned, even if the attribute is multi-valued. If the argument points to a void\* that is set to NULL, then the first attribute value is returned and the iterator can then be passed in unchanged on subsequent calls to this function to get the remaining values. 1067 1068 1069 1070

## *4.17.3.3 name* 1071

Points to the name of the attribute to retrieve. If the named attribute can not be found in the supplied attribute list, PAPI\_NOT\_FOUND will be returned. If the named attribute is found in the attribute list, but is not a PAPI\_DATETIME, PAPI\_NOT\_POSSIBLE will be returned. 1072 1073 1074 1075

## **4.17.4 Outputs** 1076

#### *4.17.4.1 iterator* 1077

See iterator in the Inputs section above 1078

### *4.17.4.2 value* 1079

Pointer to the time t where the value is returned. The value from the attribute list is copied to this location. If this call returns an error, the output value is not changed. 1080 1081

## **4.17.5 Returns** 1082

If successful, a value of PAPI\_OK is returned. Otherwise an appropriate failure value is returned. 1083 1084

# **4.17.6 Example** 1085

```
papi status t status;
      papi attribute t **attrs = NULL;
      time t value = 0;
      ...
      status = papiAttributeListGetDatetime(attrs, NULL,
                         "date-time-at-creation", &value);
      ...
     papiAttributeListFree(attrs);
1086
1087
1088
1089
1090
1091
1092
1093
```
## **4.17.7 See Also** 1094

papiAttributeListGetValue, papiAttributeListFree 1095

# *4.18 papiAttributeListGetCollection* 1096

## **4.18.1 Description** 1097

Get a collection-valued attribute's value from an attribute list. 1098

## **4.18.2 Syntax** 1099

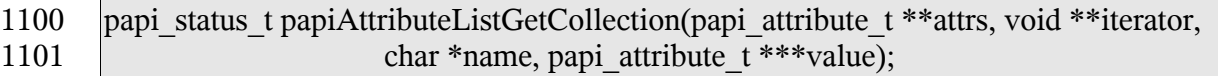

## **4.18.3 Inputs** 1102

- *4.18.3.1 attrs* 1103
- Points to an attribute list. 1104

#### *4.18.3.2 iterator* 1105

(optional) Pointer to an opaque (void\*) value iterator. If the argument is NULL then only the first value is returned, even if the attribute is multi-valued. If the argument points to a void\* that is set to NULL, then the first attribute value is returned and the iterator can then 1106 1107 1108

# be passed in unchanged on subsequent calls to this function to get the remaining values. 1109

### *4.18.3.3 name* 1110

- Points to the name of the attribute to retrieve. If the named attribute can not be found in the 1111
- supplied attribute list, PAPI\_NOT\_FOUND will be returned. If the named attribute is 1112
- found in the attribute list, but is not a PAPI\_COLLECTION, PAPI\_NOT\_POSSIBLE will 1113
- be returned. 1114

# *4.18.3.4 type* 1115

The type of values for this attribute. 1116

## **4.18.4 Outputs** 1117

- *4.18.4.1 Iterator* 1118
- See iterator in the Inputs section above. 1119

### *4.18.4.2 value* 1120

- Points to the variable where a pointer to the attribute value is to be returned. Note that the 1121
- returned pointer points to the attribute's value in the list (no copy of the value is made) so 1122
- that the caller does not need to do any special cleanup of the returned value's memory (it is 1123
- cleaned up when the containing attribute list is deallocated). 1124
- If this call returns an error, the output value is not changed. 1125

Chapter 4: Attributes API

## **4.18.5 Returns** 1126

If successful, a value of PAPI\_OK is returned. Otherwise an appropriate failure value is returned. 1127 1128

## **4.18.6 Example** 1129

```
papi status t status;
      papi attribute t **attrs = NULL;
      papi<sub>attribute</sub> t * value = NULL;...
      status = papiAttributeListGetCollection(attrs, NULL,
                                "media-col", &value);
      ...
      papiAttributeListFree(attrs);
1130
1131
1132
1133
1134
1135
1136
1137
```
## **4.18.7 See Also** 1138

papiAttributeListGetValue, papiAttributeListFree 1139

## *4.19 papiAttributeListGetMetadata* 1140

### **4.19.1 Description** 1141

Get a meta-valued attribute's value from an attribute list. 1142

### **4.19.2 Syntax** 1143

papi status t papiAttributeListGetMetadata(papi attribute t \*\*attrs, void \*\*iterator, char \*name, papi\_metadata\_t \*value); 1144 1145

### **4.19.3 Inputs** 1146

*4.19.3.1 attrs* 1147

Points to an attribute list. 1148

#### *4.19.3.2 iterator* 1149

(optional) Pointer to an opaque (void\*) value iterator. If the argument is NULL then only 1150

- the first value is returned, even if the attribute is multi-valued. If the argument points to a 1151
- void\* that is set to NULL, then the first attribute value is returned and the iterator can then 1152
- be passed in unchanged on subsequent calls to this function to get the remaining values. 1153

#### *4.19.3.3 name* 1154

Points to the name of the attribute to retrieve. If the named attribute can not be found in the supplied attribute list, PAPI\_NOT\_FOUND will be returned. If the named attribute is 1155 1156

42

found in the attribute list, but is not a PAPI\_STRING, PAPI\_NOT\_POSSIBLE will be returned. 1157 1158

#### *4.19.3.4 type* 1159

The type of values for this attribute. 1160

### **4.19.4 Outputs** 1161

# *4.19.4.1 Iterator* 1162

1163 See iterator in the Inputs section above.

# *4.19.4.2 value* 1164

Points to the variable where the attribute value is to be returned. If this call returns an error, the output value is not changed. 1165 1166

# **4.19.5 Returns** 1167

If successful, a value of PAPI\_OK is returned. Otherwise an appropriate failure value is returned. 1168 1169

# **4.19.6 Example** 1170

```
papi status t status;
     papi attribute t **attrs = NULL;
      papi metadata t value = PAPI NO VALUE;
      ...
      status = papiAttributeListGetMetadata(attrs, NULL,
                               "media", &value);
      ...
     papiAttributeListFree(attrs);
1171
1172
1173
1174
1175
1176
1177
1178
```
- **4.19.7 See Also** 1179
- papiAttributeListGetValue, papiAttributeListFree 1180
- *4.20 papiAttributeListFree* 1181
- **4.20.1 Description** 1182
- Frees an attribute list 1183

# **4.20.2 Syntax** 1184

void papiAttributeListFree(papi\_attribute\_t \*\*attrs); 1185

Chapter 4: Attributes API

## **4.20.3 Inputs** 1186

- *4.20.3.1 attrs* 1187
- Attribute list to be deallocated. 1188

#### **4.20.4 Outputs** 1189

none 1190

#### **4.20.5 Returns** 1191

none 1192

## **4.20.6 Example** 1193

papi attribute t \*\*attrs = NULL; ... 1194 1195

papiAttributeListFree(attrs); 1196

## **4.20.7 See Also** 1197

- papiAttributeListAdd, papiAttributeListAddString, papiAttributeListAddInteger, 1198
- papiAttributeListAddBoolean, papiAttributeListAddRange, 1199
- papiAttributeListAddResolution, papiAttributeListAddDatetime, 1200
- papiAttributeListAddCollection, papiAttributeListFromString, papiAttributeListFree 1201

## *4.21 papiAttributeListFind* 1202

### **4.21.1 Description** 1203

Find an attribute in an attribute list. 1204

### **4.21.2 Syntax** 1205

papi\_attribute\_t \*papiAttributeListFind(papi\_attribute\_t \*\*attrs, char \*name); 1206

### **4.21.3 Inputs** 1207

- *4.21.3.1 attrs* 1208
- Points to an attribute list. 1209
- *4.21.3.2 name* 1210
- Points to the name of the attribute to retrieve. If the named attribute can not be found in the 1211
- supplied attribute list, PAPI\_NOT\_FOUND will be returned. 1212

## **4.21.4 Outputs** 1213

none 1214

# **4.21.5 Returns** 1215

Pointer to the named attribute found in the attribute list. The result will be deallocated when the containing attribute list is destroyed. NULL indicates that the specified attribute was not found 1216 1217 1218

## **4.21.6 Example** 1219

```
papi attribute t **attrs = NULL;
     papi_attribute_t *value;
      ...
      value = papiAttributeListFind(attrs, "job-name");
      ...
     papiAttributeListFree(attrs);
1220
1221
1222
1223
1224
1225
```
## **4.21.7 See Also** 1226

- papiAttributeListGetValue 1227
- *4.22 papiAttributeListGetNext* 1228

# **4.22.1 Description** 1229

1230 Get the next attribute in an attribute list.

## **4.22.2 Syntax** 1231

papi\_attribute\_t \*\*papiAttributeListGetNext(papi\_attribute\_t \*\*attrs, void \*\*iterator); 1232

# **4.22.3 Inputs** 1233

# *4.22.3.1 attrs* 1234

Points to an attribute list. 1235

# *4.22.3.2 iterator* 1236

- Pointer to an opaque (void\*) iterator. This should be NULL to find the first attribute and 1237
- then passed in unchanged on subsequent calls to this function. 1238

Chapter 4: Attributes API

## **4.22.4 Outputs** 1239

- *4.22.4.1 Iterator* 1240
- See iterator in the Inputs section above. 1241

## **4.22.5 Returns** 1242

Pointer to the next attribute in the attribute list. The result will be deallocated when the containing attribute list is destroyed. NULL indicates that the end of the attribute list was reached 1243 1244 1245

## **4.22.6 Example** 1246

```
papi attribute t **attrs = NULL;
      papi\bar{a}ttribute\bar{t} *value;
      void \rightarrow \text{iterator} = NULL;...
      while ((value = papiAttributeGetNext(attrs, &iterator)) != NULL) {
              ...
       }
       ...
      papiAttributeListFree(attrs);
1247
1248
1249
1250
1251
1252
1253
1254
1255
```
- **4.22.7 See Also** 1256
- papiAttributeListFind 1257

## *4.23 papiAttributeListFromString* 1258

## **4.23.1 Description** 1259

Convert a string of text options to an attribute list. PAPI provides two functions which map job attributes to and from text options that are typically provided on the command-line by the user. This text encoding is also backwards-compatible with existing printing systems and is relatively simple to parse and generate. See Attribute List Text Representation for a definition of the string syntax. 1260 1261 1262 1263 1264

## **4.23.2 Syntax** 1265

```
papi_status_t papiAttributeListFromString(papi_attribute_t*** attrs,
                             int add_flags, char* buffer );
1266
1267
```
## **4.23.3 Inputs** 1268

#### *4.23.3.1 attrs* 1269

Points to an attribute list. If \*attrs is NULL then this function will allocate the attribute list. 1270

#### *4.23.3.2 add\_flags* 1271

- A mask field consisting of one or more PAPI\_ATTR\_\* values OR-ed together that 1272
- indicates how to handle the request. 1273

#### *4.23.3.3 buffer* 1274

1275 Points to text options.

# **4.23.4 Outputs** 1276

- *4.23.4.1 attrs* 1277
- The attribute list is updated. 1278

### **4.23.5 Returns** 1279

- If the text string is successfully converted to an attribute list, a value of PAPI\_OK is 1280
- returned. Otherwise an appropriate failure value is returned. 1281

## **4.23.6 Example** 1282

```
papi status t status;
      papi attribute t **attrs = NULL;
      char *string = "copies=1 job-name=John\'s\ Really\040Nice\ Job";
      ...
     status = papiAttributeListFromString(attrs, PAPI ATTR EXCL, string);
      ...
     papiAttributeListFree(attrs);
1283
1284
1285
1286
1287
1288
1289
```
### **4.23.7 See Also** 1290

papiAttributeListFind 1291

## *4.24 papiAttributeListToString* 1292

# **4.24.1 Description** 1293

- Convert an attribute list to its text representation. The destination string is limited to at most 1294
- (buflen 1) bytes plus the trailing null byte. 1295
- PAPI provides two functions which map job attributes to and from text options that are 1296
- typically provided on the command-line by the user. This text encoding is also backwards-1297

Chapter 4: Attributes API

- compatible with existing printing systems and is relatively simple to parse and generate. 1298
- See Attribute List Text Representation for a definition of the string syntax. 1299

# **4.24.2 Syntax** 1300

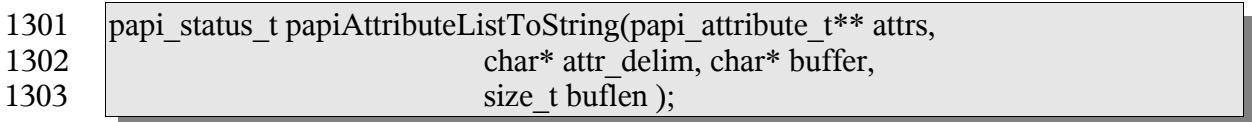

## **4.24.3 Inputs** 1304

- *4.24.3.1 attr* 1305
- Points to an attribute list. 1306

### *4.24.3.2 attr\_delim* 1307

- (optional) If not NULL, points to a string to be placed between attributes in the output 1308
- buffer. If NULL, a space is used as the attribute delimiter. 1309

### *4.24.3.3 buffer* 1310

Points to a string buffer to receive the to receive the text representation of the attribute list. 1311

### *4.24.3.4 buflen* 1312

Specifies the length of the string buffer in bytes. 1313

## **4.24.4 Outputs** 1314

### *4.24.4.1 buffer* 1315

- The buffer is filled with the text representation of the attribute list. The buffer will always 1316
- be set to something by this function (buffer[0]  $=$  NULL in cases of an error). 1317

## **4.24.5 Returns** 1318

- If the attribute list is successfully converted to a text string, a value of PAPI\_OK is 1319
- returned. Otherwise an appropriate failure value is returned. 1320

## **4.24.6 Example** 1321

```
papi attribute t **attrs = NULL;char buffer[8192];
      ...
      papiAttributeListToString(attrs, NULL, buffer, sizeof (buffer));
      ...
      papiAttributeListFree(attrs);
1322
1323
1324
1325
1326
1327
```
# **4.24.7 See Also**

1329 PapiAttributeListFromString

# **Chapter 5: Service API** 1330

- The service segment of the PAPI provides a means of creating, modifying, or destroying a 1331
- context (or object) used to interact with a print service. This context is opaque to 1332
- applications using it and may be used by implementations to store internal data such as file 1333
- or socket descriptors, operation results, credentials, etc. 1334

## *5.1 papiServiceCreate* 1335

## **5.1.1 Description** 1336

- Create a print service handle to be used in subsequent calls. Memory is allocated and 1337
- copies of the input arguments are created so that the handle can be used outside the scope of the input variables. 1338 1339
- The caller must call papiServiceDestroy when done in order to free the resources associated 1340
- with the print service handle. This must be done even if the papiServiceCreate call failed, 1341
- because a service creation failure may have resulted in a partial service context with 1342
- additional error information. 1343

# **5.1.2 Syntax** 1344

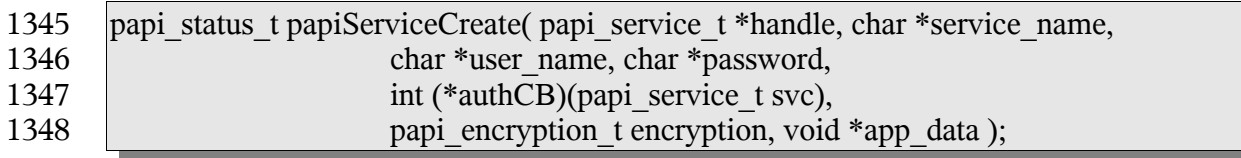

## **5.1.3 Inputs** 1349

### *5.1.3.1 service\_name* 1350

(optional) Points to the name or URI of the service to use. A NULL value indicates that a "default service" should be used (the configuration of a default service is implementationspecific and may consist of environment variables, config files, etc. Default service selection is not addressed by this standard). 1351 1352 1353 1354

### *5.1.3.2 user\_name* 1355

(optional) Points to the name of the user who is making the requests. A NULL value indicates that the user name associated with the process in which the API call is made 1356 1357

should be used. 1358

## *5.1.3.3 Password* 1359

(optional) Points to the password to be used to authenticate the user to the print service. 1360

#### *5.1.3.4 AuthCB* 1361

- (optional) Points to a callback function to be used in authenticating the user to the print 1362
- service if no password was supplied (or user input is required). A NULL value indicates 1363
- that no callback should be made. The callback function should return 0 if the request is to 1364
- be canceled and non-zero if new authentication information has been set. 1365

#### *5.1.3.5 Encryption* 1366

Specifies the encryption type to be used by the PAPI functions. 1367

#### *5.1.3.6 app\_data* 1368

- (optional) Points to application-specific data for use by the callback. The caller is 1369
- responsible for allocating and freeing memory associated with this data. 1370

## **5.1.4 Outputs** 1371

#### *5.1.4.1 handle* 1372

- A print service handle to be used on subsequent API calls. The handle will always be set to something even if the function fails. In the event that the function fails, the handle may be 1373 1374
- set to NULL or it may be set to a valid handle that contains error information. 1375

### **5.1.5 Returns** 1376

If successful, a value of PAPI\_OK is returned. Otherwise an appropriate failure value is returned. 1377 1378

## **5.1.6 Example** 1379

```
papi status t status;
      \sqrt{papi} service t handle = NULL;
      ...
      status = papiServiceCreate(&handle, "ipp://printserver:631",
                         "user", "password", NULL,
                         PAPI_ENCRYPT_IF_REQUESTED, NULL);
      ...
      papiServiceDestroy(handle);
1380
1381
1382
1383
1384
1385
1386
1387
```
## **5.1.7 See Also** 1388

- papiServiceDestroy, papiServiceGetStatusMessage, papiServiceSetUserName, 1389
- papiServiceSetPassword, papiServiceSetEncryption, papiServiceSetAuthCB, 1390
- papiServiceSetAppData,.papiServiceGetStatusMessage 1391

# *5.2 papiServiceDestroy* 1392

## **5.2.1 Description** 1393

Destroy a print service handle and free the resources associated with it. This must be called even if the papiServiceCreate call failed, because there may be error information associated with the returned handle. If there is application data associated with the service handle, it is the caller's responsibility to free this memory. 1394 1395 1396 1397

## **5.2.2 Syntax** 1398

void papiServiceDestroy(papi\_service\_t handle ); 1399

### **5.2.3 Inputs** 1400

- *5.2.3.1 handle* 1401
- The print service handle to be destroyed. 1402

#### **5.2.4 Outputs** 1403

- None 1404
- **5.2.5 Returns** 1405
- None 1406

### **5.2.6 Example** 1407

```
papi status t status;
      papi service t handle = NULL;
      ...
      status = papiServiceCreate(&handle, "ipp://printserver:631",
                        "user", "password", NULL,
                        PAPI_ENCRYPT_IF_REQUESTED, NULL);
      ...
      papiServiceDestroy(handle);
1408
1409
1410
1411
1412
1413
1414
1415
```
## **5.2.7 See Also** 1416

papiServiceCreate 1417

### *5.3 papiServiceSetUserName* 1418

#### **5.3.1 Description** 1419

Set the user name in the print service handle to be used in subsequent calls. Memory is 1420

allocated and a copy of the input argument is created so that the handle can be used outside the scope of the input variable. 1421 1422

## **5.3.2 Syntax** 1423

papi\_status\_t papiServiceSetUserName( papi\_service\_t handle, char\* user\_name ); 1424 1425

### **5.3.3 Inputs** 1426

- *5.3.3.1 handle* 1427
- Handle to the print service to update. 1428

#### *5.3.3.2 user\_name* 1429

- Points to the name of the user who is making the requests. A NULL value indicates that 1430
- the user name associated with the process in which the API call is made should be used. 1431

# **5.3.4 Outputs** 1432

#### *5.3.4.1 handle* 1433

1434 Handle remains unchanged, but it's contents may be updated.

### **5.3.5 Returns** 1435

If successful, a value of PAPI\_OK is returned. Otherwise an appropriate failure value is returned. 1436 1437

## **5.3.6 Example** 1438

```
papi status t status;
      papi service t handle = NULL;
      ...
      status = papiServiceCreate(&handle, "ipp://printserver:631",
                        "user", "password", NULL,
                        PAPI_ENCRYPT_IF_REQUESTED, NULL);
      ...
      status = papiServiceSetUserName(handle, "root");
      ...
     papiServiceDestroy(handle);
1439
1440
1441
1442
1443
1444
1445
1446
1447
1448
```
## **5.3.7 See Also** 1449

papiServiceCreate, papiServiceGetUserName, papiServiceGetStatusMessage 1450

## *5.4 papiServiceSetPassword* 1451

## **5.4.1 Description** 1452

- Set the password in the print service handle to be used in subsequent calls. Memory is 1453
- allocated and a copy of the input argument is created so that the handle can be used outside the scope of the input variable. 1454 1455

## **5.4.2 Syntax** 1456

papi\_status\_t papiServiceSetPassword( papi\_service\_t handle, char\* password); 1457

### **5.4.3 Inputs** 1458

#### *5.4.3.1 handle* 1459

Handle to the print service to update. 1460

#### *5.4.3.2 password* 1461

Points to the password to be used to authenticate the user to the print service. 1462

## **5.4.4 Outputs** 1463

#### *5.4.4.1 handle* 1464

Handle remains unchanged, but it's contents may be updated. 1465

### **5.4.5 Returns** 1466

If successful, a value of PAPI\_OK is returned. Otherwise an appropriate failure value is returned. 1467 1468

## **5.4.6 Example** 1469

```
papi status t status;
      papi service t handle = NULL;
      ...
      status = papiServiceCreate(&handle, "ipp://printserver:631",
                        "user", "password", NULL,
                        PAPI_ENCRYPT_IF_REQUESTED, NULL);
      ...
      status = papiServiceSetPassword(handle, "passsword");
      ...
      papiServiceDestroy(handle);
1470
1471
1472
1473
1474
1475
1476
1477
1478
1479
```
### **5.4.7 See Also** 1480

papiServiceCreate, papiServiceGetPassword, papiServiceGetStatusMessage 1481

## *5.5 papiServiceSetEncryption* 1482

#### **5.5.1 Description** 1483

Set the encryption in the print service handle to be used in subsequent calls. 1484

#### **5.5.2 Syntax** 1485

papi\_status\_t papiServiceSetEncryption( papi\_service\_t handle, papi\_encryption\_t encryption); 1486 1487

#### **5.5.3 Inputs** 1488

#### *5.5.3.1 handle* 1489

Handle to the print service to update. 1490

#### *5.5.3.2 encryption* 1491

Specifies the encryption type to be used by the PAPI functions. 1492

# **5.5.4 Outputs** 1493

- *5.5.4.1 handle* 1494
- Handle remains unchanged, but it's contents may be updated. 1495

#### **5.5.5 Returns** 1496

If successful, a value of PAPI\_OK is returned. Otherwise an appropriate failure value is returned. 1497 1498

## **5.5.6 Example** 1499

```
papi status t status;
      papi service t handle = NULL;
      ...
      status = papiServiceCreate(&handle, "ipp://printserver:631",
                        "user", "password", NULL,
                        PAPI_ENCRYPT_IF_REQUESTED, NULL);
      ...
      status = papiServiceSetEncryption(handle, PAPI ENCRYPT NEVER);
      ...
      papiServiceDestroy(handle);
1500
1501
1502
1503
1504
1505
1506
1507
1508
1509
```
## **5.5.7 See Also** 1510

papiServiceCreate, papiServiceGetEncryption, papiServiceGetStatusMessage 1511

# *5.6 papiServiceSetAuthCB* 1512

## **5.6.1 Description** 1513

Set the authorization callback function in the print service handle to be used in subsequent calls. 1514 1515

## **5.6.2 Syntax** 1516

papi\_status\_t papiServiceSetAuthCB( papi\_service\_t handle, int (\*authCB)(papi\_service\_t svc)); 1517 1518

## **5.6.3 Inputs** 1519

#### *5.6.3.1 handle* 1520

Handle to the print service to update. 1521

#### *5.6.3.2 authCB* 1522

Points to a callback function to be used in authenticating the user to the print service if no 1523

- password was supplied (or user input is required). A NULL value indicates that no callback should be made. The callback function should return 0 if the request is to be canceled and 1524 1525
- non-zero if new authentication information has been set. 1526

## **5.6.4 Outputs** 1527

### *5.6.4.1 handle* 1528

Handle remains unchanged, but it's contents may be updated. 1529

# **5.6.5 Returns** 1530

If successful, a value of PAPI\_OK is returned. Otherwise an appropriate failure value is returned. 1531 1532

# **5.6.6 Example** 1533

```
papi status t status;
      papi service t handle = NULL;
      ...
      status = papiServiceCreate(&handle, "ipp://printserver:631",
                        "user", "password", NULL,
                        PAPI_ENCRYPT_IF_REQUESTED, NULL);
1534
1535
1536
1537
1538
1539
```
... status = papiServiceSetAuthCB(handle, get password callback); ... papiServiceDestroy(handle); 1540 1541 1542 1543

## **5.6.7 See Also** 1544

papiServiceCreate, papiServiceGetStatusMessage 1545

## *5.7 papiServiceSetAppData* 1546

## **5.7.1 Description** 1547

- Set a pointer to some application-specific data in the print service. This data may be used 1548
- by the authentication callback function. The caller is responsible for allocating and freeing memory associated with this data. 1549 1550

## **5.7.2 Syntax** 1551

papi\_status\_t papiServiceSetAppData( papi\_service\_t handle, void \*app\_data); 1552

## **5.7.3 Inputs** 1553

#### *5.7.3.1 handle* 1554

Handle to the print service to update. 1555

### *5.7.3.2 app\_data* 1556

Points to application-specific data for use by the callback. The caller is responsible for allocating and freeing memory associated with this data. 1557 1558

## **5.7.4 Outputs** 1559

#### *5.7.4.1 handle* 1560

Handle remains unchanged, but it's contents may be updated. 1561

### **5.7.5 Returns** 1562

If successful, a value of PAPI\_OK is returned. Otherwise an appropriate failure value is returned. 1563 1564

## **5.7.6 Example** 1565

```
papi status t status;
      papi service t handle = NULL;
      ...
1566
1567
1568
```

```
status = papiServiceCreate(&handle, "ipp://printserver:631",
                        "user", "password", NULL,
                        PAPI_ENCRYPT_IF_REQUESTED, NULL);
      ...
      status = papiServiceSetAppData(handle, app data);
      ...
      papiServiceDestroy(handle);
1569
1570
1571
1572
1573
1574
1575
```
## **5.7.7 See Also** 1576

- papiServiceCreate, papiServiceGetAppData, papiServiceGetStatusMessage 1577
- *5.8 papiServiceGetServiceName* 1578
- **5.8.1 Description** 1579
- Get the service name associated with the print service handle. 1580

#### **5.8.2 Syntax** 1581

- char \*papiServiceGetServiceName(papi\_service\_t handle); 1582
- **5.8.3 Inputs** 1583
- *5.8.3.1 handle* 1584
- Handle to the print service. 1585
- **5.8.4 Outputs** 1586
- None 1587

### **5.8.5 Returns** 1588

A pointer to the service name associated with the print service handle. The value returned will be deallocated upon destruction of the service handle. 1589 1590

## **5.8.6 Example** 1591

```
papi status t status;
      papi service t handle = NULL;
      char*service name = NULL;
      ...
      service name = papiServiceGetServiceName(handle);
      ...
     papiServiceDestroy(handle);
1592
1593
1594
1595
1596
1597
1598
```
#### **5.8.7 See Also** 1599

papiServiceCreate 1600

#### *5.9 papiServiceGetUserName* 1601

#### **5.9.1 Description** 1602

Get the user name associated with the print service handle. 1603

## **5.9.2 Syntax** 1604

- char \*papiServiceGetUserName(papi\_service\_t handle); 1605
- **5.9.3 Inputs** 1606
- *5.9.3.1 handle* 1607
- Handle to the print service. 1608
- **5.9.4 Outputs** 1609
- None 1610
- **5.9.5 Returns** 1611
- A pointer to the user name associated with the print service handle. 1612

## **5.9.6 Example** 1613

```
papi status t status;
     papi service t handle = NULL;
     char^-*service name = NULL;
      ...
      |user_name = papiservisedUserName(handle);...
     papiServiceDestroy(handle);
1614
1615
1616
1617
1618
1619
1620
```
#### **5.9.7 See Also** 1621

- papiServiceCreate, papiServiceSetUserName 1622
- *5.10 papiServiceGetPassword* 1623
- **5.10.1 Description** 1624
- Get the password associated with the print service handle. 1625

#### **5.10.2 Syntax** 1626

char \*papiServiceGetPassword(papi\_service\_t handle); 1627

#### **5.10.3 Inputs** 1628

- *5.10.3.1 handle* 1629
- Handle to the print service. 1630

#### **5.10.4 Outputs** 1631

None 1632

#### **5.10.5 Returns** 1633

A pointer to the password associated with the print service handle. 1634

#### **5.10.6 Example** 1635

```
papi status t status;
      papi_service_t handle = NULL;
      char^-*password = NULL;
      ...
      password = papiServiceGetPassword(handle);
      ...
     papiServiceDestroy(handle);
1636
1637
1638
1639
1640
1641
1642
```
#### **5.10.7 See Also** 1643

papiServiceCreate, papiServiceSetPassword 1644

## *5.11 papiServiceGetEncryption* 1645

- **5.11.1 Description** 1646
- Get the encryption associated with the print service handle. 1647

#### **5.11.2 Syntax** 1648

- papi\_encryption\_t papiServiceGetEncryption(papi\_service\_t handle); 1649
- **5.11.3 Inputs** 1650
- *5.11.3.1 handle* 1651
- Handle to the print service. 1652

## **5.11.4 Outputs** 1653

None 1654

## **5.11.5 Returns** 1655

The type of encryption associated with the print service handle. 1656

## **5.11.6 Example** 1657

```
papi status t status;
      papi service t handle = NULL;
      papi<sup>encryption</sup> t encryption;
      ...
      encryption = papiServiceGetEncryption(handle);
      ...
      papiServiceDestroy(handle);
1658
1659
1660
1661
1662
1663
1664
```
## **5.11.7 See Also** 1665

papiServiceCreate, papiServiceSetEncryption 1666

## *5.12 papiServiceGetAppData* 1667

#### **5.12.1 Description** 1668

Get a pointer to the application-specific data associated with the print service handle. 1669

#### **5.12.2 Syntax** 1670

void \*papiServiceGetAppData(papi\_service\_t handle); 1671

### **5.12.3 Inputs** 1672

- *5.12.3.1 handle* 1673
- Handle to the print service. 1674

#### **5.12.4 Outputs** 1675

None 1676

### **5.12.5 Returns** 1677

A pointer to the application-specific data associated with the print service handle. 1678

## **5.12.6 Example** 1679

```
papi status t status;
      papi service t handle = NULL;
      void app data = NULL;...
      app data = papiServiceGetAppData(handle);
      ...
     papiServiceDestroy(handle);
1680
1681
1682
1683
1684
1685
1686
```
### **5.12.7 See Also** 1687

papiServiceCreate, papiServiceSetAppData 1688

## *5.13 papiServiceGetAttributeList* 1689

## **5.13.1 Description** 1690

- Retrieve an attribute list from the print service. This attribute list contains service specific 1691
- attributes describing service and implementation specific features. 1692

## **5.13.2 Syntax** 1693

papi\_attribute\_t \*\*papiServiceGetAttributeList(papi\_service\_t handle); 1694

### **5.13.3 Inputs** 1695

- *5.13.3.1 handle* 1696
- Handle to the print service. 1697

#### **5.13.4 Outputs** 1698

None 1699

## **5.13.5 Returns** 1700

An attribute list associated with the print service handle. The attribute list is destroyed when the service handle is destroyed. 1701 1702

## **5.13.6 Example** 1703

```
papi status t status;
     papi service t handle = NULL;
     papi attribute t **attributes = NULL;
      ...
     attributes = papiServiceGetAttributeList(handle);
      ...
1704
1705
1706
1707
1708
1709
```
#### papiServiceDestroy(handle); 1710

### **5.13.7 See Also** 1711

papiServiceCreate, papiServiceDestroy 1712

## *5.14 papiServiceGetStatusMessage* 1713

#### **5.14.1 Description** 1714

- Get the message associated with the status of the last operation performed. The status 1715
- message returned from this function may be more detailed than the status message returned 1716
- from papiStatusString (if the print service supports returning more detailed error messages). 1717
- The returned message will be localized in the language of the submitter of the original 1718
- operation. 1719

### **5.14.2 Syntax** 1720

Char \*papiServiceGetStatusMessage(papi\_service\_t handle); 1721

## **5.14.3 Inputs** 1722

- *5.14.3.1 handle* 1723
- Handle to the print service. 1724

#### **5.14.4 Outputs** 1725

None 1726

#### **5.14.5 Returns** 1727

Pointer to the message associated with the print service handle. 1728

### **5.14.6 Example** 1729

```
papi status t status;
      papi_service t handle = NULL;
      char *message = NULL;
      ...
      message = papiServiceGetStatusMessage(handle);
      ...
      papiServiceDestroy(handle);
1730
1731
1732
1733
1734
1735
1736
```
#### **5.14.7 See Also** 1737

papiServiceCreate, papiServiceSetUserName, papiServiceSetPassword, 1738

papiServiceSetEncryption, papiServiceSetAuthCB, papiServiceSetAppData, Printer API, Attributes API, Job API 1739 1740

# **Chapter 6: Printer API** 1741

The printer segment of the PAPI provides a means of interacting with printer objects 1742

contained in a print service. This interaction can include listing, querying, modifying, 1743

pausing, and releasing the printer objects themselves. It can also include clearing all jobs 1744

from a printer object or enumerating all jobs associated with a printer object. 1745

The papiPrinterQuery function queries all/some of the attributes of a printer object. It 1746

returns a list of printer attributes. A successful call to papiPrinterQuery is typically followed 1747

by code which examines and processes the returned attributes. When the calling program is 1748

finished with the printer object and it's attributes, it should then call papiPrinterFree to delete the returned results. 1749 1750

Printers can be found via calls to papiPrintersList. A successful call to papiPrintersList is 1751

typically followed by code to iterate through the list of returned printers, possibly querying 1752

each (papiPrinterQuery) for further information (e.g. to restrict what printers get displayed 1753

for a particular user/request). When the calling program is finished with the list of printer 1754

objects, it should then call papiPrinterListFree to free the returned results. 1755

# *6.1 papiPrintersList* 1756

## **6.1.1 Description** 1757

- List all printers known by the print service which match the specified filter. 1758
- Depending on the functionality of the target service's "printer directory", the returned list 1759

may be limited to only printers managed by a particular server or it may include printers 1760

managed by other servers. 1761

## **6.1.2 Syntax** 1762

papi\_status\_t papiPrintersList(papi\_service\_t handle, char \*requested\_attrs[], papi filter  $t *$ filter, papi printer  $t * *p$ rinters ); 1763 1764

## **6.1.3 Inputs** 1765

### *6.1.3.1 handle* 1766

Handle to the print service. 1767

### *6.1.3.2 requested\_attrs* 1768

(optional) NULL terminated array of attributes to be queried. If NULL is passed then all 1769

attributes are queried. (NOTE: The printer may return more attributes than you requested. 1770

- This is merely an advisory request that may reduce the amount of data returned if the 1771
- printer/server supports it.) 1772

Chapter 6: Printer API

#### *6.1.3.3 filter* 1773

(optional) Pointer to a filter to limit the number if printers returned on the list request. See for details. If NULL is passed then all known printers are listed. 1774 1775

## **6.1.4 Outputs** 1776

*6.1.4.1 printers* 1777

List of printer objects that matched the filter criteria. The resulting list of printer objects must be deallocated by the caller using papiPrinterListFree(). 1778 1779

## **6.1.5 Returns** 1780

If successful, a value of PAPI\_OK is returned. Otherwise an appropriate failure value is returned. 1781 1782

## **6.1.6 Example** 1783

```
papi status t status;
     papi service t handle = NULL;
     char *req attrs[] = { "printer-name", "printer-uri", NULL };
      papi filter t filter;
      papi \overline{p}rinter t *printers = NULL;
      ...
      /* Select local printers (non-remote) that support color */
      filter.type = PAPI_FILTER_BITMASK;
     fitter.filter.bitmask.maxk = PAPI PRINTER REMOTE |
     PAPI PRINTER COLOR;
     filter.filter.bitmask.value = PAPI_PRINTER_COLOR;
      ...
      status = papiPrinterList(handle, req attrs, filter, &printers);
      ...
      if (printers != NULL) {
            int i;
            for (i = 0; printers[i] != NULL; i++) {
                   ...
            }
            papiPrinterListFree(printers);
      }
      ...
      papiServiceDestroy(handle);
1784
1785
1786
1787
1788
1789
1790
1791
1792
1793
1794
1795
1796
1797
1798
1799
1800
1801
1802
1803
1804
1805
1806
1807
```
## **6.1.7 See Also** 1808

papiPrinterListFree, papiPrinterQuery 1809

# *6.2 papiPrinterQuery* 1810

## **6.2.1 Description** 1811

Queries some or all the attributes of the specified printer object. This includes attributes 1812

representing information and capabilities of the printer. The caller may use this information 1813

to determine which print options to present to the user. How the attributes are obtained (e.g. 1814

from a static database, from a dialog with the hardware, from a dialog with a driver, etc.) is 1815

implementation specific and is beyond the scope of this standard. The call optionally 1816

includes "context" information which specifies job attributes that provide a context that can be used by the print service to construct capabilities information. 1817 1818

## **6.2.2 Semantics Reference** 1819

Get-Printer-Attributes in [RFC2911], section 3.2.5 1820

## **6.2.3 Syntax** 1821

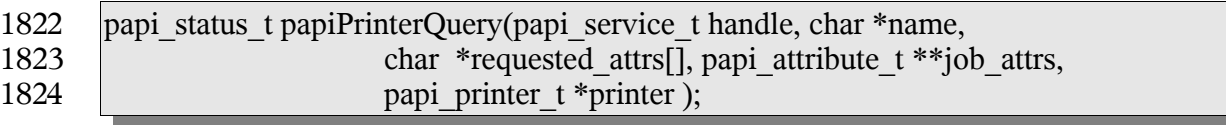

## **6.2.4 Inputs** 1825

- *6.2.4.1 handle* 1826
- Handle to the print service to use. 1827

### *6.2.4.2 name* 1828

The name or URI of the printer to query. 1829

### *6.2.4.3 requested\_attrs* 1830

- (optional) NULL terminated array of attributes to be queried. If NULL is passed then all 1831
- attributes are queried. (NOTE: The printer may return more attributes than you requested. 1832
- This is merely an advisory request that may reduce the amount of data returned if the 1833
- printer/server supports it.) 1834

## *6.2.4.4 job\_attrs* 1835

- (optional) NULL terminated array of job attributes in the context of which the capabilities 1836
- information is to be constructed. In other words, the returned printer attributes represent the 1837
- capabilities of the printer given that these specified job attributes are requested. This allows 1838
- for more accurate information to be retrieved by the caller for a specific job (e.g. "if the job 1839
- is printed on A4 size media then duplex output is not available"). If NULL is passed then 1840
- the full capabilities of the printer are queried. 1841

Chapter 6: Printer API

- Support for this argument is optional. If the underlying print system does not have access to 1842
- capabilities information bound by job context, then this argument may be ignored. But if 1843
- the calling application will be using the returned information to build print job data, then it 1844
- is always advisable to specify the job context attributes. The more context information 1845
- provided, the more accurate capabilities information is likely to be returned from the print 1846
- system. 1847

## **6.2.5 Outputs** 1848

- *6.2.5.1 printer* 1849
- Pointer to a printer object containing the requested attributes. 1850

## **6.2.6 Returns** 1851

If successful, a value of PAPI\_OK is returned. Otherwise an appropriate failure value is returned. 1852 1853

# **6.2.7 Example** 1854

```
papi status t status;
      papi service t handle = NULL;
      char *req attrs[] = { "printer-name", "printer-uri",
                  "printer-state", "printer-state-reasons", NULL };
      papi attribute t **job attrs = NULL;
      papi printer t printer = NULL;
      ...
      papiAttributeListAddString(&job_attrs, PAPI_EXCL,
                               "media", "legal");
      ...
      status = papiPrinterQuery(handle, "ipp://server/printers/queue",
                               req_attrs, job_attrs, &printer);
      papiAttributeListFree(job attrs);
      ...
      if (printer != NULL) {
            /* process the printer object */
            ...
            papiPrinterFree(printer);
      }
      ...
      papiServiceDestroy(handle);
1855
1856
1857
1858
1859
1860
1861
1862
1863
1864
1865
1866
1867
1868
1869
1870
1871
1872
1873
1874
1875
```
## **6.2.8 See Also** 1876

papiPrintersList, papiPrinterFree 1877

# *6.3 papiPrinterModify* 1878

## **6.3.1 Description** 1879

Modifies some or all the attributes of the specified printer object. Upon successful 1880

completion, the function will return a handle to an object representing the updated 1881

printerjob object. Upon successful completion, the function will return a handle to an object 1882

representing the updated job. 1883

## **6.3.2 Semantics Reference** 1884

Set-Job-Attributes in [RFC3380], section 4.2 1885

### **6.3.3 Syntax** 1886

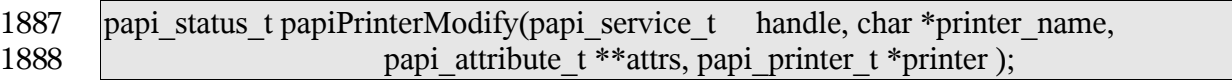

### **6.3.4 Inputs** 1889

- *6.3.4.1 handle* 1890
- Handle to the print service to use. 1891
- *6.3.4.2 name* 1892
- The name or URI of the printer to be modified. 1893

#### *6.3.4.3 attrs* 1894

- Attributes to be modified. Any attributes not specified are left unchanged. Attributes can be 1895
- deleted from the print service's printer object through the use of the PAPI\_DELETE 1896
- attribute metadata type. 1897
- **6.3.5 Outputs** 1898
- *6.3.5.1 printer* 1899
- The modified printer object. 1900

### **6.3.6 Returns** 1901

If successful, a value of PAPI\_OK is returned. Otherwise an appropriate failure value is returned. 1902 1903

### **6.3.7 Example** 1904

papi\_status t status; 1905

Chapter 6: Printer API

```
papi service t handle = NULL;
      papi printer t printer = NULL;
      papi attribute t **attrs = NULL;
      ...
      papiAttributeListAddString(&attrs, PAPI_EXCL,
                         "printer-location", "Bldg 17/Room 234");
      papiAttributeListAddMetadata(&attrs, PAPI_EXCL,
                         "sample-data", PAPI DELETE);
      ...
      status = papiPrinterModify(handle, "printer", attrs, &printer);
      ...
      if (printer != NULL) {
            /* process the printer */
            ...
            papiPrinterFree(printer);
      }
      ...
      papiServiceDestroy(handle);
1906
1907
1908
1909
1910
1911
1912
1913
1914
1915
1916
1917
1918
1919
1920
1921
1922
1923
```
## **6.3.8 See Also** 1924

- 1925 | PapiPrinterQuery, papiPrinterAdd, papiPrinterRemovepapiPrinterQuery, papiPrinterFree
- *6.4 papiPrinterAdd* 1926

# **6.4.1 Description** 1927

- Creates a printer object with some or all the attributes specified. Upon successful 1929 completion, the function will return a handle to an object representing the created printer. 1928
- 1930 | 6.4.2 **Semantics Reference**
- 1931 | Set-Job-Attributes in [RFC3380], section 4.2

# **6.4.3 Syntax** 1932

- papi\_status\_t papiPrinterAdd(papi\_service\_t \_\_handle, char \*printer\_name, papi\_attribute\_t \*\*attrs, papi\_printer\_t \*printer ); 1933 1934
- **6.4.4 Inputs** 1935
- *6.4.4.1 handle* 1936
- 1937 | Handle to the print service on which to create the printer object.
- *6.4.4.2 name* 1938
- 1939 The name or URI of the printer to be created

# *6.4.4.3 attrs* 1940

Attributes to associate with the printer object being created. The print service may not 1941

honor all requested attributes and it may also add attributes of it's own during printer  $1943$  creation. 1942

# **6.4.5 Outputs** 1944

- *6.4.5.1 printer* 1945
- 1946 The created printer object.

# **6.4.6 Returns** 1947

1948 | If successful, a value of PAPI\_OK is returned. Otherwise an appropriate failure value is 1949 | returned.

# **6.4.7 Example** 1950

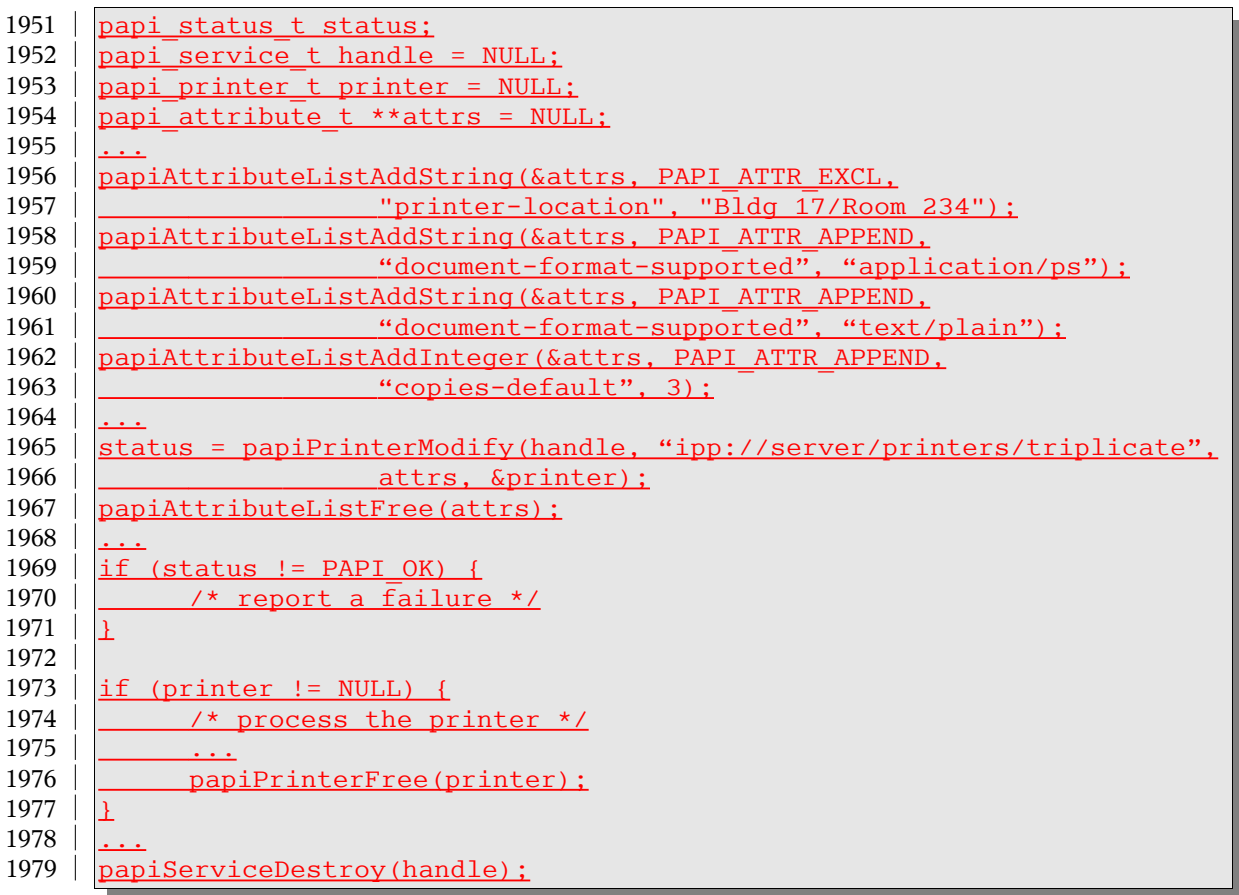

Chapter 6: Printer API

- **6.4.8 See Also** 1980
- 1981 | papiPrinterQuery, papiPrinterModify, papiPrinterRemove papiPrinterFree
- *6.5 papiPrinterRemove* 1982
- **6.5.1 Description** 1983
- 1984 | Removes a printer object from a print service.
- 1985 | 6.5.2 **Semantics Reference**
- 1986 | Set-Job-Attributes in [RFC3380], section 4.2
- **6.5.3 Syntax** 1987
- 1988 | papi\_status\_t papiPrinterRemove(papi\_service\_t handle, char \*printer\_name);
- **6.5.4 Inputs** 1989
- *6.5.4.1 handle* 1990
- 1991 | Handle to the print service from which to remove the printer object.
- *6.5.4.2 name* 1992
- 1993 The name or URI of the printer to be removed
- **6.5.5 Outputs** 1994
- 1995 | None
- **6.5.6 Returns** 1996
- If successful, a value of PAPI\_OK is returned. Otherwise an appropriate failure value is 1998 | returned. 1997

# **6.5.7 Example** 1999

papi status t status; papi service t handle = NULL; ... status = papiPrinterRemove(handle, "ipp://server/printers/qoodbye"); if (status != PAPI\_OK) { /\* report a failure \*/  $\overline{1}$ ... papiServiceDestroy(handle); 2000 2001 2002 2003 2004 2005 2006 2007 2008
# **6.5.8 See Also** 2009

2010 | papiPrinterQuery, papiPrinterModify, papiPrinterAdd papiPrinterFree

# *6.6 papiPrinterPause* 2011

#### **6.6.1 Description** 2012

- Stops the printer object from scheduling jobs to be printed. Depending on the 2013
- implementation, this operation may also stop the printer from processing the current job(s). 2014
- This operation is optional and may not be supported by all printers/servers. Use 2015
- papiPrinterResume to undo the effects of this operation. 2016

#### **6.6.2 Semantics Reference** 2017

Pause-Printer in [RFC2911], section 3.2.7 2018

#### **6.6.3 Syntax** 2019

papi\_status\_t papiPrinterPause(papi\_service\_t handle, char \*name, char \*message ); 2020 2021

#### **6.6.4 Inputs** 2022

- *6.6.4.1 handle* 2023
- Handle to the print service to use. 2024

#### *6.6.4.2 name* 2025

The name or URI of the printer to operate on. 2026

#### *6.6.4.3 message* 2027

- (optional) An explanatory message to be associated with the paused printer. This message 2028
- may be ignored if the underlying print system does not support associating a message with a paused printer. 2029 2030

#### **6.6.5 Outputs** 2031

None 2032

#### **6.6.6 Returns** 2033

If successful, a value of PAPI\_OK is returned. Otherwise an appropriate failure value is returned. 2034 2035

Chapter 6: Printer API

# **6.6.7 Example** 2036

```
papi status t status;
      papi service t handle = NULL;
      ...
      status = papiPrinterPause(handle, "printer", "because I can");
      ...
      papiServiceDestroy(handle);
2037
2038
2039
2040
2041
2042
```
# **6.6.8 See Also** 2043

papiPrinterResume 2044

# *6.7 papiPrinterResume* 2045

### **6.7.1 Description** 2046

- Requests that the printer resume scheduling jobs to be printed (i.e. it undoes the effects of 2047
- papiPrinterPause). This operation is optional and may not be supported by all 2048
- printers/servers, but it must be supported if papiPrinterPause is supported. 2049

# **6.7.2 Semantics Reference** 2050

Resume-Printer in [RFC2911], section 3.2.8 2051

#### **6.7.3 Syntax** 2052

papi\_status\_t papiPrinterResume(papi\_service\_t handle, char \*name); 2053

#### **6.7.4 Inputs** 2054

- *6.7.4.1 handle* 2055
- Handle to the print service to use. 2056

#### *6.7.4.2 name* 2057

The name or URI of the printer to operate on. 2058

#### **6.7.5 Outputs** 2059

None 2060

#### **6.7.6 Returns** 2061

- If successful, a value of PAPI\_OK is returned. Otherwise an appropriate failure value is 2062
- returned. 2063

### **6.7.7 Example** 2064

```
papi status t status;
      papi service t handle = NULL;
      ...
      status = papiPrinterResume(handle, "printer");
      ...
      papiServiceDestroy(handle);
2065
2066
2067
2068
2069
2070
```
#### **6.7.8 See Also** 2071

- papiPrinterPause 2072
- *6.8 papiPrinterEnable* 2073

# **6.8.1 Description** 2074

- Requests that the printer enable job creation (queueing) (i.e. it undoes the effects of 2075
- papiPrinterDisable). This operation is optional and may not be supported by all 2076
- printers/servers, but it must be supported if papiPrinterDisable is supported. 2077

# **6.8.2 Semantics Reference** 2078

2079 | Resume-Printer in [RFC2911], section 3.2.8

# **6.8.3 Syntax** 2080

- 2081 | papi\_status\_t papiPrinterEnable(papi\_service\_t handle, char \*name);
- **6.8.4 Inputs** 2082
- *6.8.4.1 handle* 2083
- 2084 | Handle to the print service to use.
- *6.8.4.2 name* 2085
- 2086 The name or URI of the printer to operate on.
- **6.8.5 Outputs** 2087
- 2088 | <u>None</u>
- **6.8.6 Returns** 2089
- 2090 | If successful, a value of PAPI\_OK is returned. Otherwise an appropriate failure value is
- 2091 <u>| returned.</u>

Chapter 6: Printer API

# **6.8.7 Example** 2092

papi status t status; papi\_service t\_handle = NULL; ... status = papiPrinterEnable(handle, "printer"); ... papiServiceDestroy(handle); 2093 2094 2095 2096 2097 2098

- **6.8.8 See Also** 2099
- 2100 | papiPrinterDisable
- *6.9 papiPrinterDisable* 2101

# **6.9.1 Description** 2102

- Requests that the printer disable job creation (queueing) (i.e. it undoes the effects of 2103
- papiPrinterEnable). This operation is optional and may not be supported by all 2104
- 2105 | printers/servers, but it must be supported if papiPrinterEnable is supported.

# **6.9.2 Semantics Reference** 2106

2107 | Resume-Printer in [RFC2911], section 3.2.8

# **6.9.3 Syntax** 2108

- papi\_status\_t papiPrinterEnable(papi\_service\_t handle, char \*name, char \*message); 2109
- **6.9.4 Inputs** 2110
- *6.9.4.1 handle* 2111
- 2112 | Handle to the print service to use.
- *6.9.4.2 name* 2113
- 2114  $\vert$  The name or URI of the printer to operate on.
- *6.9.4.3 Message* 2115
- 2116 | An optional reason for disabling the print queue.
- **6.9.5 Outputs** 2117
- 2118 | <u>None</u>

# **6.9.6 Returns** 2119

2120 If successful, a value of PAPI OK is returned. Otherwise an appropriate failure value is 2121 <u>returned.</u>

# **6.9.7 Example** 2122

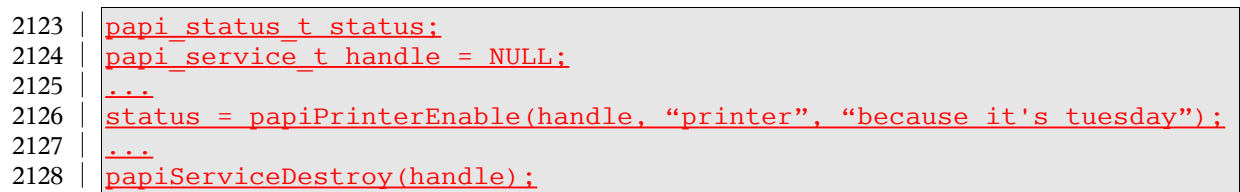

# **6.9.8 See Also** 2129

# 2130 | papiPrinterDisable

# *6.10 papiPrinterPurgeJobs* 2131

# **6.10.1 Description** 2132

- Remove all jobs from the specified printer object regardless of their states. This includes 2133
- removing jobs that have completed and are being retained(if any). This operation is optional and may not be supported by all printers/servers. 2134 2135

#### **6.10.2 Semantics Reference** 2136

Purge-Jobs in [RFC2911], section 3.2.9 2137

#### **6.10.3 Syntax** 2138

papi\_status\_t papiPrinterPurgeJobs(papi\_service\_t handle, char \*name, papi job t \*\*jobs); 2139 2140

#### **6.10.4 Inputs** 2141

- *6.10.4.1 handle* 2142
- Handle to the print service to use. 2143

#### *6.10.4.2 name* 2144

The name or URI of the printer to operate on. 2145

Chapter 6: Printer API

# **6.10.5 Outputs** 2146

#### *6.10.5.1 jobs* 2147

- (optional) Pointer to a list of purged jobs with the identifying information (job-id/job-uri), 2148
- success/fail, and possibly a detailed message. If NULL is passed then no job list is returned. 2149
- Support for the returned job list is optional and may not be supported by all 2150
- implementations (if not supported, the function completes with PAPI\_OK\_SUBST but no 2151
- list is returned). 2152

# **6.10.6 Returns** 2153

If successful, a value of PAPI\_OK is returned. Otherwise an appropriate failure value is returned. 2154 2155

# **6.10.7 Example** 2156

```
#include "papi.h"
      papi status t status;
      \sqrt{papi} service t handle = NULL;
      char *service name = "ipp://printserv:631";
      char *user name = "pappy";
      char *password = "goober";
      char *printer name = "my-printer";
      papi job t * jobs = NULL;
      status = papiServiceCreate(handle, service name, user name,
                               password, NULL, PAPI ENCRYPT IF REQUESTED,
                               NULL);
      if (status != PAPI OK) {
            /* handle the error */
            ...
      }
      status = papiPrinterPurgeJobs(handle, printer name, &jobs);
     if (status != PAPI OK) {
            /* handle the error */
            fprintf(stderr, "papiPrinterPurgeJobs failed: %s\n",
                         papiServiceGetStatusMessage(handle));
            ...
      }
      if (jobs != NULL) {
            int i;
            for(i=0; jobs[i] != NULL; i++) {
                   /* process the job */
                   ...
2157
2158
2159
2160
2161
2162
2163
2164
2165
2166
2167
2168
2169
2170
2171
2172
2173
2174
2175
2176
2177
2178
2179
2180
2181
2182
2183
2184
2185
2186
2187
2188
```
} papiJobListFree(jobs); } ... papiServiceDestroy(handle); 2189 2190 2191 2192 2193 2194

# **6.10.8 See Also** 2195

papiJobCancel, papiJobListFree 2196

# *6.11 papiPrinterListJobs* 2197

#### **6.11.1 Description** 2198

List print job(s) associated with the specified printer. 2199

#### **6.11.2 Semantics Reference** 2200

Get-Jobs in [RFC2911], section 3.2.6 2201

### **6.11.3 Syntax** 2202

papi status t papiPrinterListJobs(papi service t handle, char \*printer, char \*requested\_attrs[], int type\_mask, int max num jobs, papi job  $t$ <sup>\*\*jobs</sup>); 2203 2204 2205

#### **6.11.4 Inputs** 2206

- *6.11.4.1 handle* 2207
- Handle to the print service to use. 2208

#### *6.11.4.2 name* 2209

The name or URI of the printer to query. 2210

#### *6.11.4.3 requested\_attrs* 2211

- (optional) NULL terminated array of attributes to be queried. If NULL is passed then all 2212
- available attributes are queried. (NOTE: The printer may return more attributes than you 2213
- requested. This is merely an advisory request that may reduce the amount of data returned if the printer/server supports it.) 2214 2215

# *6.11.4.4 type\_mask* 2216

- A bit mask which determines what jobs will get returned. The following constants can be 2217
- bitwise-OR-ed together to select which types of jobs to list: 2218

Chapter 6: Printer API

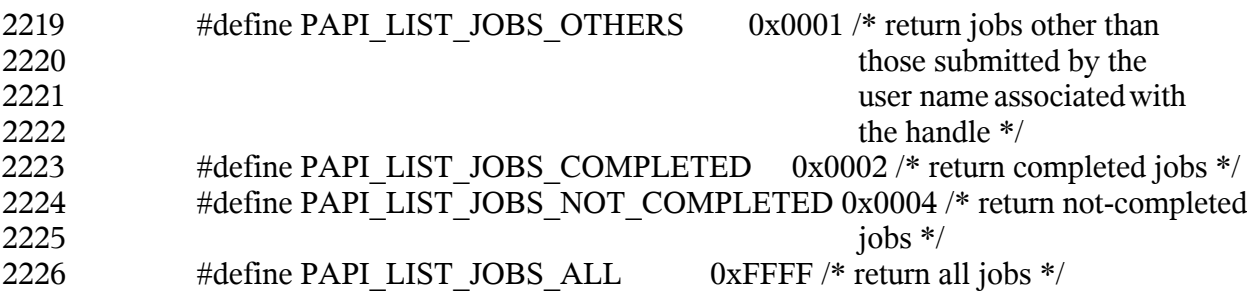

# *6.11.4.5 max\_num\_jobs* 2227

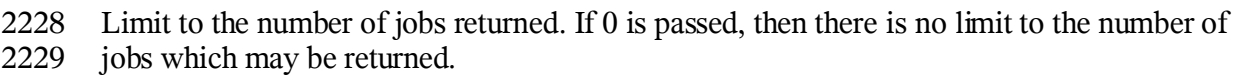

### **6.11.5 Outputs** 2230

- *6.11.5.1 jobs* 2231
- List of job objects returned. 2232

# **6.11.6 Returns** 2233

If successful, a value of PAPI OK is returned. Otherwise an appropriate failure value is returned. 2234 2235

#### **6.11.7 Example** 2236

```
papi status t status;
      papi service t handle = NULL;
      papi job t *jobs = NULL;
      char *job attrs[] = {
            "job-id", "job-name", "job-originating-user-name",
            "job-state", "job-state-reasons", "job-state-message" };
      ...
      status = papiPrinterListJobs(handle, printer_name, job_attrs,
                               PAPI LIST JOBS ALL, 0, 6jobs);
      ...
      if (jobs != NULL) {
            int i;
            for(i = 0; jobs[i] != NULL; i++) {
                  /* process the job */
                   ...
            }
            papiJobListFree(jobs);
      }
      ...
      papiServiceDestroy(handle);
2237
2238
2239
2240
2241
2242
2243
2244
2245
2246
2247
2248
2249
2250
2251
2252
2253
2254
2255
2256
2257
```
#### **6.11.8 See Also** 2258

papiJobQuery, papiJobListFree 2259

### *6.12 papiPrinterGetAttributeList* 2260

#### **6.12.1 Description** 2261

- Get the attribute list associated with a printer object. 2262
- This function retrieves an attribute list from a printer object returned in a previous call. 2263
- Printer objects are returned as the result of operations performed by papiPrintersList, 2264
- papiPrinterQuery, and papiPrinterModify. 2265

#### **6.12.2 Syntax** 2266

papi\_attribute\_t \*\*papiPrinterGetAttributeList(papi\_printer\_t printer ); 2267

#### **6.12.3 Inputs** 2268

- *6.12.3.1 printer* 2269
- Handle of the printer object. 2270

#### **6.12.4 Outputs** 2271

none 2272

#### **6.12.5 Returns** 2273

- Pointer to the attribute list associated with the printer object. This attribute list is 2274
- deallocated when the printer object it was retrieved from is deallocated using 2275
- papiPrinterFree(printer). 2276

#### **6.12.6 Example** 2277

```
papi attribute t **atirs = NULL;papiprinter tprinter = NULL;
      ...
      attrs = papiPrinterGetAttributeList(printer);
      ...
     papiPrinterFree(printer);
2278
2279
2280
2281
2282
2283
```
#### **6.12.7 See Also** 2284

papiPrintersList, papiPrinterQuery, papiPrinterModify 2285

Chapter 6: Printer API

- *6.13 papiPrinterFree* 2286
- **6.13.1 Description** 2287
- Free a printer object. 2288
- **6.13.2 Syntax** 2289
- void papiPrinterFree(papi\_printer\_t printer); 2290

#### **6.13.3 Inputs** 2291

- *6.13.3.1 printer* 2292
- Handle of the printer object to free. 2293

#### **6.13.4 Outputs** 2294

none 2295

#### **6.13.5 Returns** 2296

none 2297

#### **6.13.6 Example** 2298

papi printer t printer = NULL; ... papiPrinterFree(printer); 2299 2300 2301

### **6.13.7 See Also** 2302

- papiPrinterQuery, papiPrinterModify 2303
- *6.14 papiPrinterListFree* 2304

### **6.14.1 Description** 2305

Free a list of printer objects. 2306

#### **6.14.2 Syntax** 2307

void papiPrinterListFree(papi\_printer\_t \*printers); 2308

#### **6.14.3 Inputs** 2309

# *6.14.3.1 printers* 2310

2311 Pointer to the printer object list to free.

#### **6.14.4 Outputs** 2312

none 2313

# **6.14.5 Returns** 2314

none 2315

#### **6.14.6 Example** 2316

```
papi_printer_t* printers = NULL;
      ...
     papiPrinterListFree(printers);
2317
2318
2319
```
### **6.14.7 See Also** 2320

papiPrintersList 2321

# **Chapter 7: Job API** 2322

The job segment of the PAPI provides a means of interacting with job objects contained in a print service. This interaction can include listing, querying, creating, modifying, 2323 2324

- canceling, holding, releasing, and restarting the job objects themselves. 2325
- The papiJobSubmit, papiJobSubmitByReference, papiJobStreamOpen, and 2326
- papiJobStreamClose functions provide a means of creating job objects under a print service. 2327
- The papiJobValidate function can be used to determine if a job submission will be 2328
- successful. Each of these functions results in a job object with an attribute list that can be 2329
- queried to determine what the resulting job looks like. 2330
- The papiJobQuery function queries all/some of the attributes of a job. A successful call to 2331
- papiJobQuery is typically followed by code which examines and processes the returned 2332
- attributes. When the calling program is finished with the job object and it's attributes, it 2333
- should then call papiJobFree to delete the returned results. 2334
- Jobs and job state can be modified through the use of papiJobModify, papiJobHold, 2335
- papiJobRelease, and papiJobRestart. The papiJobModify call returns a job object that 2336
- contains a representation of the modified job. The job object's attribute list can be queried 2337
- to determin what the resulting job looks like. When the calling program is finished with the 2338
- job object and it's attributes, it should then call papiJobFree to delete the returned results. 2339

# *7.1 papiJobSubmit* 2340

# **7.1.1 Description** 2341

- Submits a print job having the specified attributes to the specified printer. This interface 2342
- copies the specified print files before returning to the caller (contrast to 2343
- papiJobSubmitByReference). The caller must call papiJobFree when done in order to free 2344
- the resources associated with the returned job object. Attributes of the print job may be 2345
- passed in the job attributes argument and/or in a job ticket (using the job ticket argument). 2346
- If both are specified, the attributes in the job attributes list will be applied to the job ticket 2347
- attributes and the resulting attribute set will be used. 2348

# **7.1.2 Semantics Reference** 2349

Print-Job in [RFC2911], section 3.2.1 2350

# **7.1.3 Syntax** 2351

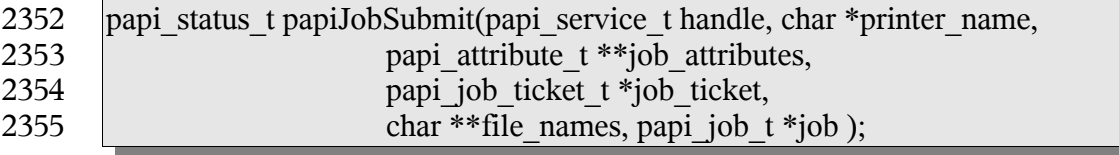

### **7.1.4 Inputs** 2356

- *7.1.4.1 handle* 2357
- Handle to the print service to use. 2358

#### *7.1.4.2 printer\_name* 2359

Pointer to the name of the printer to which the job is to be submitted. 2360

#### *7.1.4.3 job\_attributes* 2361

(optional) The list of attributes describing the job and how it is to be printed. If options are specified here and also in the job ticket data, the value specified here takes precedence. If this is NULL then only default attributes and (optionally) a job ticket is submitted with the job. 2362 2363 2364 2365

#### *7.1.4.4 job\_ticket* 2366

(optional) Pointer to structure specifying the job ticket. If this argument is NULL, then no job ticket is used with the job. Whether the implementation passes both the attributes and the job ticket to the server/printer, or merges them to some print protocol or internal 2367 2368 2369

representation depends on the implementation. 2370

#### *7.1.4.5 file\_names* 2371

- NULL terminated list of pointers to names of files to print. If more than one file is 2372
- specified, the files will be treated by the print system as separate "documents" for things 2373
- like page breaks and separator sheets, but they will be scheduled and printed together as one 2374
- job and the specified attributes will apply to all the files. 2375
- These file names may contain absolute path names or relative path names (relative to the 2376
- current path). The implementation MUST copy the file contents before returning. 2377

# **7.1.5 Outputs** 2378

#### *7.1.5.1 job* 2379

The resulting job object representing the submitted job. The caller must deallocate this object using papiJobFree() when finished using it. 2380 2381

#### **7.1.6 Returns** 2382

If successful, a value of PAPI\_OK is returned. Otherwise an appropriate failure value is returned. 2383 2384

#### **7.1.7 Example** 2385

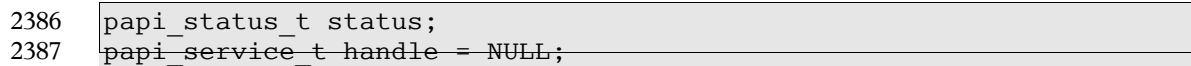

```
papi attribute t **attrs = NULL;
     papi job ticket t *ticket = NULL;
     char *files[] = { "/etc/motd", NULL };
      papi job t job = NULL;
      ...
     papiAttributeListAddString(attrs, "job-name", PAPI_ATTR_EXCL,
                              PAPI STRING, 1, "test job");
     papiAttributeListAddInteger(attrs, "copies", PAPI_ATTR_EXCL,
                              PAPI INTEGER, 4);
      ...
      status = papiJobSubmit(handle, "printer", attrs, ticket, files, &job);
     papiAttributeListFree(attrs);
      ...
      if (job != NULL) {
           /* look at the job object (maybe get the id) */
            papiJobFree(job);
      }
      ...
2388
2389
2390
2391
2392
2393
2394
2395
2396
2397
2398
2399
2400
2401
2402
2403
2404
2405
```
# **7.1.8 See Also** 2406

```
papiJobSubmitByReference, papiJobValidate, papiJobStreamOpen, papiJobStreamWrite,
       papiJobStreamClose, papiJobFree
2407
2408
```
### *7.2 papiJobSubmitByReference* 2409

#### **7.2.1 Description** 2410

Submits a print job having the specified attributes to the specified printer. This interface 2411

delays copying the specified print files as long as possible, ideally only "pulling" the files when the printer is actually printing the job (contrast to papiJobSubmit). 2412 2413

Attributes of the print job may be passed in the job\_attributes argument and/or in a job 2414

ticket (using the job\_ticket argument). If both are specified, the attributes in the 2415

job attributes list will be applied to the job ticket attributes and the resulting attribute set will be used. 2416 2417

# **7.2.2 Semantics Reference** 2418

Print-URI in [RFC2911], section 3.2.2 2419

#### **7.2.3 Syntax** 2420

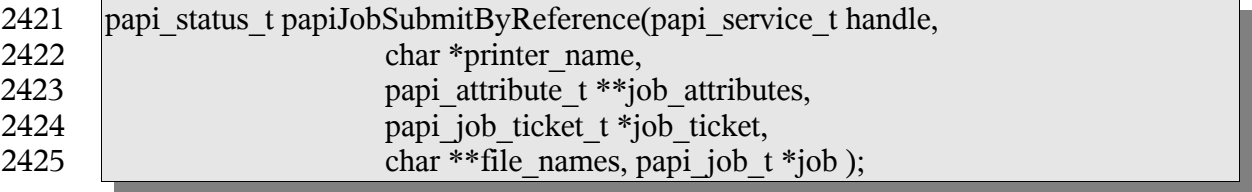

### **7.2.4 Inputs** 2426

- *7.2.4.1 handle* 2427
- Handle to the print service to use. 2428

#### *7.2.4.2 printer\_name* 2429

Pointer to the name of the printer to which the job is to be submitted. 2430

#### *7.2.4.3 job\_attributes* 2431

(optional) The list of attributes describing the job and how it is to be printed. If options are specified here and also in the job ticket data, the value specified here takes precedence. If this is NULL then only default attributes and (optionally) a job ticket is submitted with the job. 2432 2433 2434 2435

#### *7.2.4.4 job\_ticket* 2436

(optional) Pointer to structure specifying the job ticket. If this argument is NULL, then no 2437

job ticket is used with the job. Whether the implementation passes both the attributes and 2438

the job ticket to the server/printer, or merges them to some print protocol or internal 2439

representation depends on the implementation. 2440

#### *7.2.4.5 file\_names* 2441

NULL terminated list of pointers to names of files to print. If more than one file is 2442

specified, the files will be treated by the print system as separate "documents" for things 2443

like page breaks and separator sheets, but they will be scheduled and printed together as one 2444

job and the specified attributes will apply to all the files. 2445

- These file names may contain absolute path names, relative path names or URIs 2446
- ([RFC1738], [RFC2396]). The implementation SHOULD NOT copy the referenced data 2447
- unless (or until) it is no longer feasible to maintain the reference. Feasibility limitations 2448
- may arise out of security issues, name space issues, and/or protocol or printer limitations. 2449
- Implementations MUST support the absolute path, relative path, and "file:" URI scheme. 2450
- Use of other URI schemes could result in a PAPI\_URI\_SCHEME error, depending on the implementation. 2451 2452
- The semantics explained in the preceding paragraphs allows for flexibility in the PAPI 2453
- implementation. For example: (1) PAPI on top of a local service to maintain the reference 2454
- for the life of the job, if the local service supports it. (2) PAPI on top of IPP to send a 2455
- reference when the server can access the referenced data and copy it when it is not 2456
- accessible to the server. (3) PAPI on top of network printing protocols that don't support 2457
- references to copy the data on the way out to the remote server. 2458

# **7.2.5 Outputs** 2459

#### *7.2.5.1 job* 2460

The resulting job object representing the submitted job. The caller must deallocate this object using papiJobFree() when finished using it. 2461 2462

2463

# **7.2.6 Returns** 2464

If successful, a value of PAPI\_OK is returned. Otherwise an appropriate failure value is returned. 2465 2466

### **7.2.7 Example** 2467

```
papi status t status;
      papi service t handle = NULL;
      papi attribute t **attrs = NULL;
      papi job ticket t *ticket = NULL;
      char *files[] = { "/etc/motd", NULL };papi job t job = NULL;
      ...
      papiAttributeListAddString(attrs, "job-name", PAPI_ATTR_EXCL,
                               PAPI STRING, 1, "test job");
      papiAttributeListAddInteger(attrs, "copies", PAPI_ATTR_EXCL,
                               PAPI INTEGER, 4);
      \frac{1}{1}status = papiJobSubmitByReference(handle, "printer", attrs, ticket,
                           files, &job);
      papiAttributeListFree(attrs)
       ...
      if (job != NULL) {
            \prime* look at the job object (maybe get the id) */
            papiJobFree(job);
      }
      ...
2468
2469
2470
2471
2472
2473
2474
2475
2476
2477
2478
2479
2480
2481
2482
2483
2484
2485
2486
2487
2488
```
#### **7.2.8 See Also** 2489

papiJobSubmit, papiJobValidate, papiJobStreamOpen, papiJobStreamWrite, papiJobStreamClose, papiJobFree 2490 2491

# *7.3 papiJobValidate* 2492

#### **7.3.1 Description** 2493

Validates the specified job attributes against the specified printer. This function can be used 2494

to validate the capability of a print object to accept a specific combination of attributes. 2495

Attributes of the print job may be passed in the job\_attributes argument and/or in a job 2496

- ticket (using the job\_ticket argument). If both are specified, the attributes in the 2497
- job attributes list will be applied to the job ticket attributes and the resulting attribute set will be used. 2498 2499

# **7.3.2 Semantics Reference** 2500

Validate-Job in [RFC2911], section 3.2.3 2501

# **7.3.3 Syntax** 2502

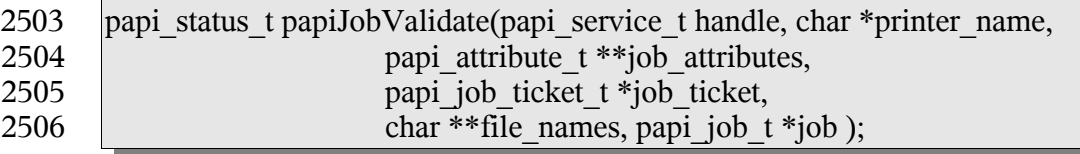

#### **7.3.4 Inputs** 2507

#### *7.3.4.1 handle* 2508

Handle to the print service to use. 2509

#### *7.3.4.2 printer\_name* 2510

Pointer to the name of the printer to which the job is to be validated. 2511

#### *7.3.4.3 job\_attributes* 2512

(optional) The list of attributes describing the job and how it is to be printed. If options are 2513

specified here and also in the job ticket data, the value specified here takes precedence. If 2514

this is NULL then only default attributes and (optionally) a job ticket is submitted with the job. 2515 2516

- *7.3.4.4 job\_ticket* 2517
- (optional) Pointer to structure specifying the job ticket. If this argument is NULL, then no 2518
- job ticket is used with the job. Whether the implementation passes both the attributes and 2519
- the job ticket to the server/printer, or merges them to some print protocol or internal 2520
- representation depends on the implementation. 2521

#### *7.3.4.5 file\_names* 2522

NULL terminated list of pointers to names of files to validate. 2523

# **7.3.5 Outputs** 2524

#### *7.3.5.1 job* 2525

The resulting job object representing the validated job. The caller must deallocate this 2526

- object using papiJobFree () when finished using it. 2527
- 2528

# **7.3.6 Returns** 2529

If successful, a value of PAPI\_OK is returned. Otherwise an appropriate failure value is returned. 2530 2531

# **7.3.7 Example** 2532

```
papi status t status;
      papi service t handle = NULL;
      papi attribute t **attrs = NULL;
      papi job ticket t *ticket = NULL;
      char^- * files[] = { "/etc/motd", NULL };papi job t job = NULL;
      ...
      papiAttributeListAddString(attrs, "job-name", PAPI_ATTR_EXCL,
                               PAPI STRING, 1, "test job");
      papiAttributeListAddInteger(attrs, "copies", PAPI_ATTR_EXCL,
                               PAPI INTEGER, 4);
      ...
      status = papiJobValidate(handle, printer, attrs, ticket, files, &job);
      papiAttributeListFree(attrs);
      ...
      if (job != NULL) {
            papiJobFree(job);
      }
      ...
2533
2534
2535
2536
2537
2538
2539
2540
2541
2542
2543
2544
2545
2546
2547
2548
2549
2550
2551
```
# **7.3.8 See Also** 2552

papiJobSubmit, papiJobSubmitByReference, papiJobStreamOpen, papiJobStreamWrite, papiJobStreamClose, papiJobFree 2553 2554

# *7.4 papiJobStreamOpen* 2555

# **7.4.1 Description** 2556

Opens a print job and an associated stream of print data to be sent to the specified printer. 2557

After calling this function papiJobStreamWrite can be called (repeatedly) to write the print 2558

- data to the stream, and then papiJobStreamClose is called to complete the submission of the print job. 2559 2560
- After this function is called successfully, papiJobStreamClose must eventually be called to 2561
- close the stream (this includes all error paths). 2562
- Attributes of the print job may be passed in the job\_attributes argument and/or in a job 2563
- ticket (using the job\_ticket argument). If both are specified, the attributes in the 2564
- job attributes list will be applied to the job ticket attributes and the resulting attribute set 2565

will be used. 2566

# **7.4.2 Syntax** 2567

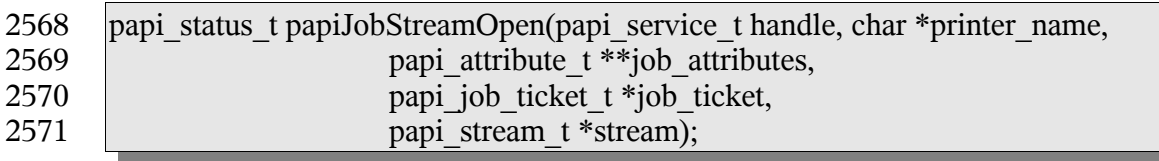

### **7.4.3 Inputs** 2572

*7.4.3.1 handle* 2573

2574 Handle to the print service to use.

# *7.4.3.2 printer\_name* 2575

Pointer to the name of the printer to which the job is to be validated. 2576

#### *7.4.3.3 job\_attributes* 2577

(optional) The list of attributes describing the job and how it is to be printed. If options are specified here and also in the job ticket data, the value specified here takes precedence. If this is NULL then only default attributes and (optionally) a job ticket is submitted with the job. 2578 2579 2580 2581

#### *7.4.3.4 job\_ticket* 2582

(optional) Pointer to structure specifying the job ticket. If this argument is NULL, then no job ticket is used with the job. Whether the implementation passes both the attributes and the job ticket to the server/printer, or merges them to some print protocol or internal representation depends on the implementation. 2583 2584 2585 2586

# **7.4.4 Outputs** 2587

#### *7.4.4.1 stream* 2588

The resulting stream object to which print data can be written. The stream object will be deallocated when closed using papiJobStreamClose(). 2589 2590

2591

# **7.4.5 Returns** 2592

If successful, a value of PAPI\_OK is returned. Otherwise an appropriate failure value is returned. 2593 2594

# **7.4.6 Example** 2595

```
papi status t status;
      papi service t handle = NULL;
      papi attribute t **attrs = NULL;
      papi_job_ticket_t *ticket = NULL;
      papi_job_t job = NULL;
      char \overline{buffer[4096]};
      size t buflen = 0;
      ...
      papiAttributeListAddString(attrs, "job-name", PAPI_ATTR_EXCL,
                               PAPI STRING, 1, "test job");
      papiAttributeListAddInteger(attrs, "copies", PAPI_ATTR_EXCL,
                               PAPI INTEGER, 4);
      ...
      status = papiJobStreamOpen(handle, "printer", attrs, ticket, &stream);
      papiAttributeListFree(attrs);
      ...
      while (print data remaining) {
            status = papiJobStreamWrite(handle, stream, buffer, buflen);
      }
      ...
      status = papiJobStreamClose(handle, stream, &job);
      ...
      if (job != NULL) {
            ...
            papiJobFree(job);
      }
      ...
2596
2597
2598
2599
2600
2601
2602
2603
2604
2605
2606
2607
2608
2609
2610
2611
2612
2613
2614
2615
2616
2617
2618
2619
2620
2621
2622
```
#### **7.4.7 See Also** 2623

papiJobStreamWrite, papiJobStreamClose 2624

# *7.5 papiJobStreamWrite* 2625

# **7.5.1 Description** 2626

Writes print data to the specified open job stream. The open job stream must have been obtained by a successful call to papiJobStreamOpen 2627 2628

### **7.5.2 Syntax** 2629

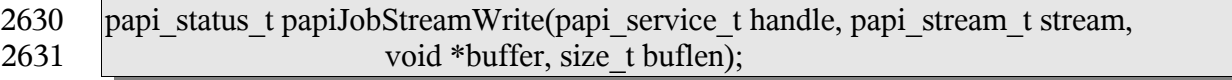

#### **7.5.3 Inputs** 2632

#### *7.5.3.1 handle* 2633

Handle to the print service to use. 2634

#### *7.5.3.2 stream* 2635

The open stream object to which print data is written. 2636

#### *7.5.3.3 buffer* 2637

Pointer to the buffer of print data to write. 2638

#### *7.5.3.4 buflen* 2639

The number of bytes to write. 2640

### **7.5.4 Outputs** 2641

none 2642

#### **7.5.5 Returns** 2643

If successful, a value of PAPI\_OK is returned. Otherwise an appropriate failure value is returned. 2644 2645

#### **7.5.6 Example** 2646

See papiJobStreamOpen 2647

#### **7.5.7 See Also** 2648

papiJobStreamOpen, papiJobStreamClose 2649

# *7.6 papiJobStreamClose* 2650

#### **7.6.1 Description** 2651

Closes the specified open job stream and completes submission of the job (if there were no previous errors returned from papiJobSubmitWrite). The open job stream must have been obtained by a successful call to papiJobStreamOpen. 2652 2653 2654

#### **7.6.2 Syntax** 2655

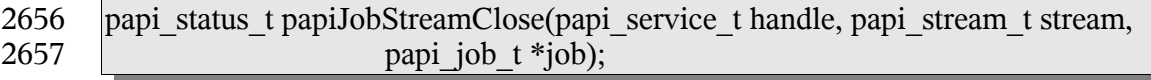

#### **7.6.3 Inputs** 2658

- *7.6.3.1 handle* 2659
- Handle to the print service to use. 2660

#### *7.6.3.2 stream* 2661

The open stream object to close. 2662

#### **7.6.4 Outputs** 2663

#### *7.6.4.1 Job* 2664

The resulting job object representing the submitted job. The caller must deallocate this object using papiJobFree() when finished using it. 2665 2666

#### **7.6.5 Returns** 2667

If successful, a value of PAPI\_OK is returned. Otherwise an appropriate failure value is returned. 2668 2669

#### **7.6.6 Example** 2670

See papiJobStreamOpen 2671

#### **7.6.7 See Also** 2672

papiJobStreamOpen, papiJobStreamWrite 2673

#### *7.7 papiJobQuery* 2674

#### **7.7.1 Description** 2675

Queries some or all the attributes of the specified job object. 2676

#### **7.7.2 Semantics Reference** 2677

Get-Job-Attributes in [RFC2911], section 3.3.4 2678

#### **7.7.3 Syntax** 2679

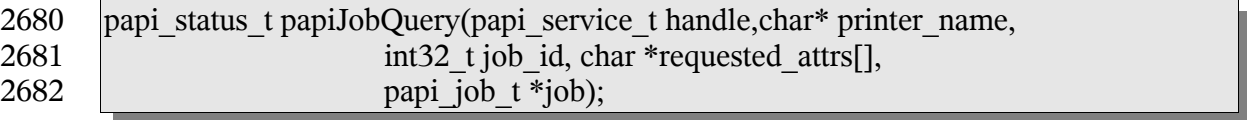

#### **7.7.4 Inputs** 2683

- *7.7.4.1 handle* 2684
- Handle to the print service to use. 2685

#### *7.7.4.2 printer\_name* 2686

Pointer to the name or URI of the printer to which the job was submitted. 2687

#### *7.7.4.3 job\_id* 2688

The ID number of the job to be queried. 2689

#### *7.7.4.4 requested\_attrs* 2690

- NULL terminated array of attributes to be queried. If NULL is passed then all available 2691
- attributes are queried. (NOTE: The job may return more attributes than you requested. This 2692
- is merely an advisory request that may reduce the amount of data returned if the 2693
- printer/server supports it.) 2694

#### **7.7.5 Outputs** 2695

- *7.7.5.1 job* 2696
- The returned job object containing the requested attributes. 2697

#### **7.7.6 Returns** 2698

If successful, a value of PAPI\_OK is returned. Otherwise an appropriate failure value is returned. 2699 2700

#### **7.7.7 Example** 2701

```
papi status t status;
      papi service t handle = NULL;
      papi job t job = NULL;
      char \star job attrs[] = {
            "job-id", "job-name", "job-originating-user-name",
            "job-state", "job-state-reasons", NULL };
      ...
      status = papiJobQuery(handle, "printer", job id, job attrs, \&job);
      ...
      if (job != NULL) {
            /* process the job */
            ...
            papiJobFree(job);
      }
      ...
2702
2703
2704
2705
2706
2707
2708
2709
2710
2711
2712
2713
2714
2715
2716
```
# **7.7.8 See Also** 2717

papiPrinterListJobs, papiJobFree 2718

# *7.8 papiJobModify* 2719

### **7.8.1 Description** 2720

- Modifies some or all the attributes of the specified job object. Upon successful completion, 2721
- the function will return a handle to an object representing the updated job. 2722

# **7.8.2 Semantics Reference** 2723

Set-Job-Attributes in [RFC3380], section 4.2 2724

# **7.8.3 Syntax** 2725

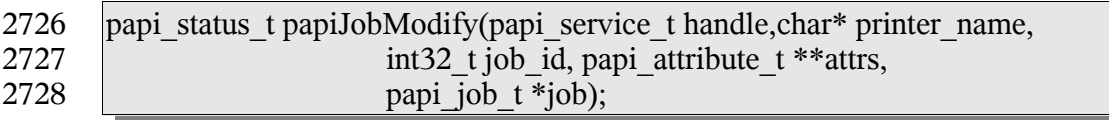

#### **7.8.4 Inputs** 2729

- *7.8.4.1 handle* 2730
- Handle to the print service to use. 2731

#### *7.8.4.2 printer\_name* 2732

Pointer to the name or URI of the printer to which the job was submitted. 2733

#### *7.8.4.3 job\_id* 2734

The ID number of the job to be queried. 2735

#### *7.8.4.4 attrs* 2736

Attributes to be modified. Any attributes not specified are left unchanged. 2737

#### **7.8.5 Outputs** 2738

- *7.8.5.1 job* 2739
- The modified job object. 2740

#### **7.8.6 Returns** 2741

If successful, a value of PAPI\_OK is returned. Otherwise an appropriate failure value is returned. 2742 2743

96

### **7.8.7 Example** 2744

```
papi status t status;
      papi service t handle = NULL;
      papi_job_t job = NULL;
      papi_attribute t **attrs = NULL;
      ...
      papiAttributeListAddString(&attrs, PAPI_EXCL,
                         "job-name", "sample job");
      papiAttributeListAddMetadata(&attrs, PAPI_EXCL,
                         "media", PAPI DELETE);
      ...
      status = papiJobModify(handle, "printer", 12, attrs, &job);
       ...
      if (job != NULL) {
            /* process the job */
            ...
            papiJobFree(job);
      }
      ...
2745
2746
2747
2748
2749
2750
2751
2752
2753
2754
2755
2756
2757
2758
2759
2760
2761
2762
```
- **7.8.8 See Also** 2763
- papiJobFree 2764
- *7.9 papiJobCancel* 2765
- **7.9.1 Description** 2766
- 2767 Cancel the specified print job

#### **7.9.2 Semantics Reference** 2768

2769 Cancel Job in [RFC2911], section 3.3.3

#### **7.9.3 Syntax** 2770

papi\_status\_t papiJobCancel(papi\_service\_t handle, char\* printer\_name,  $int32$  t job id); 2771 2772

#### **7.9.4 Inputs** 2773

- *7.9.4.1 handle* 2774
- 2775 Handle to the print service to use.

#### *7.9.4.2 printer\_name* 2776

Pointer to the name or URI of the printer to which the job was submitted. 2777

#### *7.9.4.3 job\_id* 2778

The ID number of the job to be canceled. 2779

### **7.9.5 Outputs** 2780

none 2781

#### **7.9.6 Returns** 2782

If successful, a value of PAPI\_OK is returned. Otherwise an appropriate failure value is returned. 2783 2784

#### **7.9.7 Example** 2785

```
papi status t status;
     papi service t handle = NULL;
      ...
      status = papiJobCancel(handle, "printer", 12);
      ...
2786
2787
2788
2789
2790
```
#### **7.9.8 See Also** 2791

- papiPrinterPurgeJobs 2792
- *7.10 papiJobHold* 2793
- **7.10.1 Description** 2794
- Hold the specified print job 2795

#### **7.10.2 Semantics Reference** 2796

Hold Job in [RFC2911], section 3.3.5 2797

#### **7.10.3 Syntax** 2798

```
papi_status_t papiJobHold(papi_service_t handle, char* printer_name,
                            int32 t job id);
2799
2800
```
#### **7.10.4 Inputs** 2801

- *7.10.4.1 handle* 2802
- Handle to the print service to use. 2803

#### *7.10.4.2 printer\_name* 2804

Pointer to the name or URI of the printer to which the job was submitted. 2805

#### *7.10.4.3 job\_id* 2806

The ID number of the job to be held. 2807

#### **7.10.5 Outputs** 2808

none 2809

#### **7.10.6 Returns** 2810

If successful, a value of PAPI\_OK is returned. Otherwise an appropriate failure value is returned. 2811 2812

#### **7.10.7 Example** 2813

```
papi status t status;
      papi<sup>-</sup>service t handle = NULL;
       ...
      status = papiJobHold(handle, "printer", 12);
       ...
2814
2815
2816
2817
2818
```
#### **7.10.8 See Also** 2819

- papiJobRelease 2820
- *7.11 papiJobRelease* 2821

#### **7.11.1 Description** 2822

Release the specified print job 2823

#### **7.11.2 Semantics Reference** 2824

Release Job in [RFC2911], section 3.3.6 2825

#### **7.11.3 Syntax** 2826

```
papi_status_t papiJobRelease(papi_service_t handle,char* printer_name,
                            int32 t job id);
2827
2828
```
#### **7.11.4 Inputs** 2829

- *7.11.4.1 handle* 2830
- Handle to the print service to use. 2831

#### *7.11.4.2 printer\_name* 2832

Pointer to the name or URI of the printer to which the job was submitted. 2833

#### *7.11.4.3 job\_id* 2834

The ID number of the job to be released. 2835

#### **7.11.5 Outputs** 2836

none 2837

#### **7.11.6 Returns** 2838

If successful, a value of PAPI\_OK is returned. Otherwise an appropriate failure value is returned. 2839 2840

#### **7.11.7 Example** 2841

```
papi status t status;
      papi service t handle = NULL;
      ...
      status = papiJobRelease(handle, "printer", 12);
      ...
2842
2843
2844
2845
2846
```
#### **7.11.8 See Also** 2847

papiJobHold 2848

*7.12 papiJobRestart* 2849

#### **7.12.1 Description** 2850

Restarts a job that was retained after processing. If and how a job is retained after 2851

- processing is implementation-specific and is not covered by this API. This operation is 2852
- optional and may not be supported by all printers/servers. 2853

#### **7.12.2 Semantics Reference** 2854

Restart Job in [RFC2911], section 3.3.7 2855

#### **7.12.3 Syntax** 2856

papi\_status\_t papiJobRestart(papi\_service\_t handle,char\* printer\_name,  $int32$  t job id); 2857 2858

#### **7.12.4 Inputs** 2859

#### *7.12.4.1 handle* 2860

Handle to the print service to use. 2861

#### *7.12.4.2 printer\_name* 2862

Pointer to the name or URI of the printer to which the job was submitted. 2863

#### *7.12.4.3 job\_id* 2864

The ID number of the job to be restart. 2865

#### **7.12.5 Outputs** 2866

none 2867

#### **7.12.6 Returns** 2868

If successful, a value of PAPI\_OK is returned. Otherwise an appropriate failure value is returned. 2869 2870

#### **7.12.7 Example** 2871

```
papi status t status;
      papi service t handle = NULL;
      ...
      status = papiJobRestart(handle, "printer", 12);
      ...
2872
2873
2874
2875
2876
```
#### **7.12.8 See Also** 2877

papiJobHold, papiJobRelease 2878

# *7.13 papiJobPromote* 2879

# **7.13.1 Description** 2880

- Promotes a job to the front of the queue so that it may be printed after any currently 2881
- printing job completes. This operation is optional and may not be supported by all 2882
- printers/servers. 2883

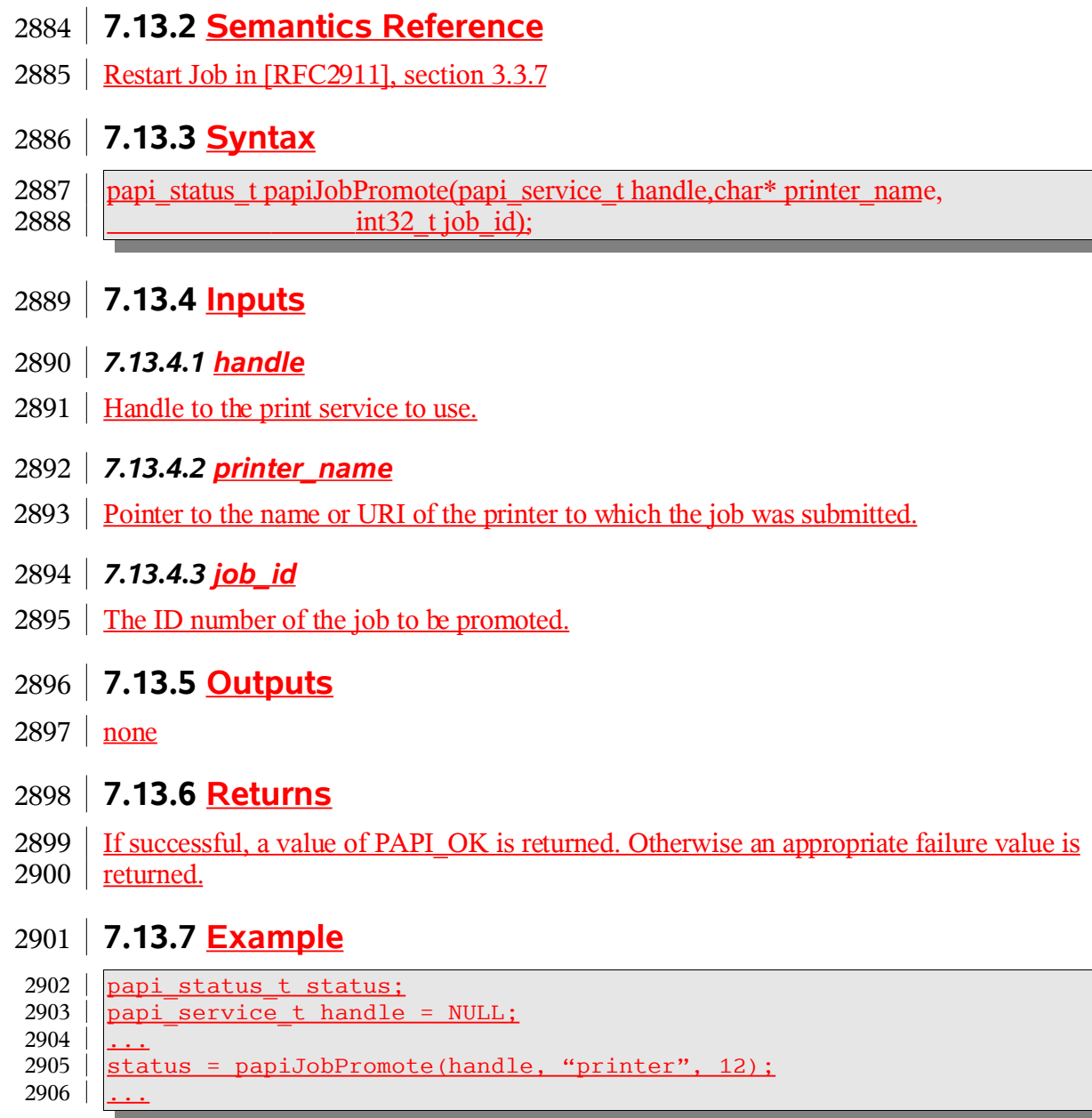

# **7.13.8 See Also** 2907

2908 | papiJobHold, papiJobRelease

# *7.14 papiJobGetAttributeList* 2909

### **7.14.1 Description** 2910

- Get the attribute list associated with a job object. 2911
- This function retrieves an attribute list from a job object returned in a previous call. Job 2912
- objects are returned as a result of the operations performed by papiPrinterListJobs, 2913
- papiJobQuery, papiJobModify, papiJobSubmit, papiJobSubmitByReference, 2914
- papiJobValidate, and papiJobStreamClose. 2915

#### **7.14.2 Syntax.** 2916

papi\_attribute\_t \*\*papiJobGetAttributeList(papi\_job\_t job); 2917

#### **7.14.3 Inputs** 2918

- *7.14.3.1 job* 2919
- Handle of the job object. 2920
- **7.14.4 Outputs** 2921
- none 2922

#### **7.14.5 Returns** 2923

The attribute list associated with the job object. The attribute list is deallocated when the containing job object is destroyed using papiJobFree(). 2924 2925

# **7.14.6 Example** 2926

```
papi job t job = NULL;
     \sqrt{papi} attribute list **attrs = NULL;
     ...
     d</math>...
     papiJobFree(job);
2927
2928
2929
2930
2931
2932
```
#### **7.14.7 See Also** 2934

- papiPrinterListJobs, papiJobQuery, papiJobModify, papiJobSubmit, 2935
- papiJobSubmitByReference, papiJobValidate, papiJobStreamClose 2936

# *7.15 papiJobGetPrinterName* 2937

#### **7.15.1 Description** 2938

Get the printer name associated with a job object. 2939

#### **7.15.2 Syntax.** 2940

char \*papiJobGetPrinterName(papi\_job\_t job); 2941

#### **7.15.3 Inputs** 2942

- *7.15.3.1 job* 2943
- Handle of the job object. 2944

#### **7.15.4 Outputs** 2945

none 2946

#### **7.15.5 Returns** 2947

- Pointer to the printer name associated with the job object. The resulting string is 2948
- deallocated when the containing job object is destroyed using papiJobFree(). 2949

#### **7.15.6 Example** 2950

```
char *printer = NULL;papi job t job = NULL;
      ...
      printer = papiJobGetPrinterName(job);...
      papiJobFree(job);
2951
2952
2953
2954
2955
2956
```
#### **7.15.7 See Also** 2958

- papiJobGetAttributeList 2959
- *7.16 papiJobGetId* 2960

#### **7.16.1 Description** 2961

Get the job ID associated with a job object. 2962

#### **7.16.2 Syntax.** 2963

int32\_t papiJobGetId(papi\_job\_t job); 2964

#### **7.16.3 Inputs** 2965

- *7.16.3.1 job* 2966
- Handle of the job object. 2967

#### **7.16.4 Outputs** 2968

none 2969

#### **7.16.5 Returns** 2970

The job id associated with the job object. 2971

#### **7.16.6 Example** 2972

papi job  $t$  job = NULL;  $int32$   $t$  id; ... id = papiJobGetId(job); ... papiJobFree(job); 2973 2974 2975 2976 2977 2978

#### **7.16.7 See Also** 2979

papiJobGetAttributeList 2980

### *7.17 papiJobGetJobTicket* 2981

#### **7.17.1 Description** 2982

Get the job ticket associated with a job object. The job ticket is deallocated when the containing job object is destroyed using papiJobFree(). 2983 2984

#### **7.17.2 Syntax** 2985

- papi\_job\_ticket\_t \*papiJobGetJobTicket(papi\_job\_t job); 2986
- **7.17.3 Inputs** 2987
- *7.17.3.1 job* 2988
- Handle of the job object. 2989

# **7.17.4 Outputs** 2990

none 2991

# **7.17.5 Returns** 2992

Pointer to the job ticket associated with the job object. 2993

# **7.17.6 Example** 2994

```
papi_job_t job = NULL;
      papi_job_ticket_t *ticket;
      ...
      ticket = papiJobGetJobTicket(job);
      ...
      papiJobFree(job);
2995
2996
2997
2998
2999
3000
```
### **7.17.7 See Also** 3001

- papiJobSubmit, papiJobSubmitByReference, papiJobValidate, papiJobStreamOpen 3002
- *7.18 papiJobFree* 3003
- **7.18.1 Description** 3004
- Free a job object. 3005
- **7.18.2 Syntax** 3006
- void papiJobFree(papi\_job\_t job ); 3007

#### **7.18.3 Inputs** 3008

- *7.18.3.1 Job* 3009
- Handle of the job object to free. 3010

#### **7.18.4 Outputs** 3011

- none 3012
- **7.18.5 Returns** 3013
- none 3014
- **7.18.6 Example** 3015

papi job  $t$  job = NULL; 3016

... papiJobFree(job); 3017 3018

#### **7.18.7 See Also** 3019

papiJobSubmit, papiJobSubmitByReference, papiJobValidate, papiJobStreamClose, 3020

papiJobQuery, papiJobModify 3021

# *7.19 papiJobListFree* 3022

#### **7.19.1 Description** 3023

Free a job list. 3024

#### **7.19.2 Syntax** 3025

void papiJobListFree(papi\_job\_t \*job ); 3026

#### **7.19.3 Inputs** 3027

- *7.19.3.1 Job* 3028
- Handle of the job list to free. 3029

#### **7.19.4 Outputs** 3030

none 3031

#### **7.19.5 Returns** 3032

none 3033

#### **7.19.6 Example** 3034

papi job  $t *j$ obs = NULL; ... papiJobListFree(jobs); 3035 3036 3037

#### **7.19.7 See Also** 3038

papiPrinterListJobs 3039

Chapter 8: Miscellaneous API

# **Chapter 8: Miscellaneous API** 3040

# *8.1 papiStatusString* 3041

# **8.1.1 Description** 3042

- Get a status string for the specified papi status t. The status message returned from this 3043
- function may be less detailed than the status message returned from 3044
- papiServiceGetStatusMessage (if the print service supports returning more detailed error messages) 3045 3046

# **8.1.2 Syntax** 3047

char \*papiStatusString(papi\_status\_t status); 3048

### **8.1.3 Inputs** 3049

- *8.1.3.1 status* 3050
- The status value to convert to a status string 3051

### **8.1.4 Outputs** 3052

none 3053

# **8.1.5 Returns** 3054

The returned string provides a (potentially localized) human readable message representing the status provided. The return value should not be deallocated by the caller. 3055 3056

# **8.1.6 Example** 3057

```
papi status t status;
     char *message;
     ...
      message = papiServiceGetStatusMessage(handle);
      ...
3058
3059
3060
3061
3062
```
# **8.1.7 See Also** 3063

PapiServiceGetStatusMessage 3064

# *8.2 papiLibrarySupportedCalls* 3065

#### **8.2.1 Description** 3066

The papiLibrarySupportedCalls() function can be called to request a list of API functions 3067
- that are supported in the implementation. Support for a function means that the 3068
- implementation of that function is not a stub that simply returns 3069
- PAPI OPERATION NOT SUPPORTED 3070

### **8.2.2 Syntax** 3071

char \*\*papiLibrarySupportedCalls(); 3072

#### **8.2.3 Inputs** 3073

- none 3074
- **8.2.4 Outputs** 3075
- none 3076

### **8.2.5 Returns** 3077

A NULL terminated list of supported function names. This list should not be deallocated by the caller. 3078 3079

## **8.2.6 Example** 3080

```
papi service t handle = NULL;
      char **calls;
      ...
      calls = papiLibrarySupportedCalls(handle);
      ...
3081
3082
3083
3084
3085
```
## **8.2.7 See Also** 3086

Conformance Table 3087

## *8.3 papiLibrarySupportedCall* 3088

## **8.3.1 Description** 3089

- The papiLibrarySupportedCalls() function can be called to request a list of API functions 3090
- that are supported in the implementation. Support for a function means that the 3091
- implementation of that function is not a stub that simply returns 3092
- PAPI OPERATION NOT SUPPORTED 3093

## **8.3.2 Syntax** 3094

char papiLibrarySupportedCall(char \*name); 3095

Chapter 8: Miscellaneous API

#### **8.3.3 Inputs** 3096

#### *8.3.3.1 name* 3097

The name of the function that is being asked about 3098

#### **8.3.4 Outputs** 3099

none 3100

#### **8.3.5 Returns** 3101

- A return of PAPI\_TRUE indicates that the named function is supported by the API 3102
- implementation. A return of PAPI\_FALSE indicates that the the named function is not 3103
- supported by the API implementation. 3104

#### **8.3.6 Example** 3105

```
papi_service t handle = NULL;
      char supported;
      ...
      supported = papiLibrarySupportedCall(handle, "papiJobQuery");
      ...
3106
3107
3108
3109
3110
```
#### **8.3.7 See Also** 3111

ConformanceProfiles 3112

## **Chapter 9: Capabilities** 3113

#### *9.1 Introduction* 3114

In the context of this document, printer capabilities refers to information about the features, options, limitation, etc. of a print device (either an actual device or an abstract device which may represent a group or pool of actual devices). This includes such information as: 3115 3116 3117

• Does the printer support color printing? • At what resolution(s) can the printer print? • What input trays are present? • What size media is loaded in each tray? • Which trays are manual-feed and which are auto-feed? • Can the printer print duplex output? • What is the printable area on each of the loaded media? • What output bins are present? • What finishing (staple, punch, etc.) does the printer support? • What combinations of features are not allowed together? • What features should be presented on the print user interface? • ... and many others... The uses of printer capabilities by applications include: To control how to display print options in a print UI dialog. Examples: • What values to put in the binselection pull-down lists • Whether or not to gray-out the duplex option when a particular output bin has been selected. • Whether or not to display a color vs. black and white selection To Control how the print data stream is generated. Examples: • How large an image to draw to fill the printable area. • How much to shift the image if "3-hole punch" finishing has been selected. • How to request that the printer print on paper from the manual envelope feeder To do job validation and printer selection. Examples: • Can I print this job with these options on this printer? 3118 3119 3120 3121 3122 3123 3124 3125 3126 3127 3128 3129 3130 3131 3132 3133 3134 3135 3136 3137 3138 3139 3140 3141 3142 3143

Chapter 9: Capabilities

• Find a printer which can print this job with these options. 3144

### *9.2 Objectives* 3145

- This section attempts to describe the objectives of the PAPI printer capabilities support. It 3146
- is important to understand these objectives in order to understand why the support is 3147
- structured the way that it is. 3148

## **9.2.1 Standard printer capabilities API** 3149

There is no standard API which a Linux application can use to retrieve printer capabilities regardless of the device, driver, and print server being used. This makes it very difficult for 3150 3151

application writers to support generating print data without writing multiple versions of the 3152

print logic or without tying the application to very specific print system environments. This 3153

specification provides the standard API, making applications which use it independent of 3154

the underlying print system. 3155

## **9.2.2 Independent of underlying source of capabilities** 3156

- The capabilities information returned to the application may come from one of a variety of 3157
- sources or combination of sources. The data retrieved from these sources may be 3158
- represented in a variety of formats, including: 3159
- PPD files 3160
- UPDF database 3161
- SNMP queries 3162
- Device drivers 3163
- The API defined here hides these differences so that the application is independent of data source and format used. 3164 3165

## **9.2.3 Support returning information in context** 3166

- The API supports a means for requesting capabilities information in the context of a 3167
- particular set of job options. For example, set of printer capabilities can be queried given 3168
- that medium and color/black-and-white selections have already been made. 3169

## **9.2.4 Support returning constraints** 3170

- The API must support a means for returning constraints on printer capabilities. This allows 3171
- applications to not submit job with disallowed combinations of options, and to display 3172
- better print job dialogs (gray-out potentially conflicting options, highlight conflicting 3173
- options that have been selected, display an error message when invalid comb9inatoins are 3174
- submitted, etc.). 3175
- The constraints returned should should allow some level of "boolean logic", including 3176

negation, to simplify the information returned. For example, to not allow doing finishing 3177

when transparencies are selected as the medium, it would be preferable if the constraints 3178

could express "(type – transparency) AND (finishing NOT = none)" instead of having to 3179

list a combination of "(type = transparency)" with every possible finishing value other than "none". 3180 3181

## **9.2.5 Support returning display hints** 3182

The API should support a means of returning "display hints". This is information that the application can use to display print options in a print dialog that is easy to use. For example, returning information about which options should be displayed on the "main window", which should be displayed in an "advanced" dialog, and which should not be displayed at all. 3183 3184 3185 3186 3187

## **9.2.6 Support logically grouping features** 3188

The API should support a means of returning logical groupings of printer features. This is information about combinations of lower-level features that can be displayed and selected as a group to make the user interface easier to use. For example, a group of features called "black-and-white-draft" could include a logical setting of the color, resolution, and print density options. 3189 3190 3191 3192 3193

The feature group support should be an open, extendible way for printer vendors and print 3194

administrators to express logical and commonly used groupings of print options that make it 3195

easier for end-users to take advantage of lower-level printer features. They should not be 3196

used to blindly list all possible combinations of a set of options, whether or not all the 3197

combinations make sense. 3198

## *9.3 Interfaces* 3199

## **9.3.1 Query Functionality** 3200

The API used by the application to retrieve printer capabilities is the application over 3201

function. See the description of that function for further details. 3202

## **9.3.2 Capability Attributes** 3203

In addition to the xxx-supported attributes defined by the IPP standard [RFC2911], this section defines new attributes needed to satisfy the objectives described above. 3204 3205

#### *9.3.2.1 Job-constraints-col (1 setOf collection)* 3206

Constraints are expressed in the printer object's job-constraints-col attribute. This attribute 3207

is multi-valued with each value having collection syntax. Each value is, in fact, an attribute 3208

list that represents one combination of job attributes/values which are not allowed for that 3209

printer. If an attribute in the collection does not have a value, then all values of that 3210

attribute are disallowed in this combination. 3211

Chapter 9: Capabilities

- The set of values associated with job-constraints-col represents the complete set of job 3212
- attribute constraints associated wit the containing printer object. 3213
- The attribute values in job-constraints-col may also be in range syntax, if the corresponding 3214
- job attribute has integer syntax. This represents the included (or excluded, if the attribute is 3215
- named in job-constraints-inverted) range of values of that attribute within that constraint. 3216

### *9.3.2.2 Job-constraints-inverted (1setOf type2 keyword)* 3217

- The job-constraints-inverted attribute lists the names of other attributes in the current job-3218
- constraints-col value whose comparison logic must be inverted. That is, the values of 3219
- named attributes are to be excluded ("not equal to" values) from the constraint. If an 3220
- attribute name is not included in the job-constraints-inverted attribute, then that attribute's values are to be included ("equal to" values) in the constraint. 3221 3222

You can think of the each att5ribute in a job-constraints-cols value as AND-ed together to 3223

express a disallowed combination of options: "(attr1 = values)  $AND$  (attr2 = values) 3224

AND ...". The job constraints-inverted attribute lists those attribute/value comparisons 3225

which are to be " $!=$ " instead of " $==$ ". 3226

## **9.3.3 Example** 3227

Here is an example of how the job-constraints-col attribute can be used to express various printer constraints. The example is expressed in pseudo-code with curly brackets enclosing each collection value and attributes within each collection are shown on separate lines with commas separating the values (this is the PAPI text encoding format documented in Chapter11: Attribute List Text Representation, with the addition of not-legal-syntax comments in "/\* ... \*/" to help describe the examples): 3228 3229 3230 3231 3232 3233

```
\text{job-constraints-col} = \{/*
                * Constraint: no high print quality with 240 dpi resolution
               * (print-quality == high) AND (printer-resolution == 240dpi)
               /
               {
                      print-quality = high
                      printer -resolution = 240dpi
              },
              /*
                * Constraint: no transparency with duplex
                * (sides != one-sided) AND (media – transparency)
               /
              {
                      job-constraints-inverted = sides
                      sides = one-sided
                      media = transparency
3234
3235
3236
3237
3238
3239
3240
3241
3242
3243
3244
3245
3246
3247
3248
3249
3250
3251
```
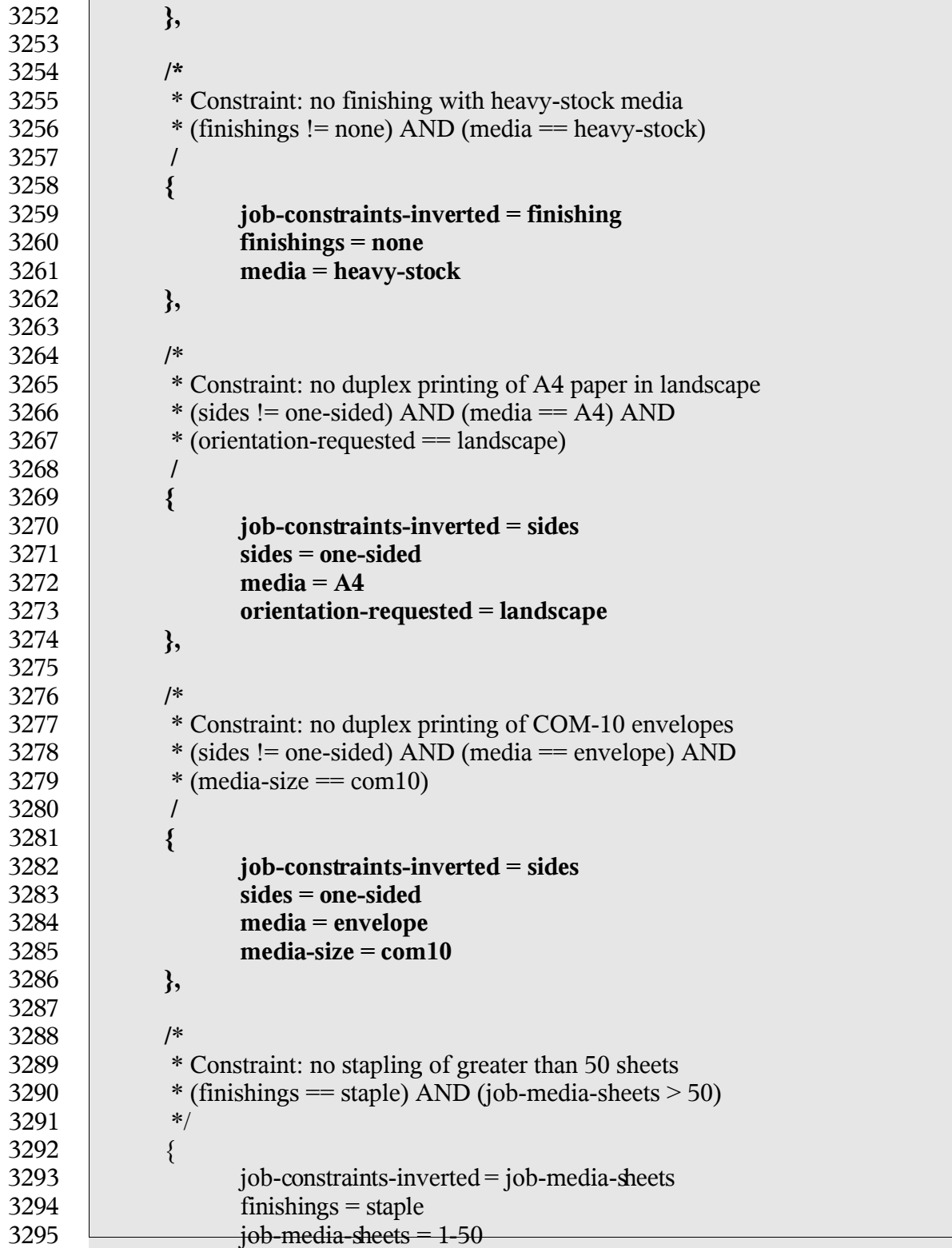

Chapter 9: Capabilities

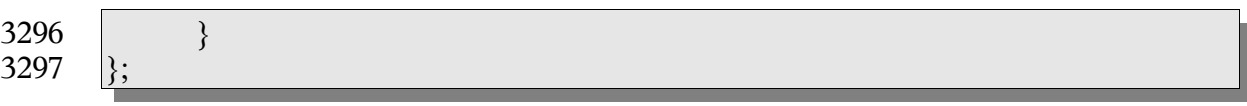

## **9.3.4 Validation Function** 3298

The API used by the application to validate print job attributes against printer capabilities is the papiJobValidate function. See the description of that function for further details. 3299 3300

## **Chapter 10: Attributes** 3301

For a summary of the IPP attributes which can be used with the PAPI interface, see: ftp://ftp.pwg.org/pub/pwg/fsg/spool/IPP-Object-Attributes.pdf 3302 3303

#### *10.1 Extension Attributes* 3304

The following attributes are not currently defined by IPP, but may be used with this API. 3305

#### **10.1.1 Job-ticket-formats-supported** 3306

(1setOf type2 keyword) This optional printer attribute lists the job ticket formats that are supported by the printer. If this attribute is not present, it is assumed that the printer does not support any job ticket formats 3307 3308 3309

#### **10.1.2 media-margins** 3310

- (1setOf integer) The media-margins attribute defines the printable margins for the current 3311
- printer object and consists of exactly 4 or 8 ordered integers. Each group of 4 integers 3312
- represent the minimum distance from the top, right, bottom, and left edges of the media in 100ths of millimeters. 3313 3314
- If 4 integers are provided, the margins are the same for the front and back sides of the 3315
- media when producing duplexed output. If 8 integers are provided, the first 4 integers 3316
- represent the margins for the front side and the last 4 integers represent the margins for the 3317
- back side of the media. 3318
- Currently the margin values only represent the minimum margins that can be used with all sizes and types of media. Future versions of the PAPI specification may define an interface 3319 3320
- for getting the margin values for specific combinations of job template attributes. 3321

#### *10.2 Required Job Attributes* 3322

- The following job attributes must be supported to comply with this API standard. These attributes may be supported by the underlying print server directly, or they may be mapped 3323 3324
- by the PAPI library. 3325
- job-id • job-name • job-originating-user-name 3326 3327 3328
- job-printer-uri 3329
- job-state 3330
- job-state-reasons 3331
- job-uri 3332

# Chapter 10: Attributes

- time-at-creation 3333
- time-at-processing 3334
- time-at-completed 3335

#### *10.3 Required Printer Attributes* 3336

The following printer attributes must be supported to comply with this API standard. These attributes may be supported by the underlying print server directly, or they may be mapped by the PAPI library. 3337 3338 3339

- charset-configured • charset-supported • compression-supported • document-format-default • document-format-supported • generated-natural-language-supported • natural-language-configured • operations-supported • pdl-override-supported • printer-is-accepting-jobs • printer-name • printer-state • printer-state-reasons • printer-up-time • printer-uri-supported • queued-job-count • uri-authentication-supported • uri-security-supported *10.4 IPP Attribute Type Mapping* 3340 3341 3342 3343 3344 3345 3346 3347 3348 3349 3350 3351 3352 3353 3354 3355 3356 3357 3358
- The following table maps IPP to PAPI attribute value types: 3359

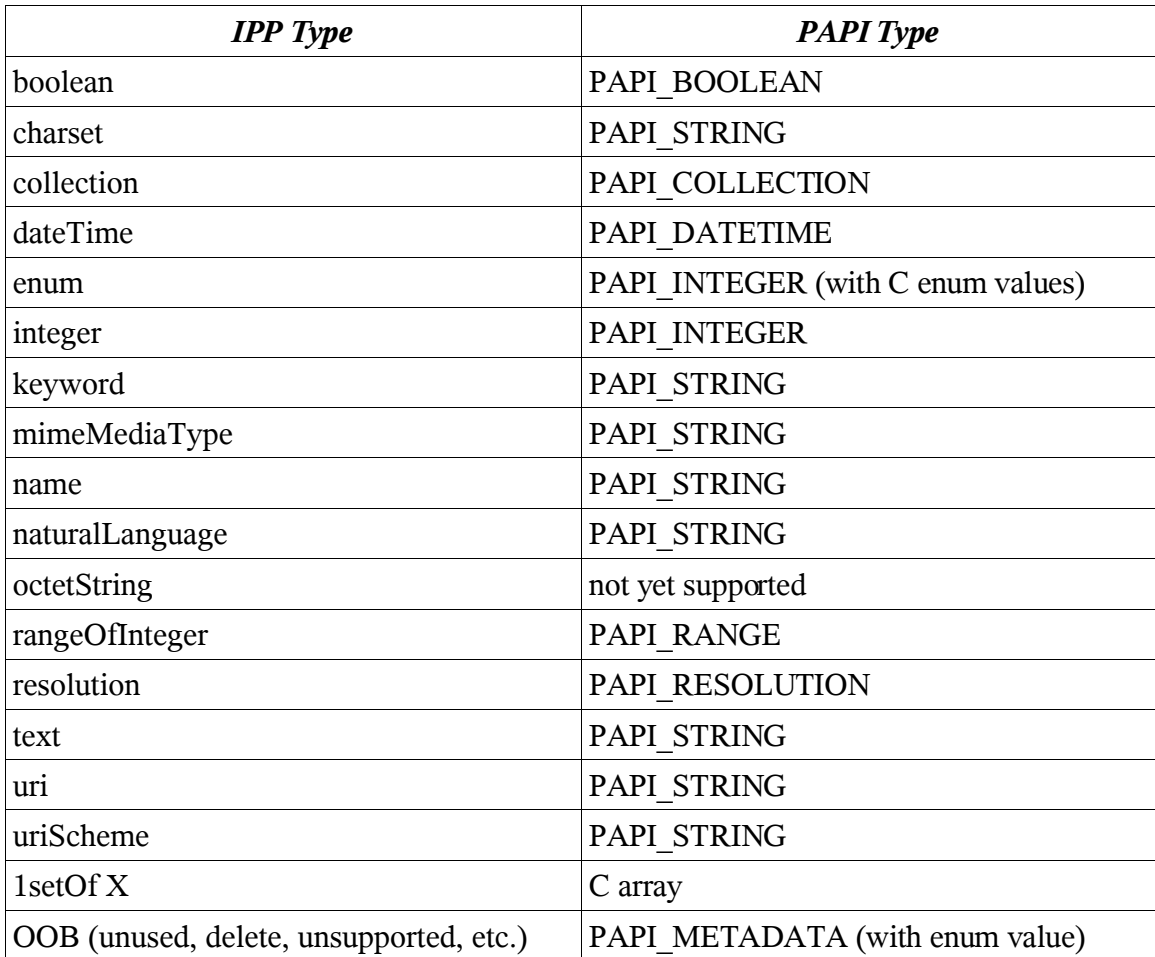

3360

Chapter 11: Attribute List Text Representation

## **Chapter 11: Attribute List Text Representation**

#### *11.1 ABNF Definition*

The following ABNF definition [RFC2234] describes the syntax of PAPI attributes encoded as text options: 

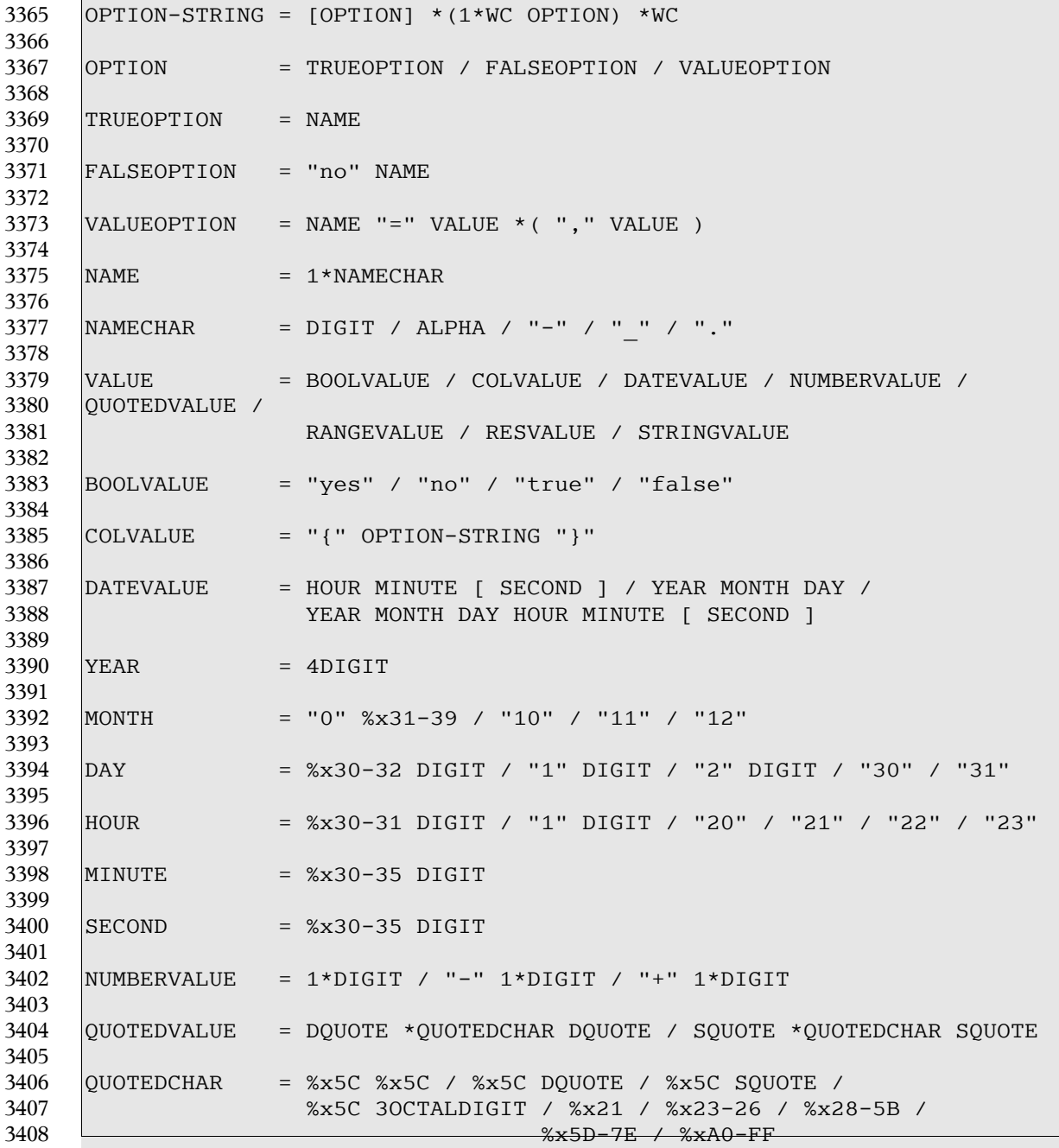

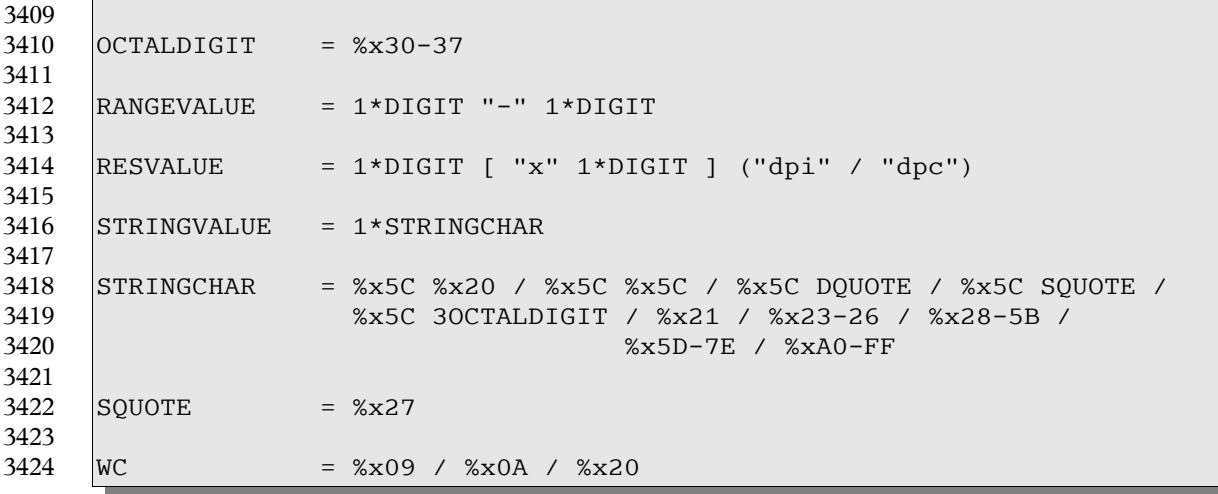

#### *11.2 Examples*

The following example strings illustrate the format of text options: 

#### **11.2.1 Boolean Attributes**

foo nofoo foo=false foo=true foo=no foo=yes 

## **11.2.2 Collection Attributes**

```
3437
3438
```
media-col={media-size={x-dimension=123 y-dimension=456}}

## **11.2.3 Integer Attributes**

```
copies=123
         hue=-123
3441
3442
3443
```
Chapter 11: Attribute List Text Representation

#### **11.2.4 String Attributes** 3445

```
job-sheets=standard
3446
3447
3448
3449
```
 job-sheets=standard,standard media=na-custom-foo.8000-10000 job-name=John\'s\ Really\040Nice\ Document 3450

3451

#### **11.2.5 String Attributes (quoted)** 3452

page-ranges=1-2,5-6,101-120

```
3453
3454
```

```
job-name="John\'s Really Nice Document"
 document-name='Another \"Word\042 document.doc'
```
3455 3456

#### **11.2.6 Range Attributes** 3457

page-ranges=1-5

3458 3459

```
3460
```
3461

#### **11.2.7 Date Attributes** 3462

job-hold-until-datetime=1234 job-hold-until-datetime=123456 job-hold-until-datetime=20020904 job-hold-until-datetime=200209041234 job-hold-until-datetime=20020904123456 3463 3464 3465 3466 3467 3468

3469

#### **11.2.8 Resolution Attributes** 3470

```
resolution=360dpi
        resolution=720x360dpi
        resolution=1000dpc
3471
3472
3473
3474
```
3475

#### **11.2.9 Multiple Attributes** 3476

```
job-sheets=standard page-ranges=1-2,5-6,101-120 resolution=360dpi
3477
```
## **Chapter 12: Conformance** 3478

There are some cases where it may not be necessary or even desirable to implement the interfaces defined in this specification in their entirety. This section describes which elements of the interfaces must be implemented and defines sets of interfaces that may be implemented. The sets of interfaces that may be implemented define various levels of conformance. Conformance to a particular level may only be claimed by an implementation if and only if all of the interfaces defined in that level are implemented as described in their associated section of this document. These implementations may only return PAPI\_OPERATION\_NOT\_SUPPORTED if and only if the underlying support has been administratively disabled. Regardless of conformance level claimed by an implementation, the header file for every implementation must be complete. That is to say that it must include a complete set of type definitions, enumeration and function prototypes. 3479 3480 3481 3482 3483 3484 3485 3486 3487 3488 3489

## *12.1 Query Profile* 3490

The Query Profile is defined to provide querying functionality. A PAPI implementation 3491

conforming to the Query Profile must provide code for all functions defined in the PAPI 3492

and must support all of the definitions in the "papi.h" C header file. For each function 3493 3494

defined in the PAPI specification, a conforming implementation must either perform the requested function or return the PAPI\_OPERATION\_NOT\_SUPPORTED status code (see 3495

section 3.8). The PAPI\_OPERATION\_NOT\_SUPPORTED status code indicates either (1) 3496

that the PAPI implementation doesn't provide any support for the function, i.e., the function 3497

is stubbed out, or (2), the PAPI implementation does provide *code support* for the function, but the Printer or Print system selected by the application does not support the 3498 3499

corresponding function. 3500

3501

lists the functions and attributes that a PAPI implementation is REQUIRED to provide *code support* in order to claim conformance to the Query Profile. The blank entries are OPTIONAL for a PAPI implementation to support. 3502 3503 3504

## *12.2 Job Submission Profile* 3505

The Job Submission Profile is defined to provide the job submission functionality and is a superset of the Querying Profile. lists the functions and attributes that a PAPI implementation is REQUIRED to provide *code support* in order to claim conformance to 3506 3507 3508

the Job Submission Profile. The blank entries are OPTIONAL for a PAPI implementation to support. 3509 3510

## *12.3 Conformance Table* 3511

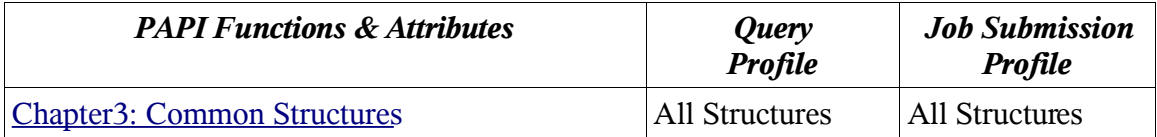

Chapter 12: Conformance

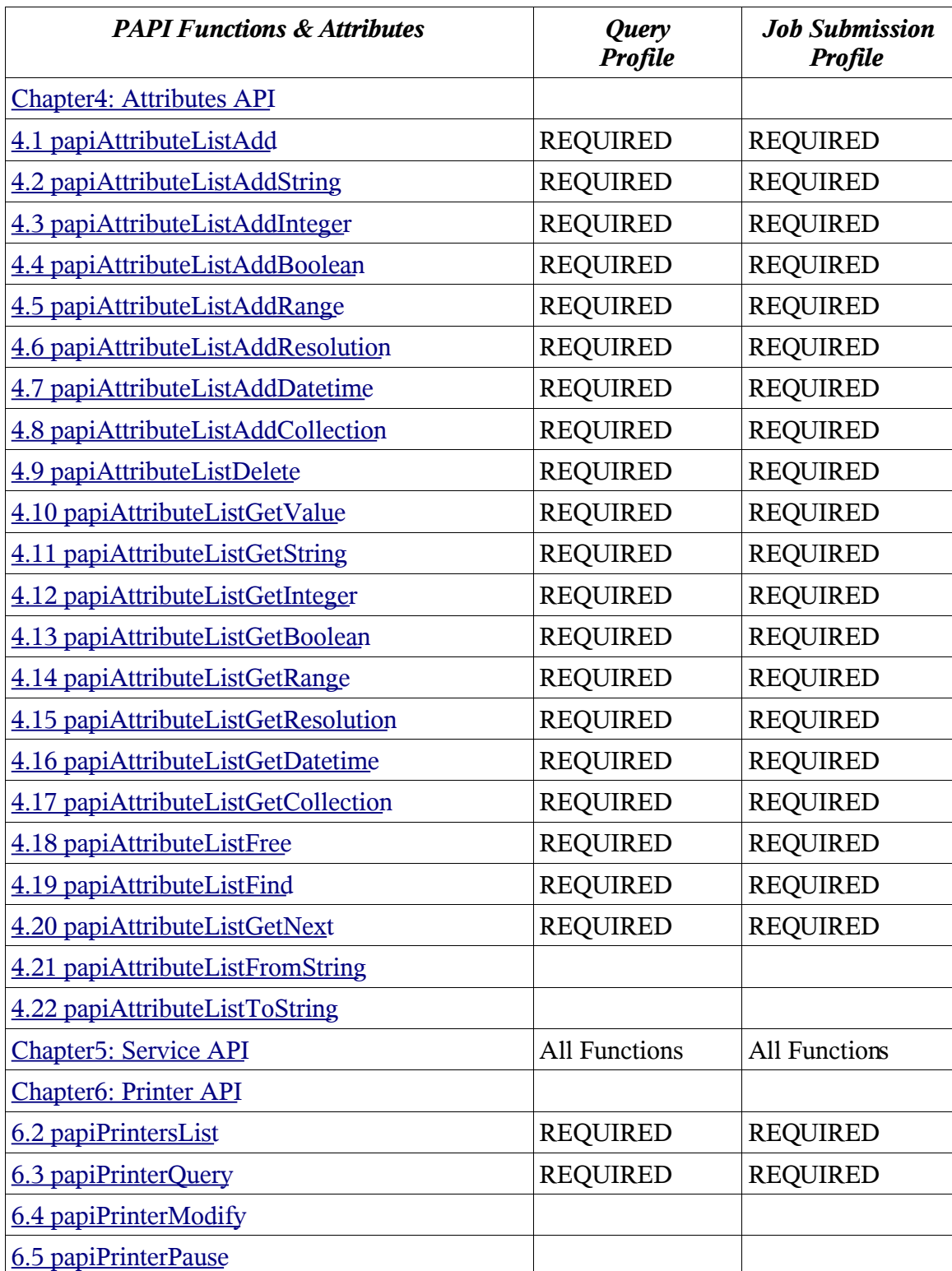

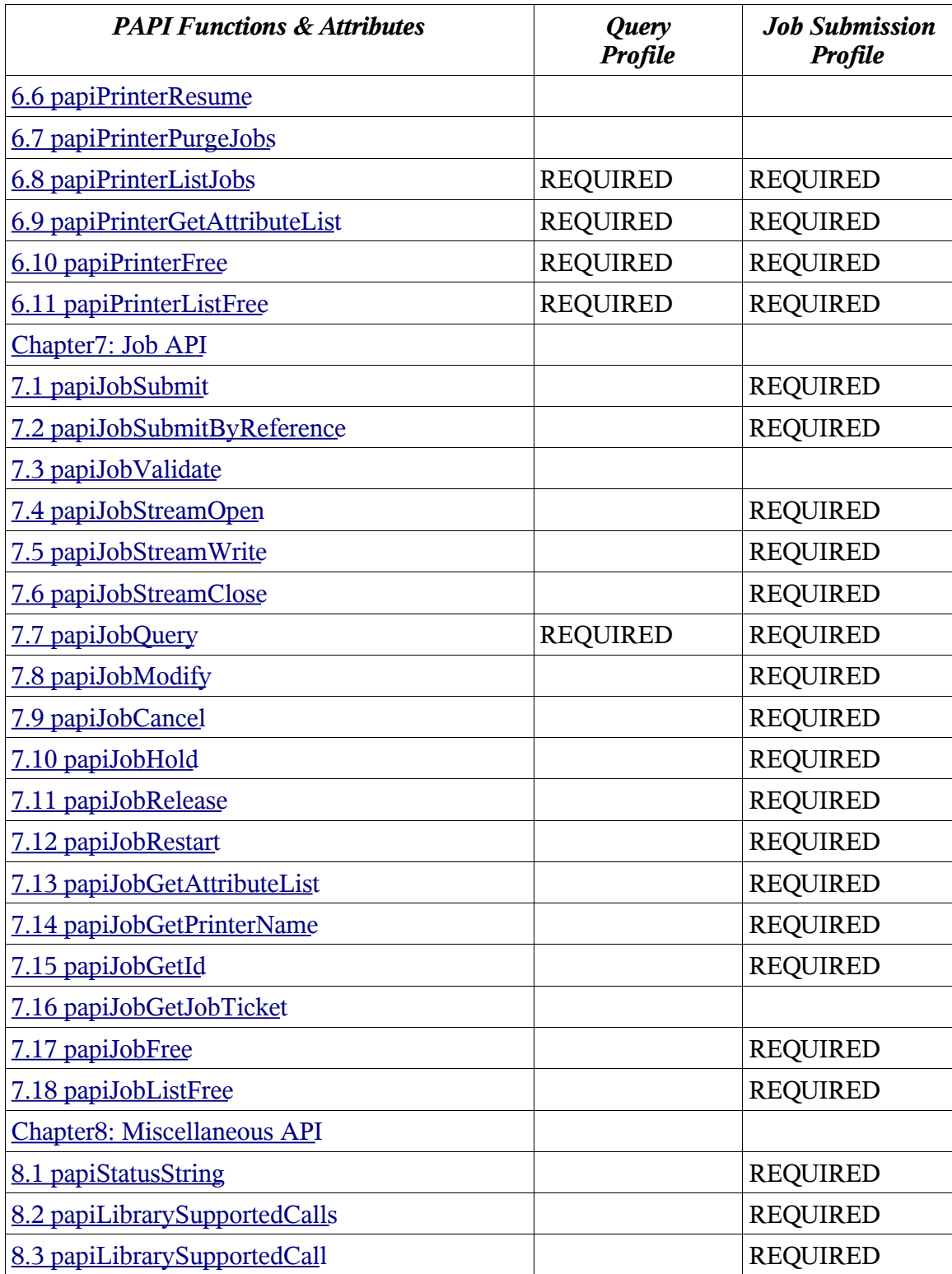

Chapter 12: Conformance

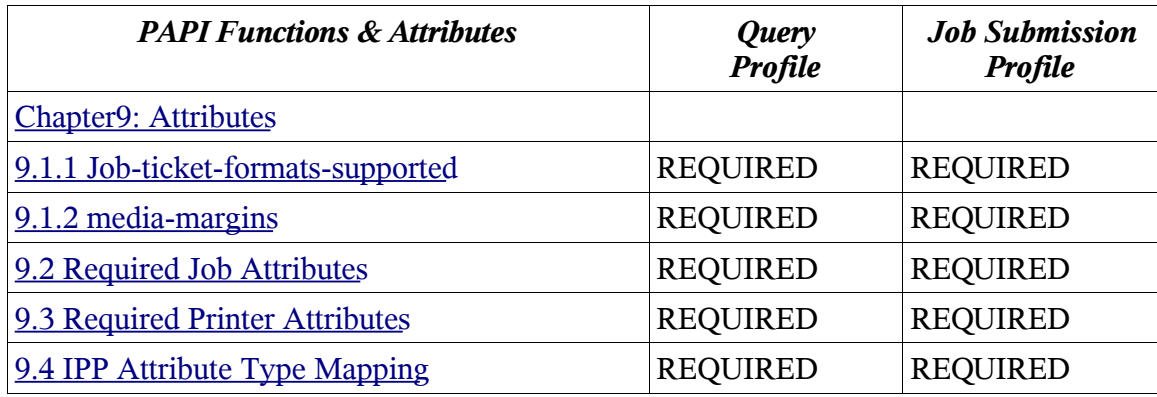

3512

## **Chapter 13: Sample Code** 3513

- Sample implementations of this specification and client applications built upon it can be 3514
- found at http://www.openprinting.org/PAPI/source/... While the implemenations and 3515
- clients applications found there are intended to be true to the spec, they are not 3516
- authoritative. This document is the athoritavie definition of the Free Standard Group Open 3517
- Standard Print API (PAPI). 3518

Chapter 14: References

## **Chapter 14: References** 3519

## *14.1 Internet Printing Protocol (IPP)* 3520

- IETF RFCs can be obtained from "http://www.rfc-editor.org/rfcsearch.html". Other IPP 3521
- documents can be obtained from "http://www.pwg.org/ipp/index.html" and 3522
- "ftp://ftp.pwg.org/pub/pwg/ipp/new\_XXX/". 3523

[RFC2911] T. Hastings R. Herriot R. deBry S. Isaacson and P. Powell August 1998 Internet Printing Protocol/1.1: Model and Semantics (Obsoletes 2566)

[RFC3196] T. Hastings H. Holst C. Kugler C. Manros and P. Zehler November 2001 Internet Printing Protocol/1.1: Implementor's Guide

[RFC3380] T. Hastings R. Herriot C. Kugler and H. Lewis September 2002 Internet Printing Protocol (IPP): Job and Printer Set Operations

[RFC3381] T. Hastings H. Lewis and R. Bergman September 2002 Internet Printing Protocol (IPP): Job Progress Attributes

[RFC3382] R. deBry T. Hastings R. Herriot K. Ocke and P. Zehler September 2002 Internet Printing Protocol (IPP): The 'collection' attribute syntax

[5100.2] T. Hastings and R. Bergman IEEE-ISTO 5100.2 February 2001 Internet Printing Protocol (IPP): output-bin attribute extension

[5100.3] T. Hastings and K. Ocke IEEE-ISTO 5100.3 February 2001 Internet Printing Protocol (IPP): Production Printing Attributes

[5100.4] R. Herriot and K. Ocke IEEE-ISTO 5100.4 February 2001 Internet Printing Protocol (IPP): Override Attributes for Documents and Pages

[5101.1] T. Hastings and D. Fullman IEEE-ISTO 5101.1 February 2001 Internet Printing Protocol (IPP): finishings attribute values extension

[ops-set2] C. Kugler T. Hastings and H. Lewis July 2001 Internet Printing Protocol (IPP): Job and Printer Administrative Operations

## *14.2 Job Ticket* 3524

[jdf] CIP4 Organization April 2002 Job Definition Format (JDF) Specification Version 1.1

## *14.3 Printer Working Group (PWG)* 3525

[PWGSemMod] P. Zehler and Albright September 2002 Printer Working Group (PWG): Semantic Model

#### *14.4 Other* 3526

[RFC1738] T. Berners-Lee L. Masinter and M. McCahill December 1994 Uniform Resource Locators (URL) (Updated by RFC1808, RFC2368, RFC2396) [RFC2234] D. Crocker and P. Overell November 1997 Augmented BNF for Syntax Specifications: ABNF [RFC2396] T. Berners-Lee R. Fielding and L. Masinter August 1998 Uniform Resource Locators (URL): Generic Syntax (Updates RFC1808, RFC1738)

## **Chapter 15: Change History** 3527

#### *15.1 Version 0.92 (January 12, 2005).* 3528

Added administrative operations: papiPrinterAdd, papiPrinterRemove, papiPrinter Enable, 3530 | papaPrinterDisable, papiJobPromote. 3529

- *15.2 Version 0.91 (January 28, 2004).* 3531
- Pruned several example code excerpts to the essential information required to get a better understanding of the various calls. 3532 3533
- Added/modified introductory text for Attribute, Service, Printer, and Job API chapters. 3534
- Added papi\_metadata\_t type/support for various OOB IPP types that we need to support. 3535
- Converted from SGML to OpenOffice to be able to use versioning, change bars, line 3536
- number, ... (will begin using versioning and change bars after this release) 3537
- Added numerous cross references. 3538
- Added papiLibrarySupportedCall() and papiLibrarySupportedCalls(). To enumerate/verify actual support for a function in the library 3539 3540
- Added papiServiceGetAttributeList() call to retrieve print service and implementation 3541
- specific information from a service handle. 3542
- Added a "Conformance" section to the document. A draft introduction and conformance 3543
- table are included, but the actual conformance levels need work. The bulk of this was included from Ira's and Tom's draft. 3544 3545
- Moved Attribute section in front of the Service, Printer, and Job sections interfaces to improve flow of document. 3546 3547
- Added papi\_encryption\_t to common structures 3548
- Added constraints chapter. The bulk of this chapter was copied directly from v0.3 of the 3549
- papi capabilities document. 3550

#### *15.3 Version 0.9 (November 18, 2002).* 3551

- Changed media-margins order to "top, right, bottom, left" to match other standards. 3552
- Changed media-margins units to "100ths of millimeters" to match other standards. Also, 3553
- reworded last paragraph of description of this attribute. 3554

#### *15.4 Version 0.8 (November 15, 2002).* 3555

- Added value field, explanation, and corrected example for papi filter t. 3556
- Added media-margins attribute to "Extension Attributes" section. 3557
- Renamed function names with "Username" to "UserName", and renamed function names 3558

Chapter 15: Change History

with "Servicename" to "ServiceName", and Miscellaneous wording and typo corrections. 3559

### *15.5 Version 0.7 (October 18, 2002).* 3560

- Added attr delim argument to papiAttributeListToString and made new-line ("\n") an allowed attribute delimiter on input to papiAttributeListFromString. 3561 3562
- Added "Semantics Reference" subsections to functions. 3563
- Added to References: [5101.1], [RFC3196], and URIs for obtaining IPP documents. 3564
- Added PAPI\_JOB\_TICKET\_NOT\_SUPPORTED status code. 3565
- Added "Globalization" section in the "Print System Model" chapter. 3566
- Changed definition and usage of returned value from papiAttributeListGetValue. Also 3567
- clarified what happens to output values when a papiAttributeListGet\* call has an error. 3568
- Clarified descriptions of papiPrinterGetAttributeList and papiJobGetAttributeList. 3569
- Changed buffer length arguments from int to size\_t. 3570
- Clarified that papiServiceDestroy must always be called after a call to papiServiceCreate. 3571
- Removed attributes-charset, attributes-natural-language, and job-printer-up-time from the 3572
- "Required Job Attributes" (they may be hidden inside the PAPI implementation). 3573
- Clarified result of passing both attributes and a job ticket on all the job submission functions. 3574 3575
- Miscellaneous wording and typo corrections. 3576

#### *15.6 Version 0.6 (September 20, 2002)* 3577

- Made explanation of requested attrs in papiPrintersList the same as it is for papiPrinterQuery. 3578 3579
- Moved units argument on papiAttributeListAddResolution to the end of the argument list to match the corresponding get function. 3580 3581
- Added papiAttributeListAddCollection and papiAttributeListGetCollection. 3582
- Removed unneeded extra level of indirection from attrs argument to papiAttributeListGet\* functions. Also made the attrs argument const. 3583 3584
- Added note to "Conventions" section that strings are assumed to be UTF-8 encoded. 3585
- Added papiAttributeListFromString and papiAttributeListToString functions, along with a new appendix defining the string format syntax. 3586 3587
- Added papiJobSubmitByReference, papiJobStreamOpen, papiJobStreamWrite, and 3588
- papiJobStreamClose functions. 3589
- Added short "Document" section in the "Print System Model" chapter. 3590
- Added explanation of how multiple files specified in the papiJobSubmit file\_names 3591
- argument are handled by the print system. 3592
- Changed papi job ticket t "uri" field to "file name" and added explanation text. 3593
- Added explanation of implementation option for merging papiJobSubmit attributes with job\_ticket argument. 3594 3595
- Added "References" appendix. 3596
- Added "IPP Attribute Type Mapping" appendix. 3597
- Added "PWG" job ticket format to papi\_jt\_format\_t. 3598
- Miscellaneous wording and typo corrections. 3599

## *15.7 Version 0.5 (August 30, 2002).* 3600

- Added job attrs argument to papiPrinterQuery to support more accurate query of printer capabilities. 3601 3602
- Added management functions papiAttributeDelete, papiJobModify, and papiPrinterModify. 3603
- Added functions papiAttributeListGetValue, papiAttributeListGetString, 3604
- papiAttributeListGetInteger, etc. 3605
- Renamed papiAttributeAdd\* functions to papiAttributeListAdd\* to be consistent with the 3606
- naming convention (first word after "papi" is the object being operated upon). 3607
- Changed last argument of papiAttributeListAdd to papi\_attribute\_value\_t<sup>\*</sup>. 3608
- Made description of authentication more implementation-independent. 3609
- Added reference to IPP attributes summary document. 3610
- Added result argument to papiPrinterPurgeJobs. 3611
- Added "collection attribute" support (PAPI\_COLLECTION type). 3612
- Changed boolean values to consistently use char. Added PAPI\_FALSE and PAPI\_TRUE 3613
- enum values. 3614

## *15.8 Version 0.4 (July 19, 2002).* 3615

- Made papi job t and papi printer t opaque handles and added "get" functions to access the 3616
- associated information (papiPrinterGetAttributeList, papiJobGetAttributeList, 3617
- papiJobGetId, papiJobGetPrinterName, papiJobGetJobTicket). 3618
- Removed variable length argument lists from attribute add functions. 3619
- Changed order and name of flag value passed to attribute add functions. 3620
- Eliminated indirection in date/time value passed to papiAttributeAddDatetime. 3621
- Added message argument to papiPrinterPause. 3622

Chapter 15: Change History

#### *15.9 Version 0.3 (June 24, 2002).* 3623

- Converted to DocBook format from Microsoft Word 3624
- Major rewrite, including: 3625
- Changed how printer names are described in "Model/Printer" 3626
- Changed fixed length strings to pointers in numerous structures/sections 3627
- Redefined attribute/value structures and associated API descriptions 3628
- Changed list/query functions to return "objects" 3629
- Rewrote "Attributes API" chapter 3630
- Changed many function definitions to pass NULL-terminated arrays of pointers instead of a 3631
- separate count argument 3632
- Changed papiJobSubmit to take an attribute list structure as input instead of a formatted string 3633 3634

#### *15.10 Version 0.2 (April 17, 2002).* 3635

- Updated references to IPP RFC from 2566 (IPP 1.0) to 2911 (IPP 1.1) 3636
- Filled in "Encryption" section and added information about encryption in "Object 3637
- Identification" section 3638
- Added "short\_name" field in "Object Identification" section 3639
- Added "Job Ticket (papi\_job\_ticket\_t)" section 3640
- Added papiPrinterPause 3641
- Added papiPrinterResume 3642
- Added papiPurgeJobs 3643
- Added optional job ticket argument to papiJobSubmit 3644
- Added optional passing of filenames by URI to papiJobSubmit 3645
- Added papiHoldJob 3646
- Added papiReleaseJob 3647
- Added papiRestartJob 3648

#### *15.11 Version 0.1 (April 3, 2002).* 3649

Original draft version 3650